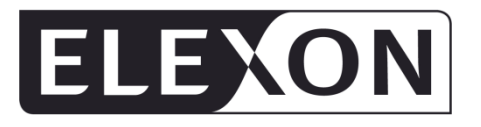

## **Settlement Administration Agent User Requirements Specification**

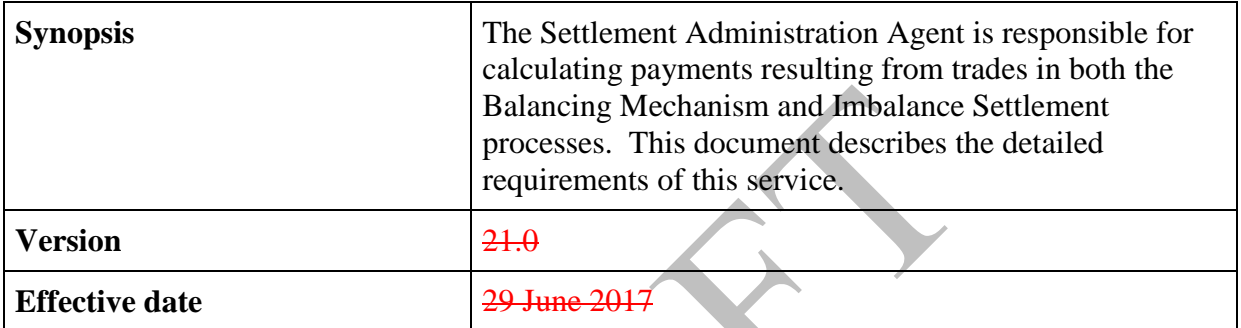

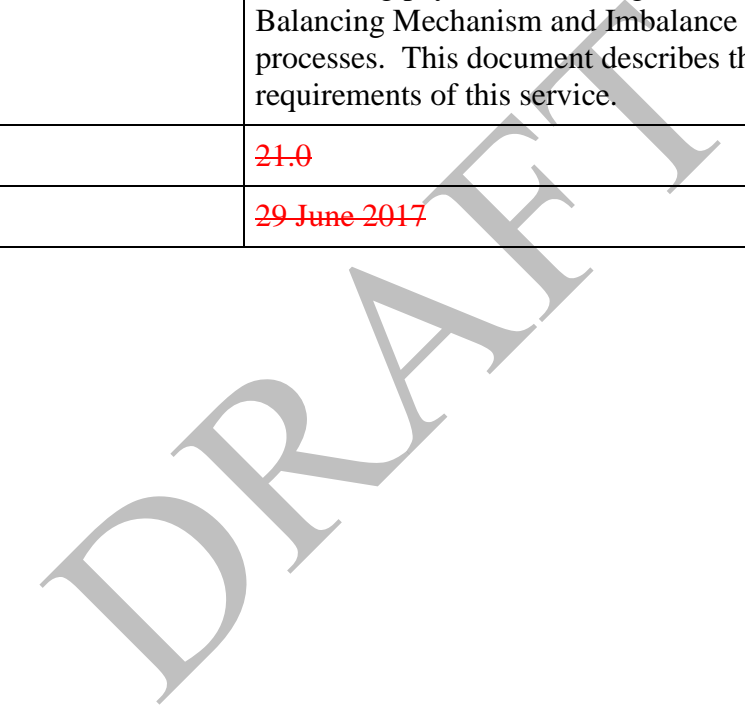

#### **Intellectual Property Rights, Copyright and Disclaimer**

The copyright and other intellectual property rights in this document are vested in ELEXON or appear with the consent of the copyright owner. These materials are made available for you for the purposes of your participation in the electricity industry. If you have an interest in the electricity industry, you may view, download, copy, distribute, modify, transmit, publish, sell or create derivative works (in whatever format) from this document or in other cases use for personal academic or other non-commercial purposes. All copyright and other proprietary notices contained in the document must be retained on any copy you make.

All other rights of the copyright owner not expressly dealt with above are reserved.

No representation, warranty or guarantee is made that the information in this document is accurate or complete. While care is taken in the collection and provision of this information, ELEXON Limited shall not be liable for any errors, omissions, misstatements or mistakes in any information or damages resulting from the use of this information or action taken in reliance on it.

# **Table of Contents**

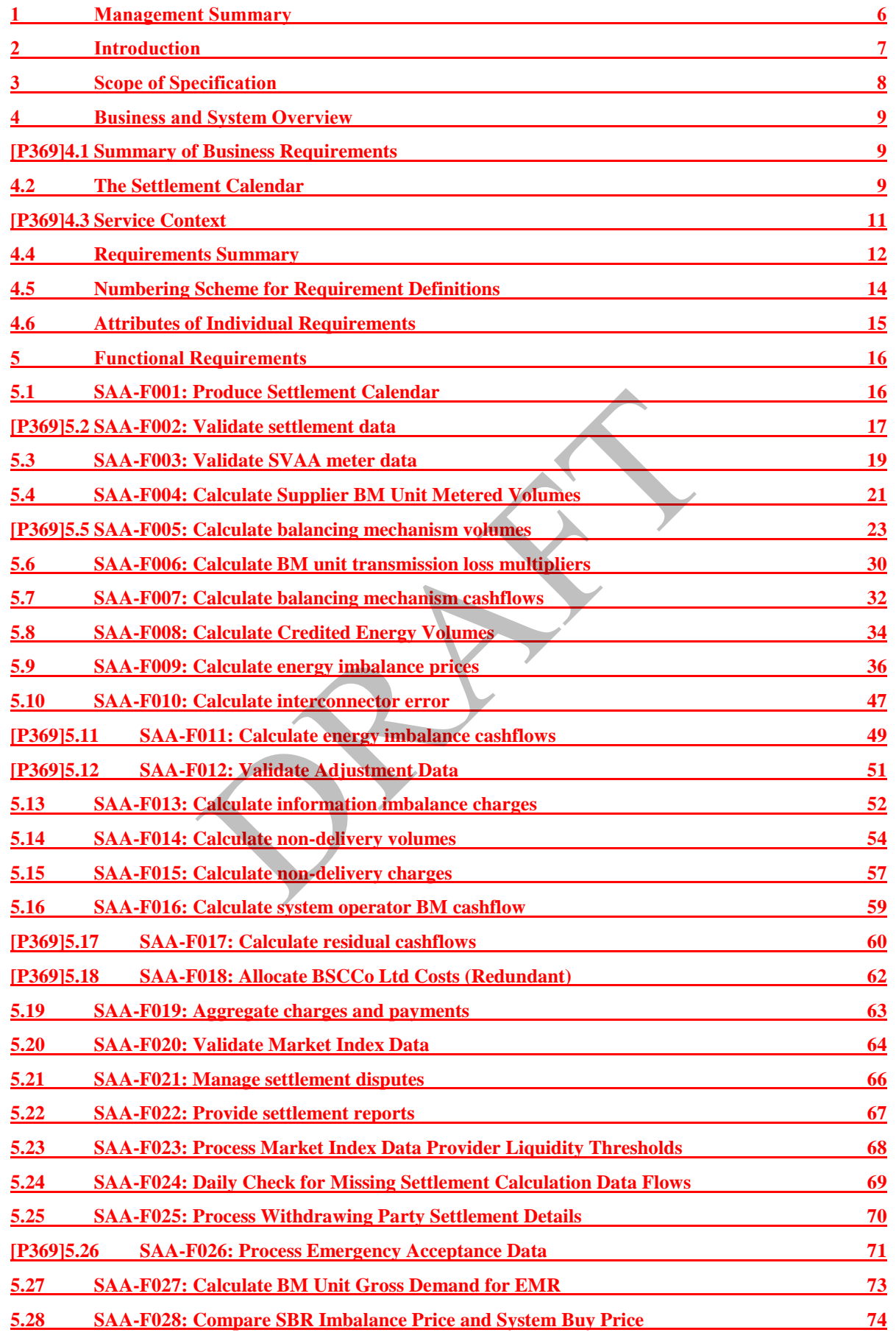

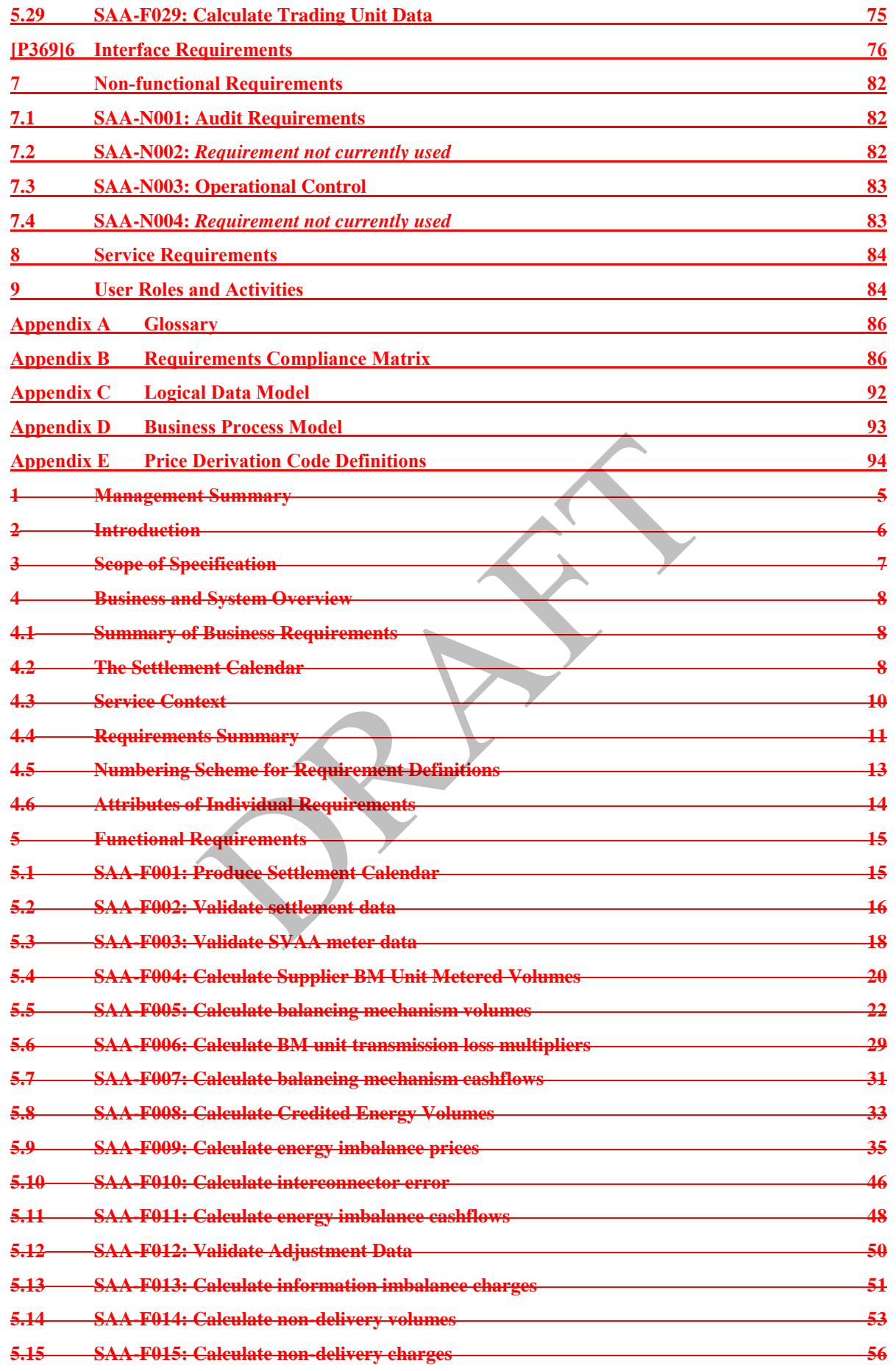

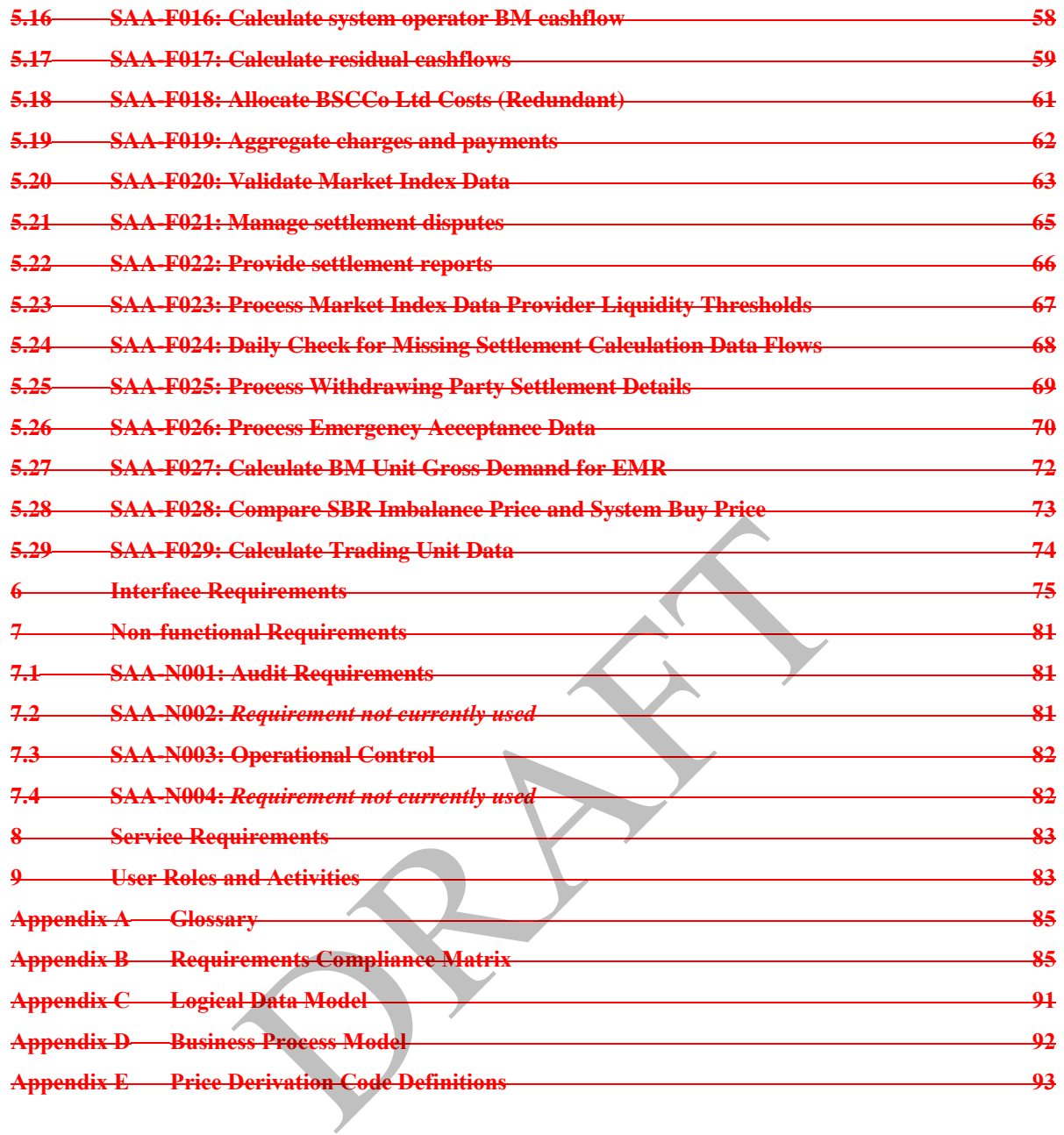

 $\overline{\phantom{a}}$ 

# **Amendment History**

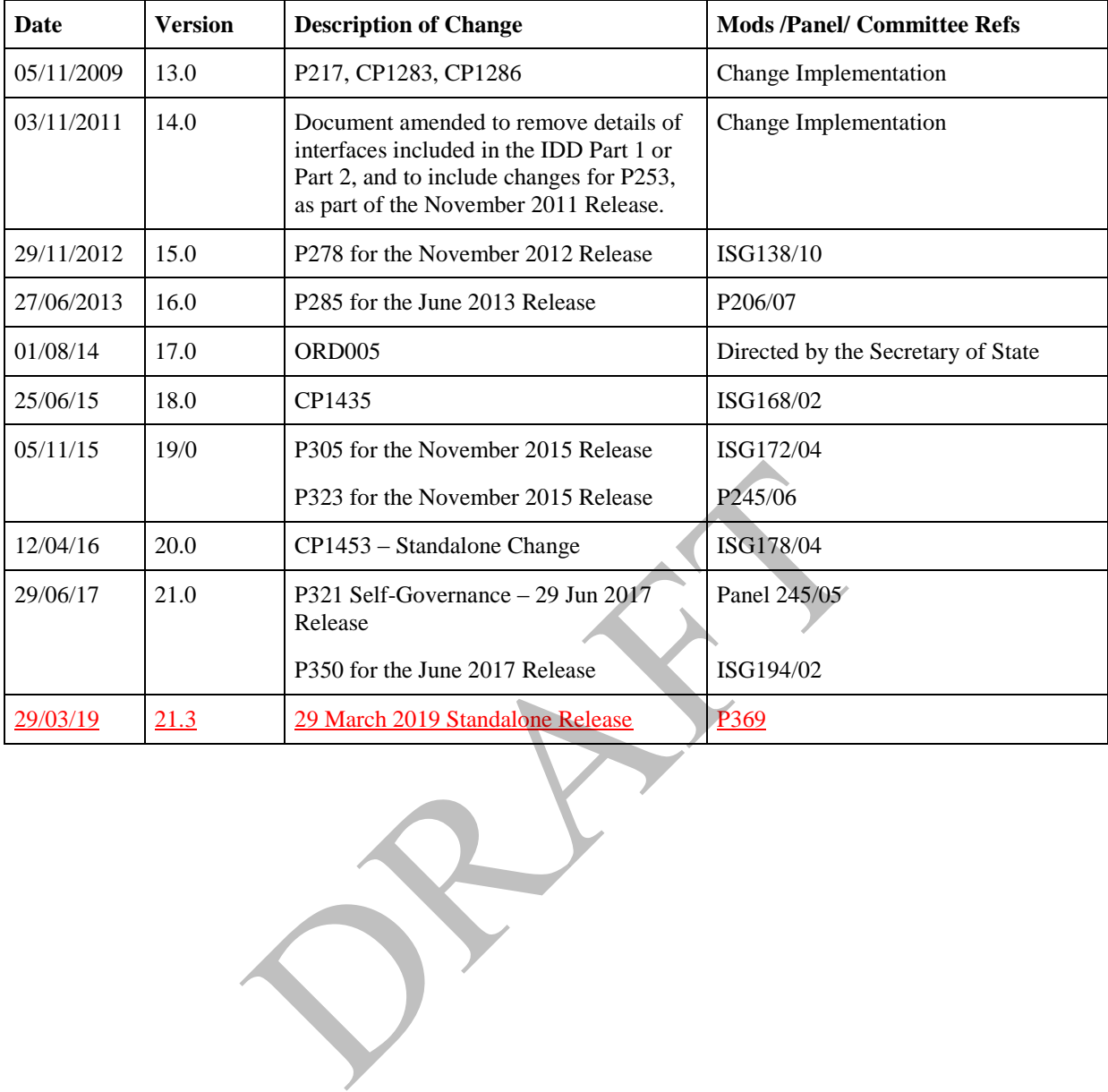

## <span id="page-5-0"></span>**1 Management Summary**

The Settlement Administration Agent (SAA) is one of the suite of seven services that support the operation of the Balancing and Settlement Code (BSC).The SAA role is critical to the successful operation of the BSC, as it calculates the credit and debit payments resulting both from trades made in the Balancing Mechanism (BM) and from imbalances between contracted and actual generation or consumption. The principal business processes involved may be summarised as:

- The capture of data relating to the operation of the BM and the settlement of imbalances in each half hour, from a range of sources;
- For each Settlement Day, execution of the BM and imbalance calculations as dictated by the Settlement Calendar, so that a minimum of six Settlement and Reconciliation runs are carried out for each day over a period of 14 months following the Settlement Date;
- Preparation and distribution of a series of Settlement reports to BSC Parties, the FAA and other parties, detailing the results of each day's Settlement calculations; and
- Support of the Disputes management process which enables BSC Parties to query the reported outcome of the Settlement and Reconciliation runs.

The purpose of this document is to provide a complete specification of the set of business requirements which the SAA service must satisfy for all of its various user types. These range from the BSC Parties to BSCCo Ltd and its various agents, including the operators of the SAA itself and the other BSC services. Similar documents will be produced to define the requirements for the other services. A convention has therefore been used for uniquely identifying the requirements in each document, so as to ensure that the fulfilment of each requirement can be unambiguously traced through the subsequent functional specification, design and implementation. This is of particular importance for the implementation of the SAA, CRA and CDCA services, which use a single integrated computer system. This document does not, however, attempt to describe the integration of those services, which would be inappropriate for this SAA User Requirement Specification (URS). aration and distribution of a series of Settlement reportation and distribution of a series of Settlement reported values); and wort of the Disputes management process which enably the reported outcome of the Settlement an

The requirements which have been identified have been divided into four categories:

- Functional requirements those requirements relating to a specific business activity, usually requiring some degree of automated support;
- Interface requirements the detailed requirements for the exchange of data between the SAA, the other BSC services shown above, and the external participants (and covered in more detail in the Interface Definition and Design (IDD) documents);
- Non-functional requirements those requirements relating to such activities as security (both physical and user access related), audit, and system housekeeping (systems backups and archiving etc.). It is anticipated that the majority of these will be common to all of the services to be provided;

 Service requirements - the underlying service delivery requirements of the SAA service, including such as issues as performance, volumetrics, number of Settlement runs to be carried out.

These requirements are catalogued in sections 5 to 8 respectively.

## <span id="page-6-0"></span>**2 Introduction**

This document is the User Requirements Specification (URS) for the Settlement Administration Agent role within the Balancing and Settlement Code Services. It is one of a set of documents forming the baseline for requirements of the seven BSC central system services. This document set comprises:

- BMRA URS;
- CRA URS;
- SAA URS;
- ECVAA URS;
- CDCA URS;
- FAA URS;
- SVAA URS;
- Interface Specification.

[P369]The objective of this document is to provide a complete specification of the requirements that the SAA service must meet, from the users' point of view. For this purpose, the "users" include BSCCo Ltd, Ofgem, National Grid-Electricity Transmission System Operator (NETSO) as the balancing mechanism operator, other Service Providers, BSC Parties (including Distribution companies as parties), and the SAA Service Provider's own operators. THE CONSIST CONSIST CONSIST AND RELEASE PROVIDE:<br>
THE CONSIST CONSIST A URS;<br>
A URS;<br>
A URS;<br>
face Specification.<br>

objective of this document is to provide a complete<br>
this that the SAA service must meet, from the users'

This User Requirements Specification forms the input to the System Specification for the SAA Service. The System Specification constitutes the definition of the computer system requirements to be built in support of the SAA Services.

It should be noted that whereas this URS describes the requirements of the SAA *Service* in isolation, the computer system built to support these requirements will be a combined SAA, CRA and CDCA system.

## <span id="page-7-0"></span>**3 Scope of Specification**

This document provides a specification of the requirements for the Settlement Administration Agent (SAA) Service within the BSC Services Agreement. The requirements are described from the point of view of the SAA Service users.

The document is divided into the following chapters.

- Chapter 4, Business and System Overview describes the business context of the SAA Service;
- Chapter 5, Functional Requirements describes the functional requirements of the Service from the point of view of the Service users;
- Chapter 6, Interfaces Requirements describes the interfaces with the external users of the Service;
- Chapter 7, Non-Functional Requirements describes the non-functional requirements of the Service, such as auditing, security and resilience;
- Chapter 8, Service Requirements describes the service delivery requirements of the Service, such as performance and volumetrics;
- Chapter 9, User Roles and Activities describes the roles supporting day to day operation of the Service and external users of the Service, such as other Service Providers and BSCCo Ltd;
- Appendix A: Glossary includes a glossary of terms and acronyms;
- Appendix B: Requirements Compliance Matrix shows the mapping of requirements defined by this document to requirements set out in the Customer's Tender Invitation documents; of The Service and Requirements<br>
describes<br>
describes<br>
describes<br>
derents of the Service, such as auditing, security and r<br>
of the Service Requirements - describes the service de<br>
Service, such as performance and volumetri
- Appendix C: Logical Data Model;
- Chapter 14, Appendix D: Business Process Model.

## <span id="page-8-0"></span>**4 Business and System Overview**

This section provides an overview of the Settlement Administration Agent (SAA) business requirements and is for indicative purposes only. The definitive statement of requirements are given in the following chapters.

## <span id="page-8-1"></span>**[P369]4.1 Summary of Business Requirements**

The SAA will receive the inbound data, provided by other BSC Services, and perform calculations based on the validated data such that the financial debits and credits determined under the BSC of each BSC Party can be determined. The Funds Administration Agent will then be advised of the required financial transfers. This operation will be performed in accordance with the Settlement Timetable. The SAA service will also produce reports for distribution to BSC Parties and others, such as BSCCo Ltd and the System OperatorNETSO.

The information the SAA service will calculate will include:

- Balancing Mechanism accepted bid/offer volumes and prices,
- System Buy and System Sell price,
- BM Unit Transmission Loss Multipliers,
- Interconnector Error Administrator's energy volumes,
- Information Imbalance Charges,
- Credited energy volumes,
- Non-delivery volumes and charges,
- Energy imbalance charges,
- Other costs, including System Operator charge, BSCCo Ltd administration charge, and SAA administration charge and Residual cash-flow reallocation. nation the SAA service will calculate will include:<br>
ncing Mechanism accepted bid/offer volumes and price<br>
em Buy and System Sell price,<br>
Unit Transmission Loss Multipliers,<br>
connector Error Administrator's energy volumes,

Services will be provided to support the Disputes Process, including re-runs of the Settlement calculations as required.

In addition, the SAA service will produce and publish the Settlement Calendar.

#### <span id="page-8-2"></span>**4.2 The Settlement Calendar**

The settlement rules require the SAA to perform at least six standard settlement runs in respect of each settlement day, together with any dispute requested under the auspices of the BSC. The set of settlement runs to be carried out for each settlement day will consist of:

- Interim Initial Settlement;
- Initial Settlement;
- Reconciliation Settlement (3 runs)
- Final Reconciliation;
- Settlement Dispute (runs as necessary).

The Settlement Calendar will be constructed so as to smooth the processing of these settlement runs, as necessary, across available working days with the aim of reducing the necessity of running more than ten settlements runs on any given working day and to meet the payment timetable as produced by the FAA.

The CDCA is required to supply the ECVAA with aggregated BM Unit Meter Volume data for Credit Cover purposes. Although not part of Settlement this 'Credit Cover Volume Allocation Run' will be scheduled from and be part of the Settlement Calendar.

PRAFT.

## <span id="page-10-0"></span>**[P369]4.3 Service Context**

The following diagram illustrates the context of the SAA service within the wider market of the Balancing and Settlement Code. This is a simplified view for clarity; section 6 describes the interfaces from the SAA service to other parties in detail.

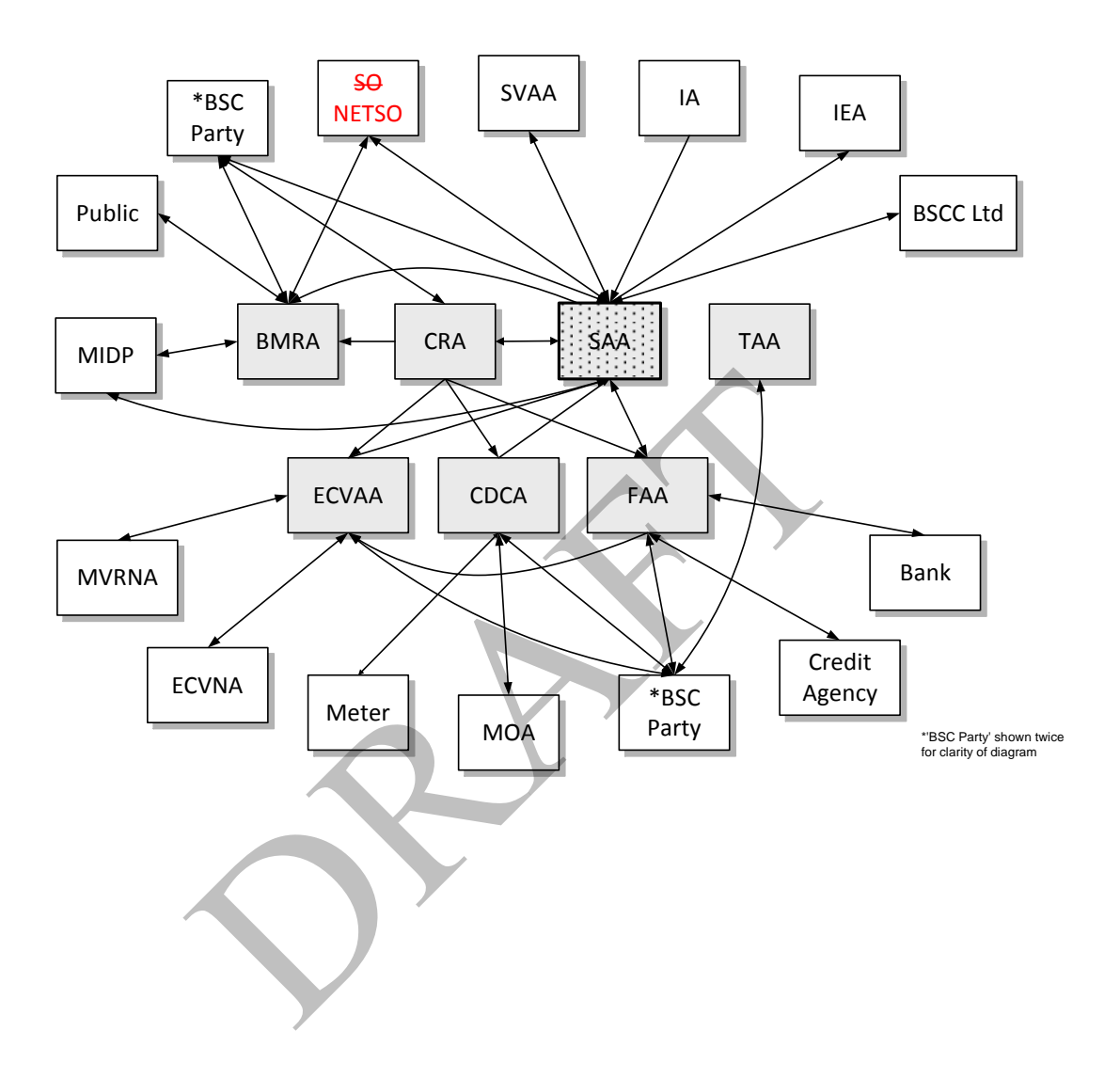

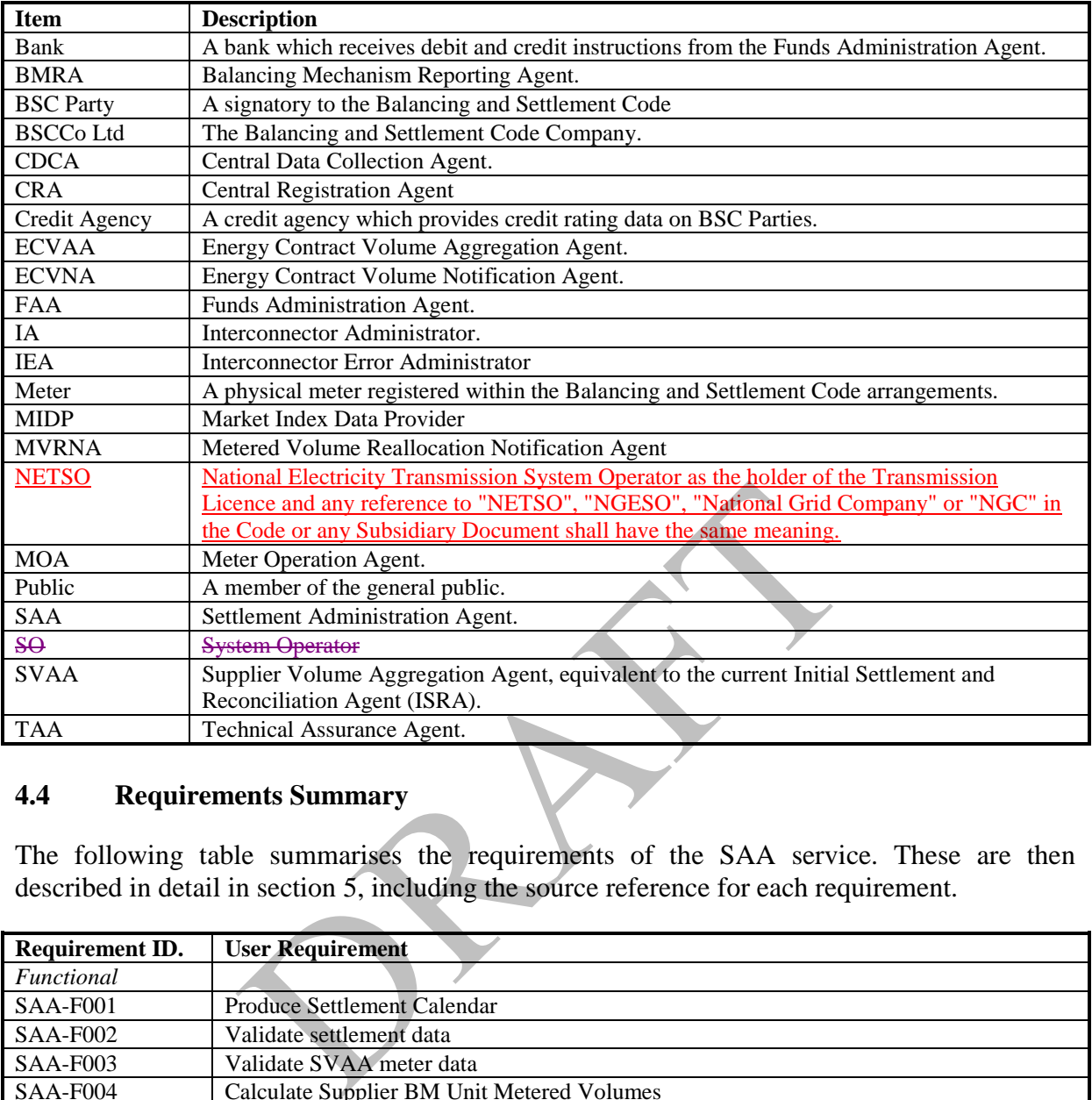

## <span id="page-11-0"></span>**4.4 Requirements Summary**

The following table summarises the requirements of the SAA service. These are then described in detail in section 5, including the source reference for each requirement.

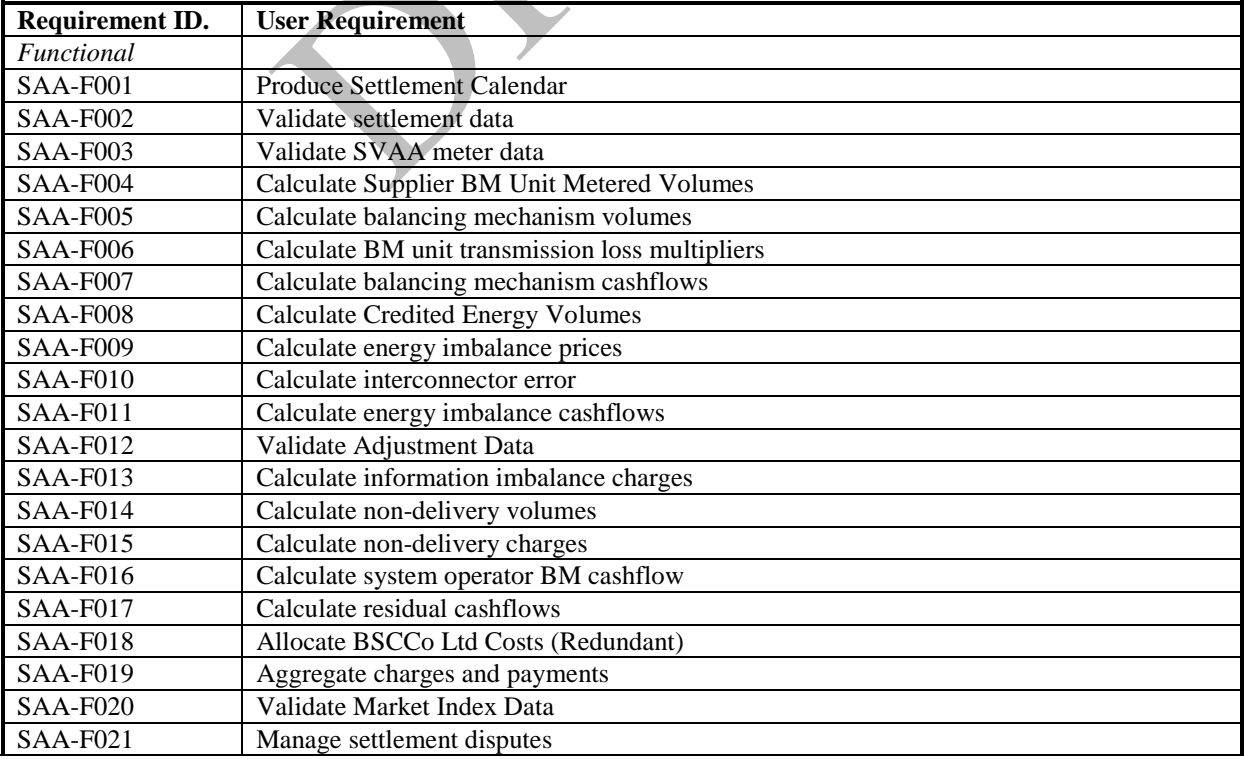

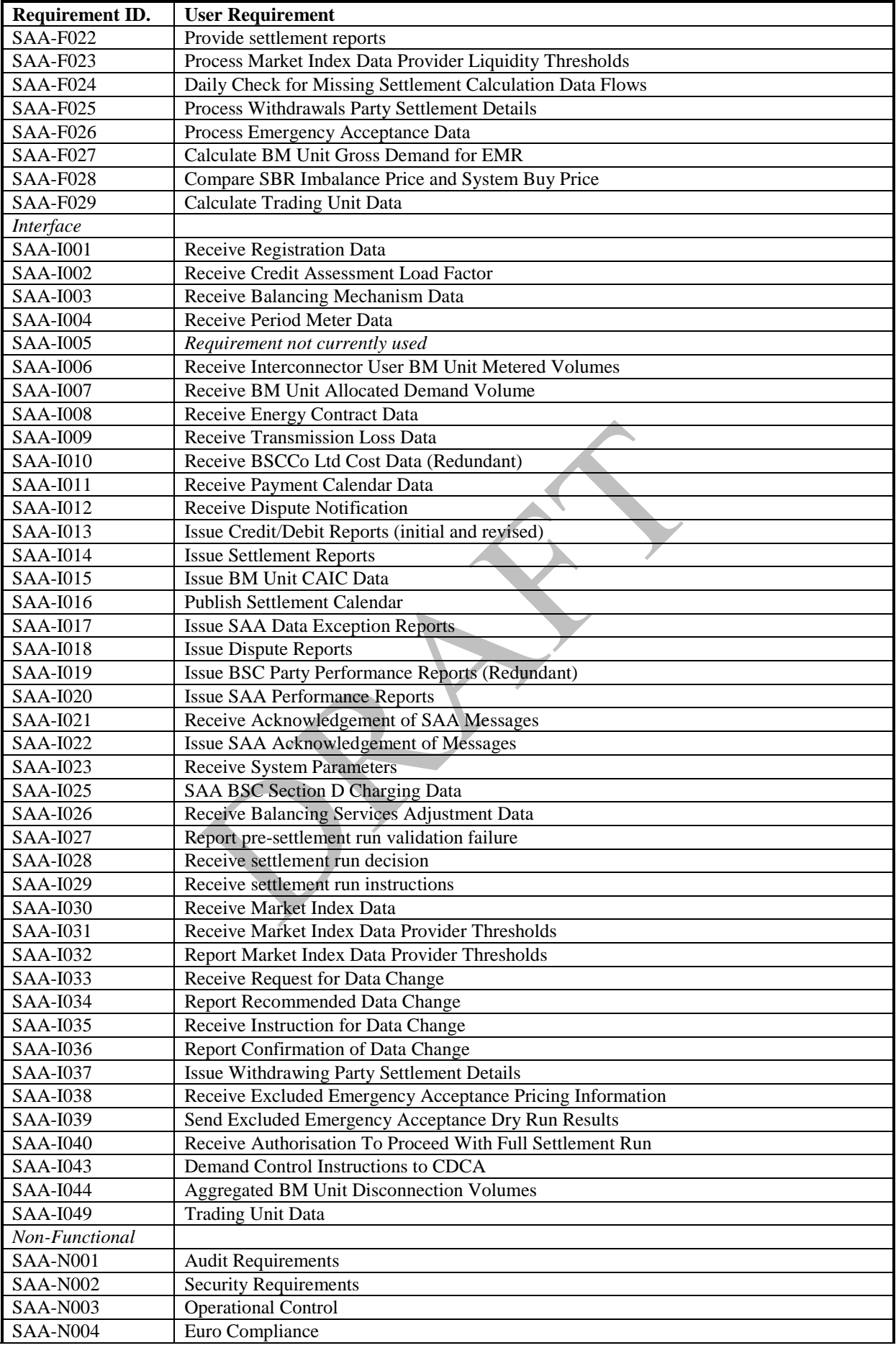

## <span id="page-13-0"></span>**4.65 Numbering Scheme for Requirement Definitions**

As described in section 2, the set of baseline requirement documents includes a User Requirements Specification for each of the services of the central BSC systems (except FAA - see footnote 1). Within these documents each requirement across the set of services is uniquely identified to provide traceability of each individual requirement from URS to System Specification (functional specification) and then to Design Specification (technical specification).

In keeping with industry good practise, this URS adopts a requirements numbering system that works as follows:

1. Each requirement is associated with either an individual service, or as common to all services supported by the central systems. (TAA is typically excluded from the latter.) If a requirement applies to more than one service, but not all (e.g. two out of six), then the requirement is restated for each, i.e. there would be two separately numbered requirements (which happen to be the same) in this example.

Each requirement is prefaced by one of the following codes, as a clear indicator as to which service generates the business need: wo separately numbered requirements (which happen<br>
rement is prefaced by one of the following codes, as a<br>
rice generates the business need:<br>
CRA (Central Registration Agent);<br>
SAA (Settlement Administration Agent);<br>
CDCA

- CRA (Central Registration Agent);
- SAA (Settlement Administration Agent);
- CDCA (Central Data Collection Agent);
- ECVAA (Energy Contract Volume Aggregation Agent);
- BMRA (Balancing Mechanism Reporting Agent);
- TAA (Technical Assurance Agent);
- FAA (Funds Administration Agent);
- GEN (General).
- 2. Requirements are categorised into the following headings:
	- Functional (F), a specific business requirement of the service.
	- Interface (I), a requirement for data exchange between services or to external parties.
	- Non-functional (N), which includes auditing, security, resilience etc. The majority of these will probably be associated with the General (GEN) service.
	- Service (S), which includes all time-related service delivery requirements, including performance and volumetrics.

3. Within a service, each requirement has unique number in the range 001 to 999. Numbers are not unique across services. Leading zeroes are always included.

Combining 1, 2 and 3 thus gives the following format for numbering each requirement (including a separator character):

#### *[Service]-[Category][Number]*

For example:

- CRA-F001
- BMRA-S022
- GEN-N112
- SAA-I033

## <span id="page-14-0"></span>**4.76 Attributes of Individual Requirements**

For each identified requirement, the following items of information are represented in a tabular format:

**Requirement ID:** a unique identifier for the requirement, as described above.

**Status:** while the majority of SAA requirements will be mandatory for the Go Live date, others may not necessarily be. This field indicates whether the requirement is Mandatory (M) or Optional (O) in this context.

**Title:** a short descriptive title for the requirement.

**BSC reference:** a cross reference to the BSC documentation which is the original source of the business need. In most cases this will include a reference to the relevant Service Description and where appropriate, any Change Proposals or Modifications that have affected a particular requirement. of Individual Requirements<br>dentified requirement, the following items of informat<br>f format:<br>ent ID: a unique identifier for the requirement, as describe<br>the majority of SAA requirements will be mandats<br>may not necessarily

**Man/auto:** this field provides an indication as to whether a given requirement is likely to be satisfied by a manual, as opposed to automated, mechanism. For interface requirements an additional mechanism of 'via shared database' may be specified indicating that combined computer system will be built for the SAA, CRA and CDCA services. This mechanism statement is not however intended to be prescriptive, and the approach to supporting any individual requirement will be made definitively during the design phase.

**Frequency:** an indication of how often a business event will take place. Minimum, maximum and average frequencies, and any timing or scheduling requirements, are also identified here, as appropriate.

**Volumes:** data volumes associated with the requirement are identified here; this may include an estimate of the initial volume, and subsequent growth rates.

The requirement is then described in detail, with any associated specific nonfunctional and interface requirements separately identified. Any outstanding issues relating to the requirement definition are also identified.

## <span id="page-15-0"></span>**5 Functional Requirements**

This section describes the detailed set of business requirements for the Settlement Administration Service. To ensure traceability through to other deliverable documents such as the System Specification and Design Specification, each requirement is uniquely numbered, based on the convention described in section 4..

## <span id="page-15-1"></span>**5.1 SAA-F001: Produce Settlement Calendar**

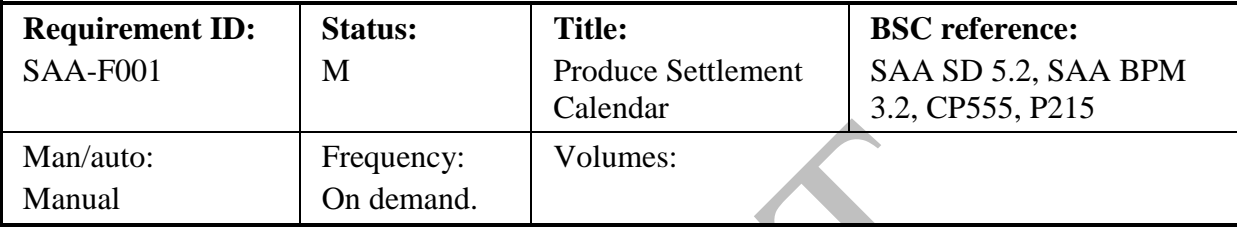

#### **Functional Requirement:**

The SAA shall produce a Settlement Calendar that is consistent with the Payment Calendar (published by the Funds Administration Agent) and defines when the Settlement runs should take place for each Settlement Day, taking account for bank holidays etc. (See NETA Clarification Note CR\_99813\_06b: 2.1) Frequency: Volumes:<br>
On demand.<br>
Trement:<br>
duce a Settlement Calendar that is consistent with the P<br>
dunds Administration Agent) and defines when the Settl<br>
Settlement Day, taking account for bank holidays etc.<br>
CR\_99813\_0

The calendar shall also specify when data needs to be provided to the SAA from each party/agent providing data in order to enable the payment calendar to be complied with.

The calendar shall also specify when data needs to be provided to the ECVAA from each party/agent for the purposes of Credit Cover.

The Settlement Calendar shall be provided to all such parties/agents for comment and shall be approved by BSCCo Ltd.

#### **Non Functional Requirement**:

The Settlement Calendar shall cover the year starting 1<sup>st</sup> April.

FAA will issue a draft Payment Calendar to SAA by January 15<sup>th</sup>, and SAA shall respond with any comments to BSCCo Ltd within 5 working days of receipt. After resolution of any issues, FAA will issue the authorised Payment Calendar, by  $31<sup>st</sup>$  January.

On receipt of the authorised Payment Calendar from FAA, SAA shall prepare and issue a draft Settlement Calendar to BSCCo Ltd, CDCA and SVAA within 10 working days. On receipt of approval of the Settlement Calendar from BSCCo Ltd, SAA shall issue the approved Settlement Calendar to CDCA, SVAA and BSC Parties within two working days.

#### **Interfaces:**

**Issues:**

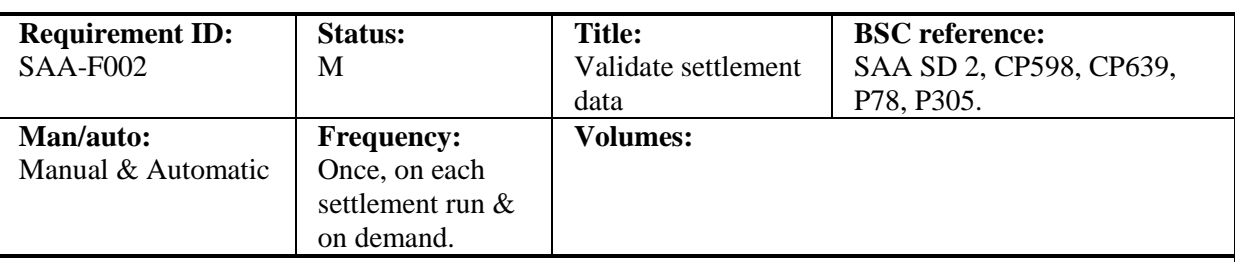

## <span id="page-16-0"></span>**[P369]5.2 SAA-F002: Validate settlement data**

## **Functional Requirement:**

All received input data to the SAA shall be validated to confirm that it exists and is in the correct format to enable a settlement run to be executed.

If expected settlement data is not received or is invalid the SAA shall take remedial action to obtain complete and corrected data from the relevant service, e.g. CRA, CDCA, ECVAA, BMRA SVAA , SONETSO or BSC party.

For all run types for the settlement day, the validation checks are:

- check FPN data has been loaded for all settlement periods for BM Units that have their FPN flag set, or for which BOD data has been loaded; the scale and set all settlement periods for BM Units<br>data has been loaded for all settlement periods for BM Units<br>for which BOD data has been loaded;<br>D data has been loaded for all settlement periods;<br>Offer data has been
- check BSAD data has been loaded for all settlement periods;
- check Bid/Offer data has been loaded for all settlement periods in which any BM Unit has a Bid Offer Acceptance;
- check Interconnector User BM Unit metered volumes have been received for each Interconnector;
- check Account Bilateral Contract Volumes and Metered Volume Reallocation Data have been received from the ECVAA;
- check appropriate CDCA Aggregation Run has taken place;

For Interim Initial settlement runs for Settlement Dates prior to the P253 effective date, the following additional check is performed:

check that no data relating to this settlement day has been loaded from the SVAA.

In addition to the checks outlined above, the SAA will, on D+3, check that the required Market Index Data has been received.

For Interim Initial settlement runs for Settlement Dates on or after the P253 effective date, and for all Initial Settlement and Reconciliation runs, the following additional check is performed:

- check that Demand Control Event details has been received from BMRA or the Transmission CompanyNETSO (where revisions are sent) and loaded;
- check that Loss of Load Probability and De-rated Margin data has been loaded from BMRA or if revised data has been sent by the Transmission CompanyNETSO, that this is loaded;
- check that BM Unit Allocated Demand Volume and any BM Unit Allocated Disconnected Demand Disconnection Volume data relating to this settlement day has been loaded from the SVAA; and
- check that Period BM Unit Demand Disconnection Volume data relating to this settlement day has been loaded from the CDCA.

The SAA will report any failures of the above checks to BSCCo through manual flow SAA-I027 and await instruction on how to proceed. BSCCo shall immediately respond to the SAA through SAA-I028 with an indication as to whether to proceed making use of default functionality in the system, or whether to suspend the run pending further instruction. Instruction on how to proceed other than by substituting system default data shall be received by SAA from BSCCo through SAA-I029.

## **Non Functional Requirement:**

**Interfaces:**

See SAA-I027, SAA-I028, SAA-I029

**Issues:**

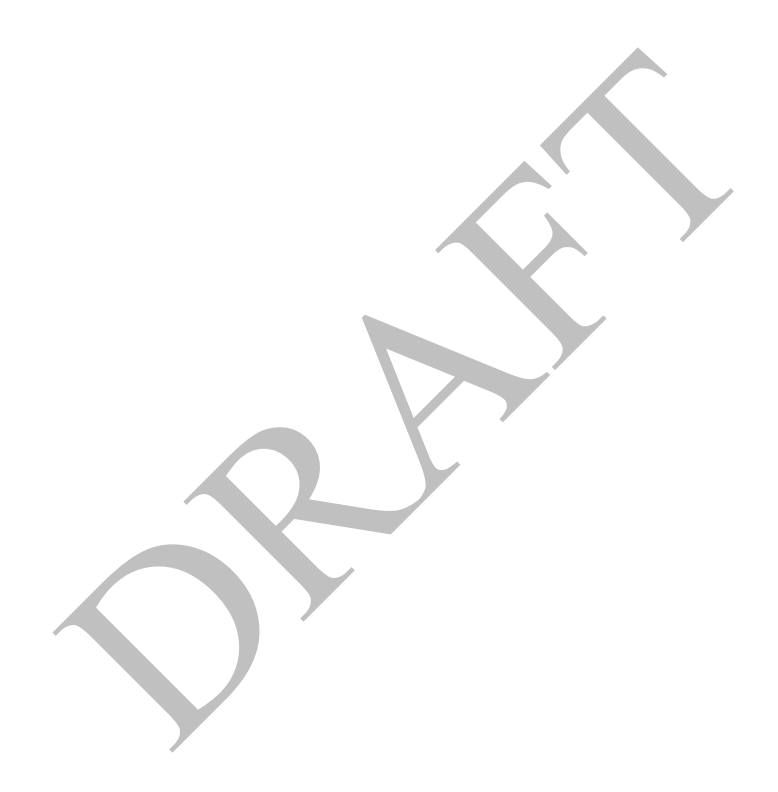

## <span id="page-18-0"></span>**5.3 SAA-F003: Validate SVAA meter data**

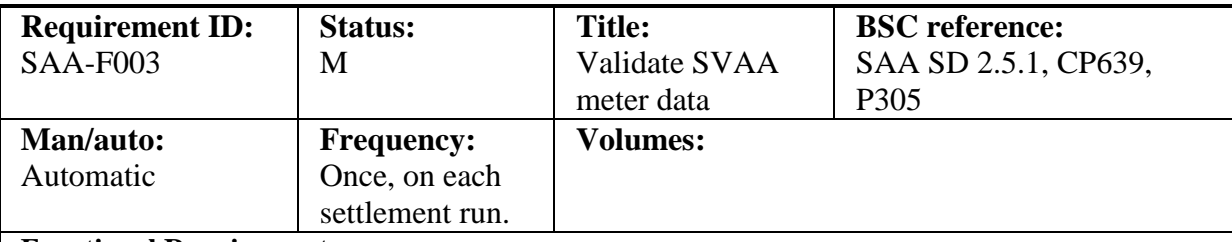

#### **Functional Requirement:**

For Settlement Dates prior to the P253 effective date, the following validation shall be performed on receipt of BM Unit Allocated Demand Volume and BM Unit SVA Gross Demand data at the Loader:

check that the Interim Initial Settlement Run has been performed for that settlement date.

If the above check fails, the entire flow shall be rejected and the SAA will report the failure of the above check to BSCCo through manual flow SAA-I027 but will not take any further action.

If the Interim Initial Settlement Run has been performed and/or the Settlement Date is on or after the P253 effective date, processing continues with the following:

- the CDCA Run Number & Settlement Date received from the SVAA matches the CDCA Run Number and Settlement Date received from the CDCA;
- the Aggregated Supplier Volume Allocation received from the SVAA matches the GSP Group Take provided by CDCA (accounting for tolerances);

The SAA will report the failure of the above check to BSCCo through manual flow SAA-I027 and await further instruction. BSCCo shall immediately respond to the SAA through SAA-I028 with an indication as to whether to proceed with the settlement run, or whether to suspend the run pending further instruction. Instruction on how to proceed shall be received by SAA from BSCCo through SAA-I029. Example 1.1 The SMA will report to the SWAA Run Number & Settlement Date received from the SVAA<br>ber and Settlement Date received from the SVAA<br>ber and Settlement Date received from the SVAA<br>ske provided by CDCA (accounting

 all BM Unit identifiers reported in the BM Unit Allocated Demand Volume data (and any BM Unit Allocated Demand Disconnection Volume data) shall be valid for the settlement day

Where this check fails, the metered volume shall be added into the Base BM Unit for the Supplier in the relevant GSP Group. The SAA will report the failure of the above check to BSCCo through manual flow SAA-I027 and await further instruction.

The SAA shall notify BSCCo that it has undertaken the above defaulting in time for BSCCo to instruct the SAA otherwise, if deemed appropriate by BSCCo. BSCCo shall immediately respond to the SAA through SAA-I028 with an indication as to whether to proceed with the settlement run, or whether to suspend the run pending further instruction. Instruction on how to proceed shall be received by SAA from BSCCo through SAA-I029.

The following Pre-Run additional checks shall be performed:

- BM Unit Allocated Demand Volume and any BM Unit Allocated Demand Disconnection Volume data has been received from SVAA.
- the SVAA has supplied data for all supplier BM Units

The SAA will report any failure of the above checks to BSCCo through manual flow SAA-I027 and await instruction on how to proceed. BSCCo shall immediately respond to the SAA through SAA-I028 with an indication as to whether to proceed with the settlement run, or whether to suspend the run pending further instruction. Instruction on how to proceed shall be received by SAA from BSCCo through SAA-I029.

CDCA Run Number & Settlement Date received from SVAA matches that from CDCA.

If there is a discrepancy, the SAA will check with the SVAA and CDCA. If the discrepancy cannot be resolved, the SAA will report the failure of the above check to BSCCo through manual flow SAA-I027 and await instruction on how to proceed. BSCCo shall immediately respond to the SAA through SAA-I028 with an indication as to whether to proceed with the settlement run, or whether to suspend the run pending further instruction. Instruction on how to proceed shall be received by SAA from BSCCo through SAA-I029.

Note that where a volume is not specified for a Supplier BM Unit, no value is loaded. Where that volume is required in processing functions, a default value of zero is applied by the processing function.

## **Non Functional Requirement:**

The SAA Service shall receive BM Unit Allocated Demand Volume, BM Unit Allocated Disconnection Demand Volume (where appropriate) and BM Unit SVA Gross Demand in accordance with the Settlement Calendar.

#### **Interfaces:**

See SAA-I007, SAA-I027, SAA-I028, SAA-I029, SAA-I041 A-1027, SAA-1028, SAA-1029, SAA-1041

**Issues:**

**Balancing and Settlement Code Page 20 of 96 29 June 2017** 

<span id="page-20-0"></span>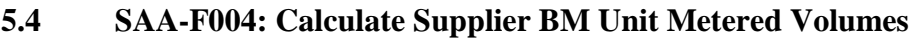

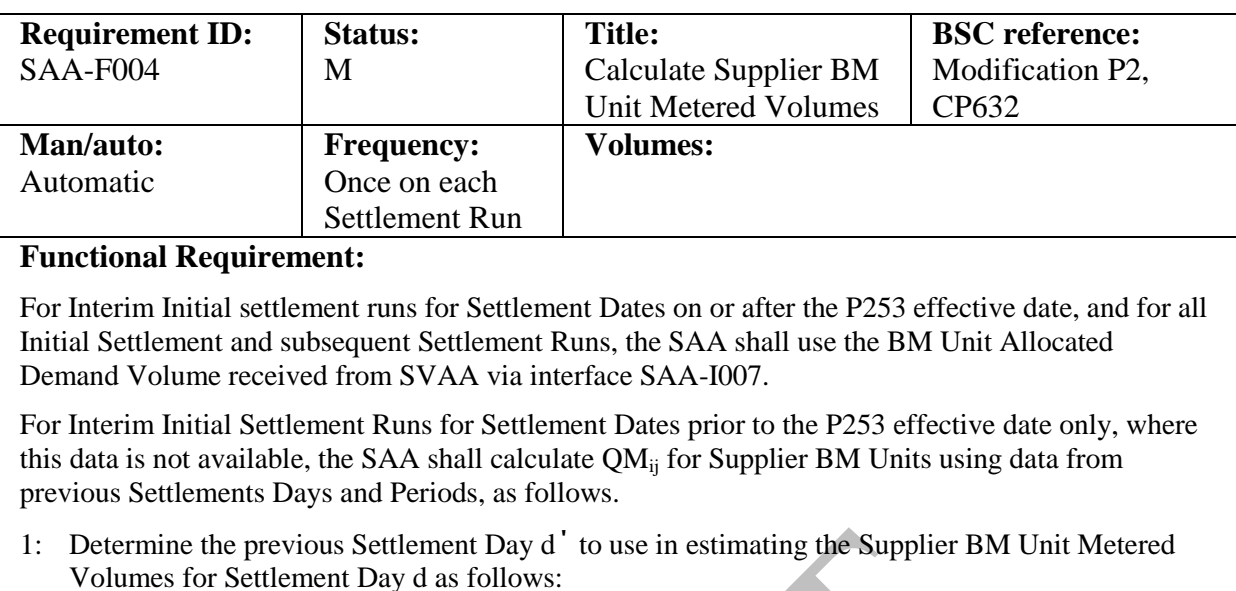

Settlement Day d΄ shall be the most recent Settlement Day prior to d that is:

- a) the same day of the week as day d,
- b) not a clock change day, and
- c) a day on which an Initial Settlement (SF) Run has taken place.
- 2: Determine the Settlement Period j΄ on Settlement Day d΄ to use in estimating the Supplier BM Unit Metered Volumes for Settlement Period j of Settlement Day d as follows: revious Settlement Day d' to use in estimating the Supplier itement Day d as follows:<br>
the most recent Settlement Day prior to d that is:<br>
thall be the most recent Settlement Day prior to d that is:<br>
taly of the week as d
	- a) If day d is not a clock change day, then  $j' = j$
	- b) If day d is a short clock change day, then:
		- i) If  $j \le 2$  then  $j' = j$
		- ii) If  $j > 2$  then  $j' = j +2$
	- c) If day d is a long clock change day, then:
		- i) If  $j \leq 4$  then  $j' = j'$
		- ii) If  $j > 4$  then  $j' = j 2$

3: Finally, having determined the variables j΄ and d΄, the BM Unit Metered Volume for Supplier BM Units in the Interim Initial Run shall be calculated as:

 $QM_{ij} = GSPGT_{ij} * QM_{ij}$ ' /  $GSPGT_{ij}$ '

Where:

 $GSPGT_{ij}$  is the GSP Group Take for the GSP Group associated with BM Unit i in Settlement Period j on Settlement Day d

 $QM_{ij}$  is the BM Unit Metered Volume for BM Unit i in Settlement Period j' on Settlement Day d΄

 $GSPGT_{ii}$ <sup>t</sup> is the GSP Group Take for the GSP Group associated with BM Unit i in Settlement Period j΄ on Settlement Day d΄

If there is no BM Unit Metered Volume for BM Unit i in Settlement Period j΄ on Settlement Day d' (for example, because the BM Unit was not effective on that Day), then  $QM_{ii}$  shall be set to 0.

**Non Functional Requirement:**

**Interfaces:**

**Issues:**

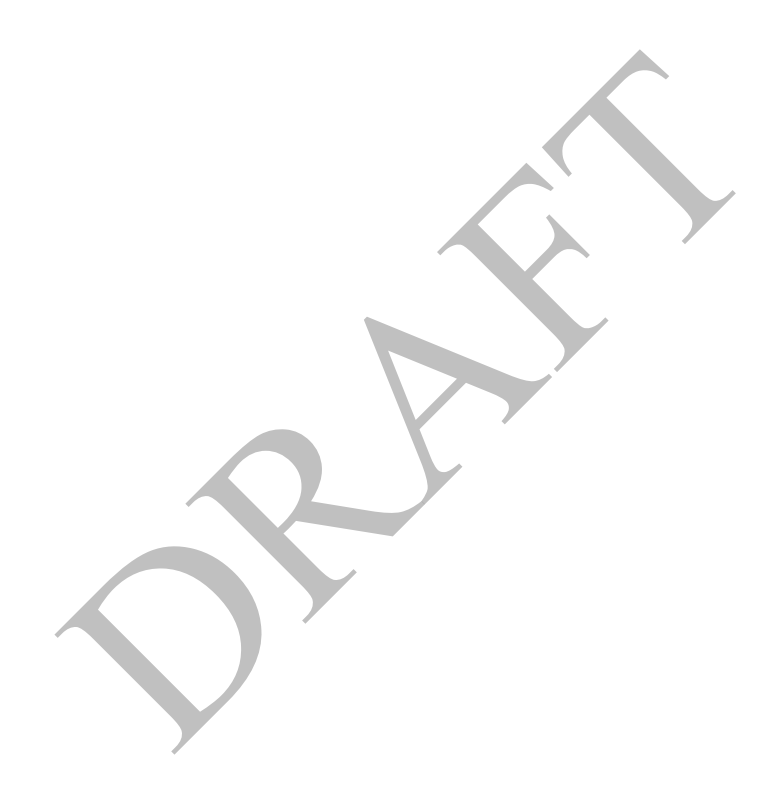

<span id="page-22-0"></span>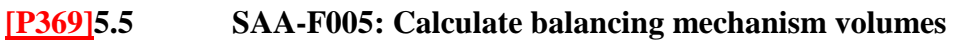

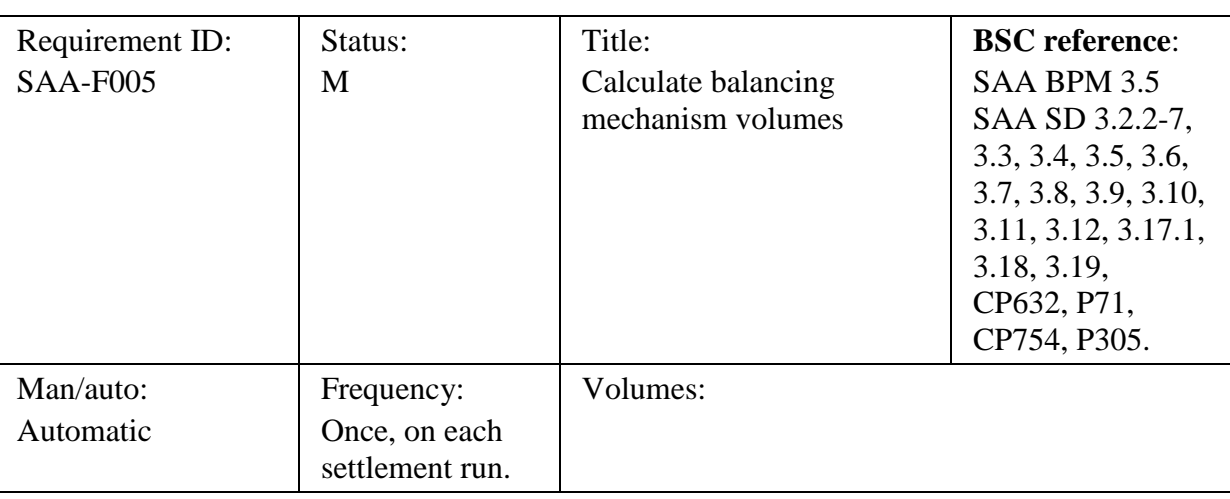

Functional Requirements:

A large number of intermediate calculations are required to produce the balancing mechanism volumes. All calculation steps in this requirement are included here.

Whilst all half-hourly integrated MWh energy quantities should be explicitly calculated as part of the settlement process, it is not intended that these continuous functions of time should actually be calculated or reported. The variables to which this applies are as follows: intermediate calculations are required to produce the base.<br>
All calculation steps in this requirement are include<br>
rly integrated MWh energy quantities should be explicity<br>
integrated MWh energy quantities should be expl

Final Physical Notification (FPN $_{ii}(t)$ )

Bid-Offer Volume  $(qBO<sup>n</sup><sub>ij</sub>(t))$ 

Bid-Offer Upper Range (BOUR $_{ij}^{n}(t)$ )

Bid-Offer Lower Range  $(BOLR<sup>n</sup><sub>ij</sub>(t))$ 

Acceptance Volume  $(qA^{k}_{ij}(t))$ 

Accepted Bid-Offer Volume ( $qABO<sup>kn</sup>_{ij}(t)$ )

Accepted Offer Volume  $(qAO^{kn}{}_{ij}(t))$ 

Accepted Bid Volume  $(qAB^{kn}_{ij}(t))$ 

1: The value of Final Physical Notification,  $FPN_{ii}(t)$  shall be defined for times, t, falling within Settlement Period j by linear interpolation from the values of Point FPN  $($ <sup>f</sup>FPN<sub>it</sub> $)$ , submitted for that Settlement Period j, for BM Unit i.

2: For any value of Bid-Offer Number, n, the Bid-Offer Volume  $(qBO<sup>n</sup><sub>ij</sub>(t))$  at any time t shall be defined by linear interpolation from the values of Point Bid-Offer Volume  $({}^{f}_{q}BO^{n}_{it})$ submitted for Settlement Period j for BM Unit i.

3: Define Bid-Offer Upper Range for Bid-Offer Pairs with positive Bid-Offer Pair Numbers, and define the Bid-Offer Lower Range for Bid-Offer Pairs with negative Bid-Offer Pair Numbers. The Bid-Offer Upper Range is defined as follows:

 $\text{BOUR}^{\text{n}}_{\text{ij}}(t) = \text{FPN}_{\text{ij}}(t) + \Sigma^{\text{n}+} \text{qBO}^{\text{n}}_{\text{ij}}(t)$ ; and

 $\text{BOUR}_{ij}^{0}(t) = \text{FPN}_{ij}(t)$ 

Where  $\Sigma^{n+}$  represents a sum over all positive Bid-Offer Pairs, 1 to n.

For Bid-Offer Pairs for which the associated Bid-Offer Pair Number n<0, the Bid-Offer Lower Range  $BOLR_{ij}^{n}(t)$  is defined for all times in Settlement Period j as:

 $BOLR<sup>n</sup>_{ij}(t) = FPN<sub>ij</sub>(t) + \Sigma<sup>n</sup> qBO<sup>n</sup>_{ij}(t);$  and  $BOLR_{ij}^{0}(t) = FPN_{ij}(t)$ 

Where  $\Sigma^{n}$  represents a sum over all negative Bid-Offer Pairs, -1 to n.

On occasion, the SONETSO may issue acceptances which exceed the Bid-Offer ranges:

In the following equations,

 $\Sigma^{+}$  represents a sum over all positive Bid-Offer Pairs (zero if there are none)

 $\Sigma$  represents a sum over all negative Bid-Offer Pairs (zero if there are none)  $qA^{k}_{ij}(t)$  is the acceptance level for acceptance k

If, for any k,  $qA^{k}_{ij}(t) > FPN_{ij}(t) + \Sigma^{+}qBO^{n}_{ij}(t)$ 

then:

if  $FPN_{ij}(t) \ge 0$  and there is at least one positive bid-offer pair,

the highest numbered Bid-Offer pair is extended up to  $\text{Max}^k(qA^k_{ij}(t))$ 

otherwise,

a new bid-offer pair is created with pair number one greater than the highest (or 1 if none exist) with: t) > FPN<sub>ij</sub>(t) +  $\Sigma^+$ qBO<sup>n</sup><sub>ij</sub>(t)<br>= 0 and there is at least one positive bid-offer pair,<br>iighest numbered Bid-Offer pair is extended up to Max<sup>1</sup><br>w bid-offer pair is created with pair number one greater<br>if none exist)

$$
BOURnij(t) = Max\{ FPNij(t) + \Sigma+ qBOnij(t), Maxk(qAkij(t)) \}
$$

If, for any k,  $qA^{k}_{ij}(t) < FPN_{ij}(t) + \Sigma qBO^{n}_{ij}(t)$ 

then:

if  $FPN<sub>ii</sub>(t) \leq 0$  and there is at least one negative bid-offer pair,

the lowest numbered Bid-Offer pair is extended down to  $Min^k(qA^k_{ij}(t))$ 

otherwise,

a new bid-offer pair is created with pair number one lower than the lowest (or -1 if none exist) with:

$$
BOLRnij(t) = Min{ FPNij(t) + \Sigma qBOnij(t), Mink(qAkij(t)) }
$$

4: The Acceptance Volume  $(qA^{k}_{ij}(t))$  attributable to each Bid-Offer Acceptance shall be defined. This is undertaken through processing the Point Acceptance Volumes that define the MW output levels that the **System OperatorNETSO** requested the BM Unit to operate for certain times within the Balancing Mechanism Window Period.

**Balancing and Settlement Code Page 24 of 96 29 June 2017**

Linear interpolation shall be used to define the profile of power output in MW expected to be delivered in each Settlement Period within the Balancing Mechanism Window Period as a result of Bid-Offer Acceptance, k.

For times within the Balancing Mechanism Window Period prior to the first value Point Acceptance Volume for Bid-Offer Acceptance k, or after the last value, the value of the Acceptance Volume is set to the last calculated value of Acceptance Volume for those times. If no such previously calculated value of Acceptance Volume exists, then the Acceptance Volume will be set to the value of Final Physical Notification ( $FPN<sub>ii</sub>(t)$ ) for those times.

Acceptance Volumes are then ordered by reference to increasing values of k.

The diagram below shows a Bid-Offer Acceptance in relation to Point Acceptance Volumes and the Bid-Offer Upper and Lower Ranges.

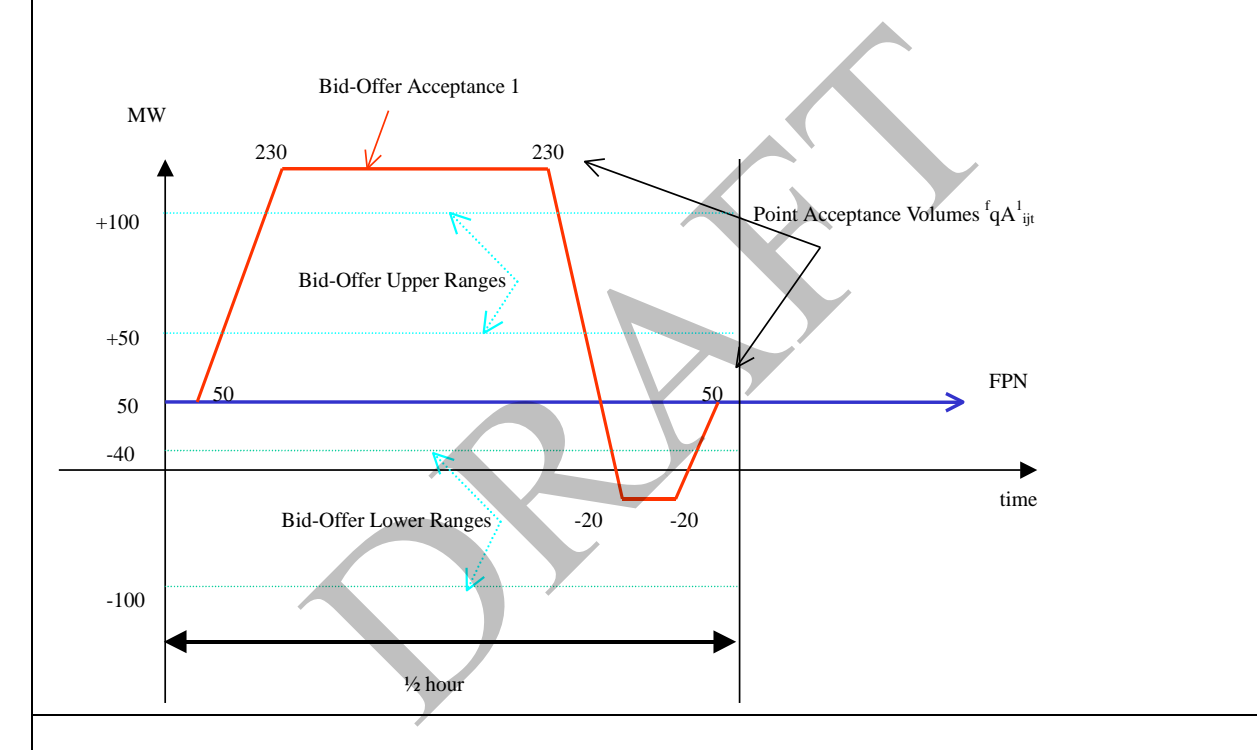

5: The Accepted Bid-Offer Volumes ( $qABO^{kn}$ <sub>ij</sub> (t)) shall be defined in MW of a Bid or Offer from Bid-Offer Pair n accepted as a result of Bid-Offer Acceptance k in Settlement Period j from BM Unit i. This is determined as follows:

For  $n>0$ ,

 $qABO^{kn}{}_{ij}(t) = Max\{Min(qA^k{}_{ij}(t), BOUR^n{}_{ij}(t)), BOUR^{n-1}{}_{ij}(t)\} - Max\{Min(qA^k{}_{ij}(t),$  $BOUR<sup>n</sup>_{ij}(t)$ ),  $BOUR<sup>n-1</sup>_{ij}(t)$ }

For  $n<0$ ,

```
qABO^{kn}{}_{ij}(t) = Min{Max}(qA^{k}{}_{ij}(t), BOLR^{n}{}_{ij}(t)), BOLR^{n+1}{}_{ij}(t)\} - Min{Max}(qA^{k}{}_{ij}(t),BOLR<sup>n</sup>_{ij}(t), BOLR<sup>n+1</sup>_{ij}(t)}
```
Where, from all Bid-Offer Acceptances for which an Acceptance Volume has been determined for Settlement Period j, k- represents the last Bid-Offer Acceptance preceding k which covers time t.

If there is no such Bid-Offer Acceptance, the value of  $qA^{k}$ -<sub>ij</sub>(t) = FPN<sub>ij</sub>(t).

6: The Accepted Offer Volume (qAO ${}^{kn}{}_{ij}(t)$ ) and Accepted Bid Volume qAB ${}^{kn}{}_{ij}(t)$  shall be defined in MW by splitting the positive and negative parts of the Bid-Offer Acceptance Volume.

The Accepted Offer Volume ( $qAO^{kn}{}_{ij}(t)$ ) represents the volume (in MW) of Offer n accepted as a result of Bid-Offer Acceptance k from BM Unit i at times t within Settlement Period j. It is the positive part of the Bid-Offer Acceptance Volume, defined by:  $qAO^{kn}{}_{ij}(t) = Max \{qABO^{kn}{}_{ij}(t), 0\}$ 

Similarly, the Accepted Bid Volume  $(qAB^{kn}{}_{ij}(t))$  represents the volume of Bid n accepted as a result of Bid-Offer Acceptance k from BM Unit i at times t within Settlement Period j. It is the negative part of the Bid-Offer Acceptance Volume, defined by:

 $qAB^{kn}{}_{ij}(t) = Min \{qABO^{kn}{}_{ij}(t), 0\}$ 

The diagram below represents the volumes of Bids and Offers bought or sold as a result of a Bid-Offer Acceptance.

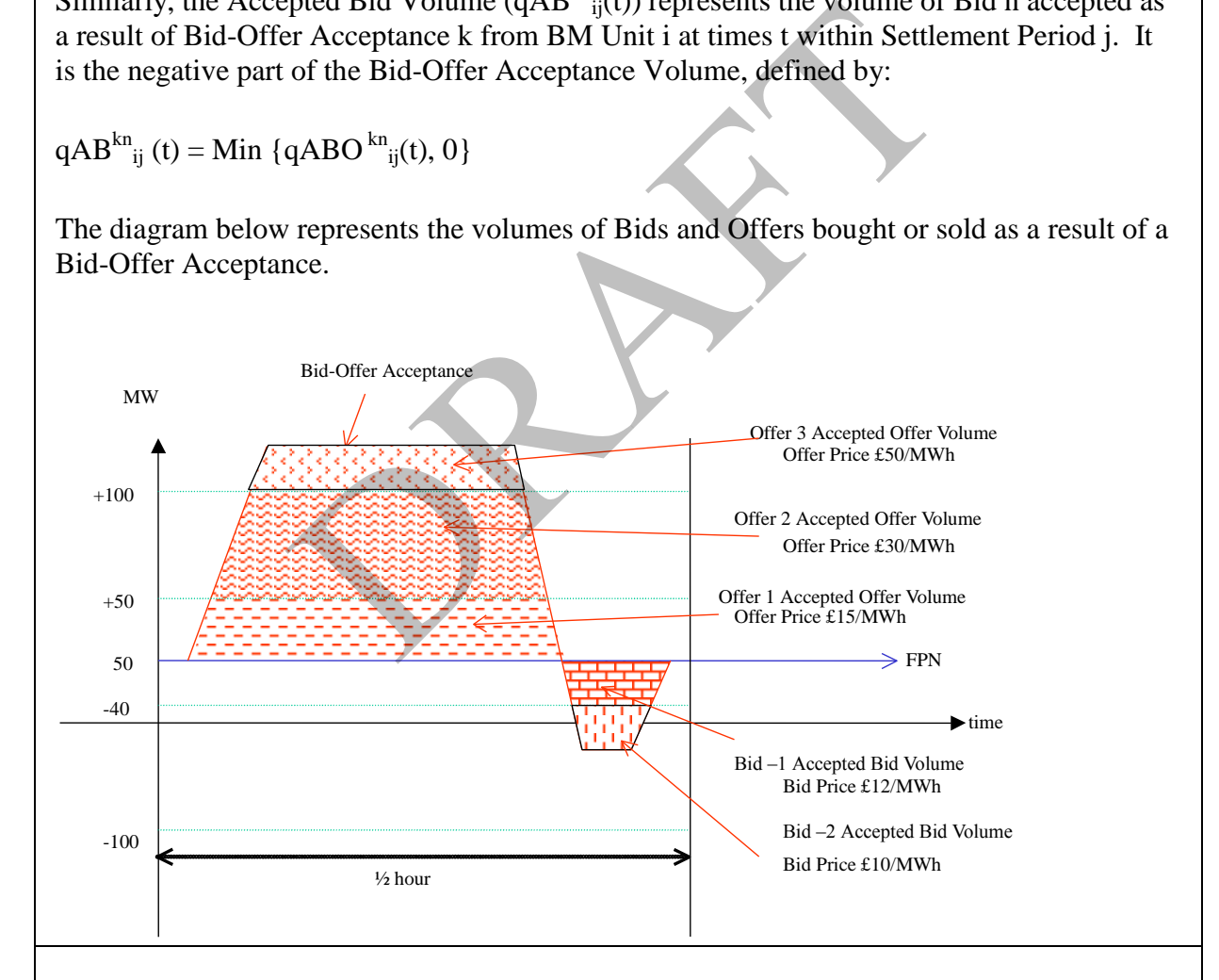

7: The Period Accepted Offer Volume  $(QAO^{kn}_{ij})$  and Period Accepted Bid Volume  $(QAB^{kn}{}_{ij})$  shall be calculated by integrating the Accepted Offer Volume and Accepted Bid Volume over all times in the Settlement Period.

The Period Accepted Offer Volume  $(QAO^{kn}{}_{ij})$  is determined by integrating the Accepted Offer Volume over all times t in Settlement Period j. It represents the half-hourly integrated volume of Offer n, in MWh, accepted as a result of Bid-Offer Acceptance k.

The Period Accepted Bid Volume ( $QAB^{kn}{}_{ij}$ ) is determined by integrating the Accepted Bid Volume over all times, t, in Settlement Period, j. It represents the half-hourly integrated volume of Bid n, in MWh, accepted as a result of Bid-Offer Acceptance k.

8: The Period BM Unit Total Accepted Offer Volume shall be calculated as follows:

 $QAO<sup>n</sup>_{ij} = \Sigma<sup>k</sup>QAO<sup>kn</sup>_{ij}$ 

The Period BM Unit Total Accepted Bid Volume shall be calculated as follows:

 $QAB^{n}{}_{ij} = \Sigma^{k}QAB^{kn}{}_{ij}$ 

This is the total MWh volume of Offer or Bid n accepted from all Bid-Offer Acceptances.

Where either of QAO<sup>n</sup><sub>ij</sub> or QAB<sup>n</sup><sub>ij</sub> is non-zero, a flag (NZ<sup>n</sup><sub>i</sub>) is set to record that a non-zero value has been calculated for the Settlement Period [see SAA-I014 sub flow 2 in IDD part 2].

9: The Period BM Unit Balancing Services Volume shall be calculated as follows:

 $QBS_{ij} = \Sigma^{n} (QAO_{ij}^{n} + QAB_{ij}^{n}) + QAS_{ij} + BMUADDV_{ij} - QDD_{ij}$ where

 $\Sigma$ <sup>n</sup> represents the sum over all Bid-Offer Pair numbers for the BM Unit  $QAS_{ii}$  is the BM Unit Applicable Balancing Services Volume BMUADDVij is the BM Unit Allocated Demand Disconnection Volume QDDij is the Period BM Unit Demand Disconnection Volume <sup>ij</sup><br>Wh volume of Offer or Bid n accepted from all Bid-Off<br>AO<sup>n</sup><sub>ij</sub> or QAB<sup>n</sup><sub>ij</sub> is non-zero, a flag (NZ<sup>n</sup><sub>i</sub>) is set to recorr<br>wlated for the Settlement Period [see SAA-1014 sub flot<br>Unit Balancing Services Volume sha

This represents the net volume of Balancing Services accepted in Settlement Period j for BM Unit i

10: The Period FPN (FPN<sub>ii</sub>) shall be calculated for each BM Unit i, by integrating the value of Final Physical Notification  $FPN_{ii}(t)$  across all times t, falling within Settlement Period j. The Period FPN is quoted in MWh.

11: The Reserve Scarcity Price (RSVPj) shall be the value reported to the SAA by the BMRA. Only if the SAA receives updated/amended LoLP data from the Transmission CompanyNETSO for a Settlement Period, the  $RSVP_i$  is calculated as:

 $RSVP_i = \text{LoLP}_i * \text{VolL}$ 

**Balancing and Settlement Code Page 27 of 96 29 June 2017**

where LoLPj is the Final or latest Indicative Loss of Load Probability for the Settlement Period and VoLL is the Value of Lost Load system parameter.

Until 1 November 2018, Iif the SONETSO does not report there is no Final or Indicative Loss of Load Probability (or it is reported as 'null') available for the Settlement Period, then:

 $RSVP_i = 0$ .

From 1 November 2018, if the **SONETSO** does not report a Final Loss of Load Probability (or it is reported as 'null') for the Settlement Period, then the BMRA will use the most recent Indicative LoLP as though it were the Final LoLP, else if no Indicative LoLP is available then:

 $RSVPj = 0.$ 

If the BMRA uses an Indicative LoLP in the absence of a Final LoLP provided to it by the SONETSO, then the BMRA will set the Default LoLP Flag to 'True'.

12: The STOR Instructed Volume  $(QSIV_j^t)$  shall be calculated as follows:

In respect of each Settlement Period that is in a STOR Availability Window, for each accepted Offer or BSAA that is a STOR Action, the STOR Instructed Volume  $(QSIV<sup>t</sup><sub>j</sub>)$  shall be equal to the Period Accepted Offer Volume derived from an accepted Offer that is STOR Flagged. E BIWIKA WIII set the Detaunt LOLP Fiag to True .<br>
Tucted Volume (QSIV<sup>t</sup><sub>j</sub>) shall be calculated as follows:<br>
ettlement Period that is in a STOR Availability Windov<br>
SAA that is a STOR Action, the STOR Instructed Volume<br>

13: The STOR Action Price  $(TAP<sup>t</sup>)$  shall be calculated as follows:

In respect of each Settlement Period that is in a STOR Availability Window, for each accepted Offer that is a STOR action:

 $STAP<sup>t</sup><sub>j</sub> = max(PO<sup>n</sup><sub>ij</sub>, RSVP<sub>j</sub>).$ 

In respect of each Settlement Period, for each Balancing Services Adjustment Action that is a STOR action:

 $STAP<sup>t</sup><sub>j</sub> = max(BSAP<sup>m</sup><sub>j</sub>, RSVP<sub>j</sub>).$ 

14: The Demand Control Volumes shall be calculated as follows:

The SAA shall receive, from the BMRA or Transmission Company the NETSO, and maintain Demand Control Event details. The SAA shall share these details with the CDCA via it shared database.

The Start Point Demand Control level and End Point Demand Control Level shall be the Demand Control Event Estimates determined at the relevant times and dates notified by the Transmission CompanyNETSO.

In respect of each Settlement Period, the Demand Control Volume for each Demand Control Event Stage shall be established by linear interpolation from the values of the Start Point Demand Control Level and End Point Demand Control Level.

The System Demand Control Volume (QSDCj) shall be determined as the sum of the Demand Control Volumes where the Demand Control Volume Notice has the SMAF Flag set to 'Yes'.

The Balancing Demand Control Volume (QBDCj) shall be determined as the sum of the Demand Control Volumes where the Demand Control Volume Notice has the SMAF Flag set to 'No'.

Non-Functional Requirement:

Interfaces:

Issues:

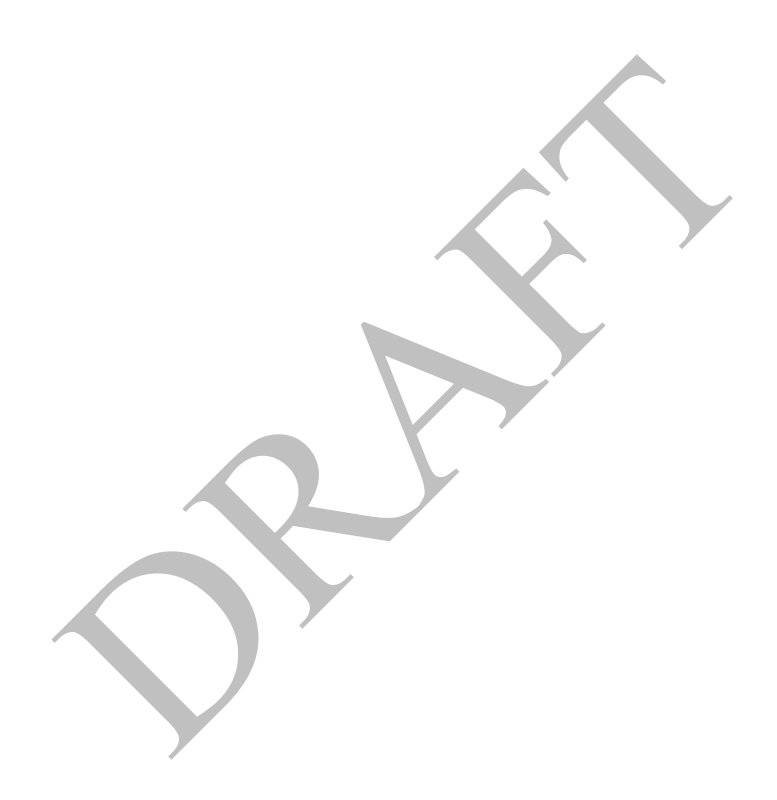

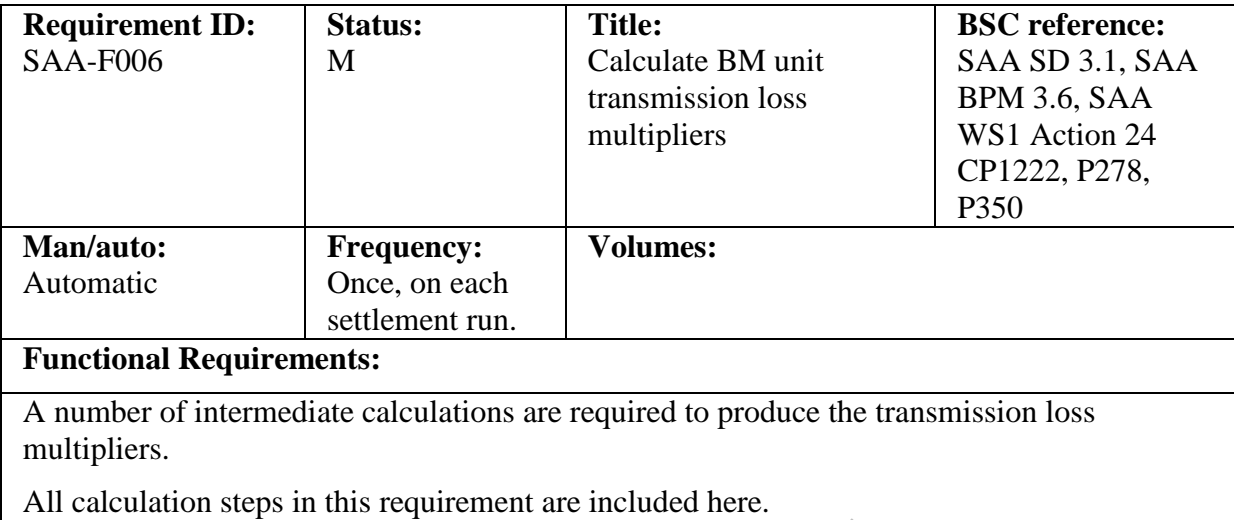

## <span id="page-29-0"></span>**5.6 SAA-F006: Calculate BM unit transmission loss multipliers**

# 1: All BM unit metered volumes shall be summed over their associated Trading Units to determine the net Import or Export meter volumes for each Trading Unit. Where the total Trading Unit meter volume is positive, all BM Units associated with this Trading Unit shall be classified as delivering to the Total System. Where the total Trading Unit meter volume is negative, all BM Units associated with this Trading Unit shall be classified as offtaking from the Total System. etered volumes shall be summed over their associated 1<br>net Import or Export meter volumes for each Trading United the Import or Export meter volumes for each Trading United<br>idea as delivering to the Total System. Where th

Note that, by default, a BM Unit not comprising a Trading Unit with other BM Units shall be considered to be a 'Sole Trading Unit' for the purposes of these calculations. The "delivering" and "offtaking" status of such a Trading Unit shall therefore be determined using the metered volume of the single BM Unit comprising that Trading Unit.

This calculation takes place in each Settlement Period.

2: The Transmission Loss Multipliers (TLMO<sup>+</sup><sub>j</sub> and TLMO<sup>-</sup><sub>j</sub>) shall be calculated for the Settlement Period j. These are calculated as follows:

$$
\begin{aligned} TLMO^+{}_j=&-\{\alpha(\Sigma^+QM{}_{ij}+\Sigma^-QM{}_{ij})+\Sigma^+{}_{(non\text{-}I)}\left(QM{}_{ij}*TLF{}_{ij}\right)\}/\Sigma^+{}_{(non\text{-}I)}\,QM{}_{ij};\\ TLMO^-{}_j=&\{(\alpha-1)(\Sigma^+QM{}_{ij}+\Sigma^-QM{}_{ij})-\Sigma^-{}_{(non\text{-}I)}\left(QM{}_{ij}*TLF{}_{ij}\right)\}/\Sigma^-{}_{(non\text{-}I)}\,QM{}_{ij}; \end{aligned}
$$

Where:

 $\Sigma^{+}$  represents a sum over all BM Units in Trading Units that are net deliverers of energy in Settlement Period j;

 $\Sigma$ <sup>-</sup> represents a sum over all BM Units in Trading Units that are net offtakers of energy in Settlement Period j;

 $\Sigma^{\dagger}$ <sub>(non-I)</sub> represents a sum over all BM Units other than Interconnector BM Units in Trading Units that are net deliverers of energy in Settlement Period j; and

 $\Sigma_{(non-I)}^-$  represents a sum over all BM Units other than Interconnector BM Units in Trading Units that are net offtakers of energy in Settlement Period j.

3: The BM Unit Transmission Loss Multiplier shall be calculated for each BM Unit in each settlement period. This shall be calculated as:

 $TLM_{ij} = 1 + TLF_{ij} + TLMO_{j}^{+}$  for all non-Interconnector BM Units that are in Trading Units that are net deliverers of energy in Settlement Period j,

 $TLM_{ij} = 1 + TLF_{ij} + TLMO^{-}$  for all non-Interconnector BM Units that are in Trading Units that are net offtakers of energy in Settlement Period j,

 $TLM_{ij} = 1$  for all Interconnector BM Units irrespective of whether they are in Trading Units that are net deliverers or offtakers of energy in Settlement Period j.

Where  $TLF_{ij}$  is the Transmission Loss Factor assigned to each BM Unit. This will allow imports and exports volumes to be scaled by location, as well as for adjusting the relative contributions to the total cost of losses from imports and exports. The values of  $\alpha$  and TLF<sub>ij</sub> will, in general be determined by the BSC. The value of  $\alpha$  is 0.45 and TLF<sub>ij</sub> is calculated in accordance with Annex T-2 of the BSC. It should be noted that TLMs and TLFs are BM Unit specific variables.

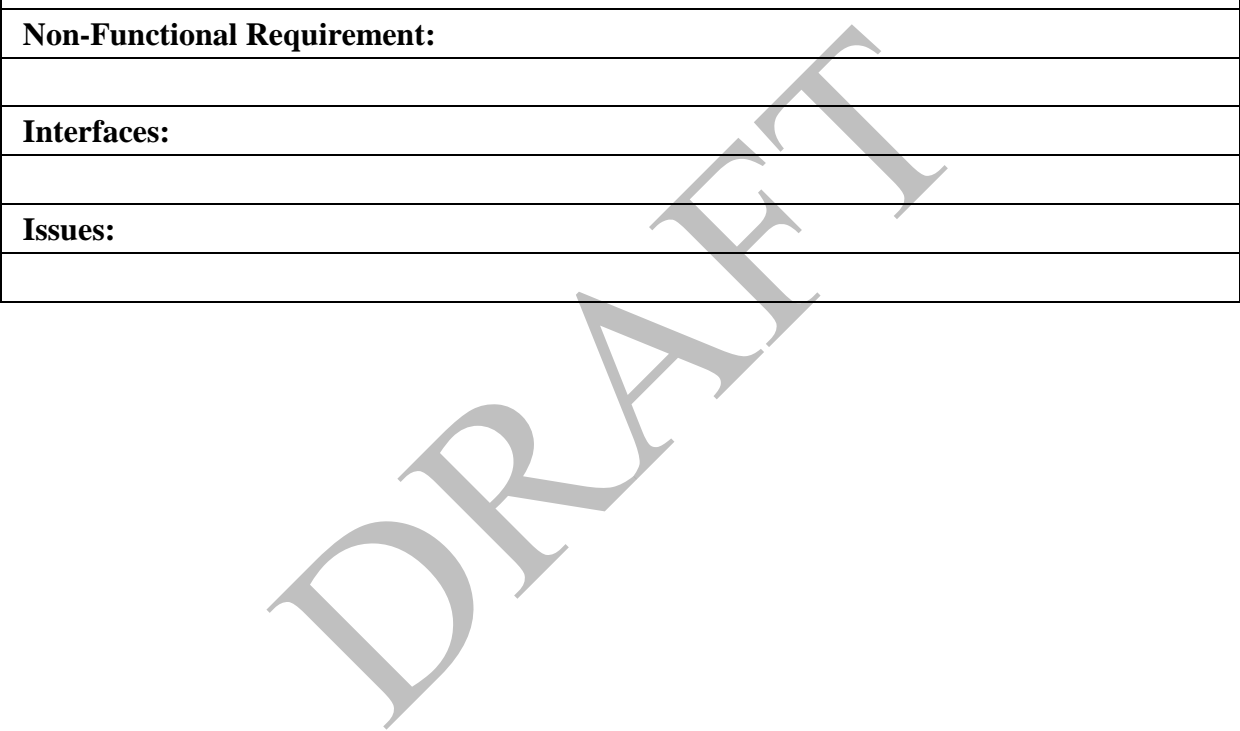

<span id="page-31-0"></span>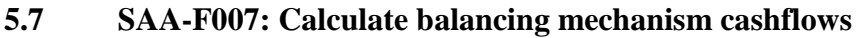

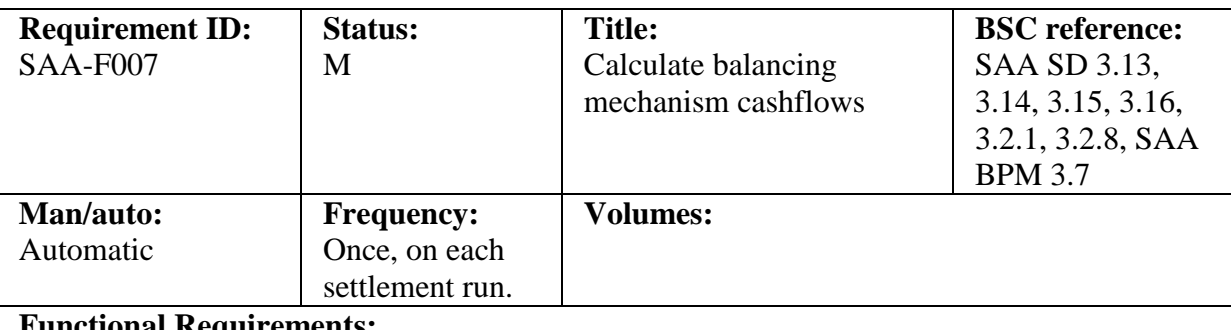

## **Functional Requirements:**

A number of intermediate calculations are required to produce the balancing mechanism cashflows. All calculation steps in this requirement are included here.

1: The Period Acceptance Offer Cashflow  $CAO^{kn}$ <sub>ij</sub> shall be calculated as:  $\mathrm{CAO}^{\mathrm{kn}}{}_{\mathrm{ij}} = \mathrm{QAO}^{\mathrm{kn}}{}_{\mathrm{ij}} * \mathrm{PO}^{\mathrm{n}}{}_{\mathrm{ij}} * \mathrm{TLM}_{\mathrm{ij}}.$ 

The Period Acceptance Bid Cashflow  $\mathrm{CAB}^\mathrm{kn}{}_{\mathrm{ij}}$  shall be calculated as:

 $\mathrm{CAB}^\mathrm{kn}_{\ \ ij} = \mathrm{QAB}^\mathrm{kn}_{\ \ ij} * \mathrm{PB}^\mathrm{n}_{\ ij} * \mathrm{TLM}_{\ ij}$ 

Where  $QAB^{kn}$ <sub>ij</sub> is the Period Accepted Bid Volume;  $QAO^{kn}$ <sub>ij</sub> is the Period Accepted Offer Volume; PB<sup>n</sup><sub>ij</sub> is the Bid Price for the corresponding Bid;  $P\overrightarrow{O}_{ij}$  is the Offer Price for the corresponding Offer; and TLM<sub>ij</sub> is the Transmission Loss Multiplier for BM Unit i and Settlement Period j.

The Period Acceptance Bid Cashflow  $(CAB^{kn}{}_{ij})$  and Period Acceptance Offer Cashflow  $(CAO^{kn}$ <sub>ij</sub>) represent the Transmission Loss adjusted cashflow relating to BM Unit I for Balancing Mechanism action in Settlement Period j, allocated to Offer or Bid n, as a result of Bid-Offer Acceptance k. Under normal circumstances, the Period Acceptance Bid Cashflow will be negative as  $QAB^{kn}$  is negative and  $PB^{n}$  is normally positive. ance Bid Cashflow CAB<sup>kn</sup><sub>ij</sub> shall be calculated as:<br>
\* PB<sup>n</sup><sub>ij</sub> \* TLM<sub>ij</sub><br>
he Period Accepted Bid Volume; QAO<sup>kn</sup><sub>ij</sub> is the Period<br>
e Bid Price for the corresponding Bid; PO<sup>n</sup><sub>ij</sub> is the Offer<br>
Fr: and TLM<sub>ij</sub> is the

The Period Acceptance Bid Cashflow and the Period Acceptance Offer Cashflow need to be stored if required for reporting purposes.

2: The Period BM Unit Offer Cashflow  $(CO_{ij}^n)$  shall be calculated as:

 $\text{CO}^{\text{n}}_{\text{ij}} = \text{QAO}^{\text{n}}_{\text{ij}} * \text{PO}^{\text{n}}_{\text{ij}} * \text{TLM}_{\text{ij}} \left(=\sum^{k} \text{CAO}^{k\text{n}}_{\text{ij}}\right)$ 

The Period BM Unit Bid Cashflow  $(CB^n_{ij})$  shall be calculated as:

 $CB<sup>n</sup>_{ij} = QAB<sup>n</sup>_{ij} * PB<sup>n</sup>_{ij} * TLM_{ij} (= \Sigma<sup>k</sup> CAB<sup>kn</sup>_{ij})$ 

These represent the Transmission Loss adjusted cashflows relating to BM Unit i for Balancing Mechanism action in Settlement Period j, allocated to Offer or Bid n. Under normal circumstances the Period BM Unit Bid Cashflow will be negative.

3: The Period BM Unit Cashflow (CBM<sub>ii</sub>).shall be calculated as:

 $CBM_{ij} = \sum^n CO^n_{ij} + \sum^n CB^n_{ij}$ 

This represents the total payment to BM Unit i as a result of accepted Balancing Mechanism action in Settlement Period j

**Balancing and Settlement Code Page 32 of 96 29 June 2017**

4: The Total System BM Cashflow (TCBM<sub>j</sub>) shall be calculated as:

 $TCBM<sub>j</sub> = \Sigma<sub>i</sub> CBM<sub>ij</sub>$ 

This represents the total payments and charges in respect of Balancing Mechanism action for all BM Units (excluding any non-delivery adjustments) in Settlement Period j.

#### **Non-Functional Requirement**:

**Interfaces:**

**Issues:**

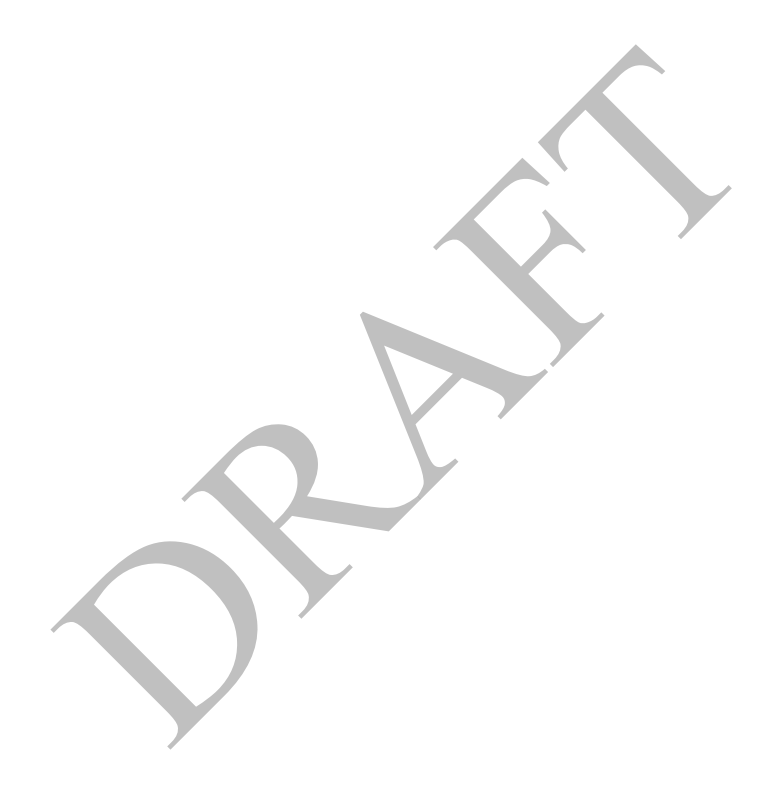

<span id="page-33-0"></span>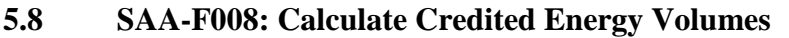

| Requirement ID:                                                                                                    | Status:                          | Title:                                      | <b>BSC</b> reference:                                                            |
|----------------------------------------------------------------------------------------------------|----------------------------------|---------------------------------------------|----------------------------------------------------------------------------------|
| $SAA-F008$                                                                                                    | M                                | <b>Calculate Credited Energy</b><br>Volumes | RETA CR 005.<br>RETA ERR 1,<br>SAA SD 3.31,<br>3.32.1, SAA BPM<br>3.8, P71, P269 |
| Man/auto:                                                                                                    | Frequency:                       | Volumes:                                    |                                                                                  |
| Automatic                                                                                                    | Once, on each<br>settlement run. |                                             |                                                                                  |
| <b>Functional Requirements:</b>                                                                                                    |                                  |                                             |                                                                                  |
| A number of intermediate calculations are required to produce the Credited Energy<br>Volumes. All calculation steps in this requirement are included here.                                                                 |                                  |                                             |                                                                                  |
|                                                                                                    |                                  |                                             |                                                                                  |
| 1: When allocating the BM Unit Metered Volume (QM <sub>ii</sub> ) and the Period BM Unit Balancing<br>Services Volume (QBS <sub>ij</sub> ) to Energy Account a for each Settlement Period j, under steps 2<br>and 3 below: |                                  |                                             |                                                                                  |
| Where BM Unit i is a Production BM Unit (has a P/C Status of Production) for that<br>Settlement Period j, then Energy Account a shall be the Production Energy Account                                                     |                                  |                                             |                                                                                  |
| Otherwise,                                                                                                    |                                  |                                             |                                                                                  |
| Where BM Unit i is a Consumption BM Unit (has a P/C Status of Consumption) for<br>that Settlement Period j, then Energy Account a shall be the Consumption Energy<br>Account                                               |                                  |                                             |                                                                                  |
| For each Settlement Period j, the SAA shall determine the P/C Status of BM Unit i according<br>to the rules applied by the CRA <sup>1</sup> for the corresponding Settlement Day.                                          |                                  |                                             |                                                                                  |
| The SAA shall retain a record of the P/C Status applied in the Credited Energy Volume<br>calculation for each BM Unit i and Settlement Period j.                                                                           |                                  |                                             |                                                                                  |
| 2: The Credited Energy Volume QCE <sub>iai</sub> from each BM Unit i, shall be allocated to each<br>Energy Account a of each Subsidiary Energy Account for each Settlement Period j, as<br>follows:                        |                                  |                                             |                                                                                  |
| $QCE_{\text{iaj}} = \{ (QM_{\text{ij}} - QBS_{\text{ij}}) * (QMPR_{\text{iaj}}/100) + QMFR_{\text{iaj}} \} * TLM_{\text{ij}} ,$                                                                                            |                                  |                                             |                                                                                  |
| Where                                                                                                    |                                  |                                             |                                                                                  |
| $a \neq A$ , and A is the Lead Energy Account for BM Unit i;                                                                                                    |                                  |                                             |                                                                                  |
| QMFR <sub>iai</sub> is the Metered Volume Fixed Reallocation, a fixed volume in MWh, assigned                                                                                                    |                                  |                                             |                                                                                  |
|                                                                                                    |                                  |                                             |                                                                                  |

 $^{\rm 1}$  As detailed in the CRA URS.

**Balancing and Settlement Code** Page 34 of 96 **29 June 2017** 

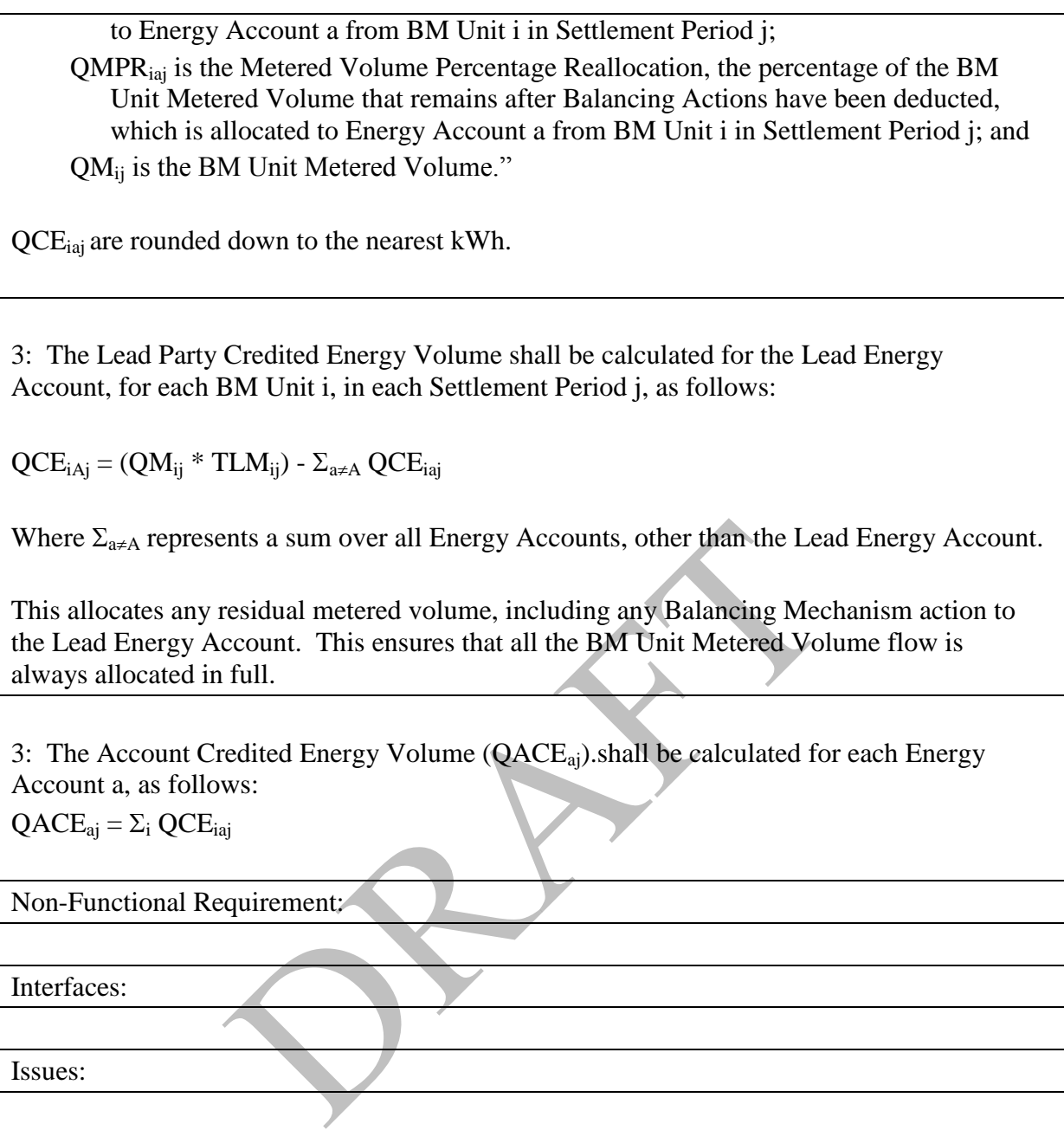

## <span id="page-35-0"></span>**5.9 SAA-F009: Calculate energy imbalance prices**

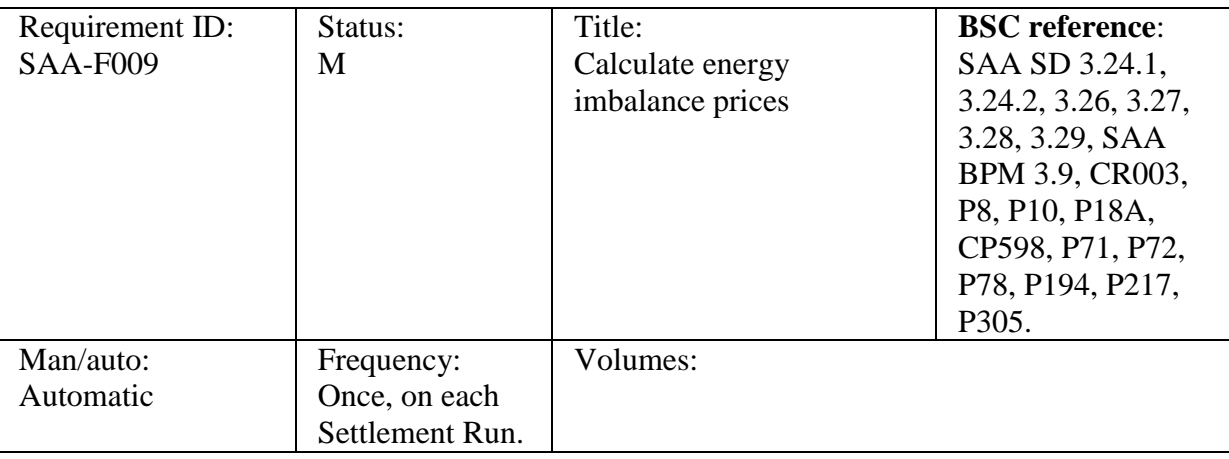

Functional Requirements:

A number of intermediate calculations are required to produce the energy imbalance prices. All calculation steps in this requirement are included here.

(Note: In order that Energy Imbalance Prices may be calculated as soon as possible after a particular Settlement Period has ended, Energy Imbalance Prices will not be adjusted in order to account for volumes of non-delivered Bids and/or Offers.) Solution is requirement are included here.<br>
Energy Imbalance Prices may be calculated as soon as<br>
int Period has ended, Energy Imbalance Prices will not<br>
in volumes of non-delivered Bids and/or Offers.)<br>
Solution is the P2

For Settlement Days before the P217 effective date apply PAR Tagging in addition to NIV Tagging, as defined in SAA-F009a. For Settlement Days after, and including, the P217 effective date apply Replacement Price Classification, as defined in SAA-F009b.

## **Non-Functional Requirement:**

## **5.9.1 SAA-F009a: Apply Net Imbalance Volume and Price Averaging Reference Tagging**

**This section is no longer used.**
# **[P369]5.9.2 SAA-F009b: Calculate Imbalance Prices post P217**

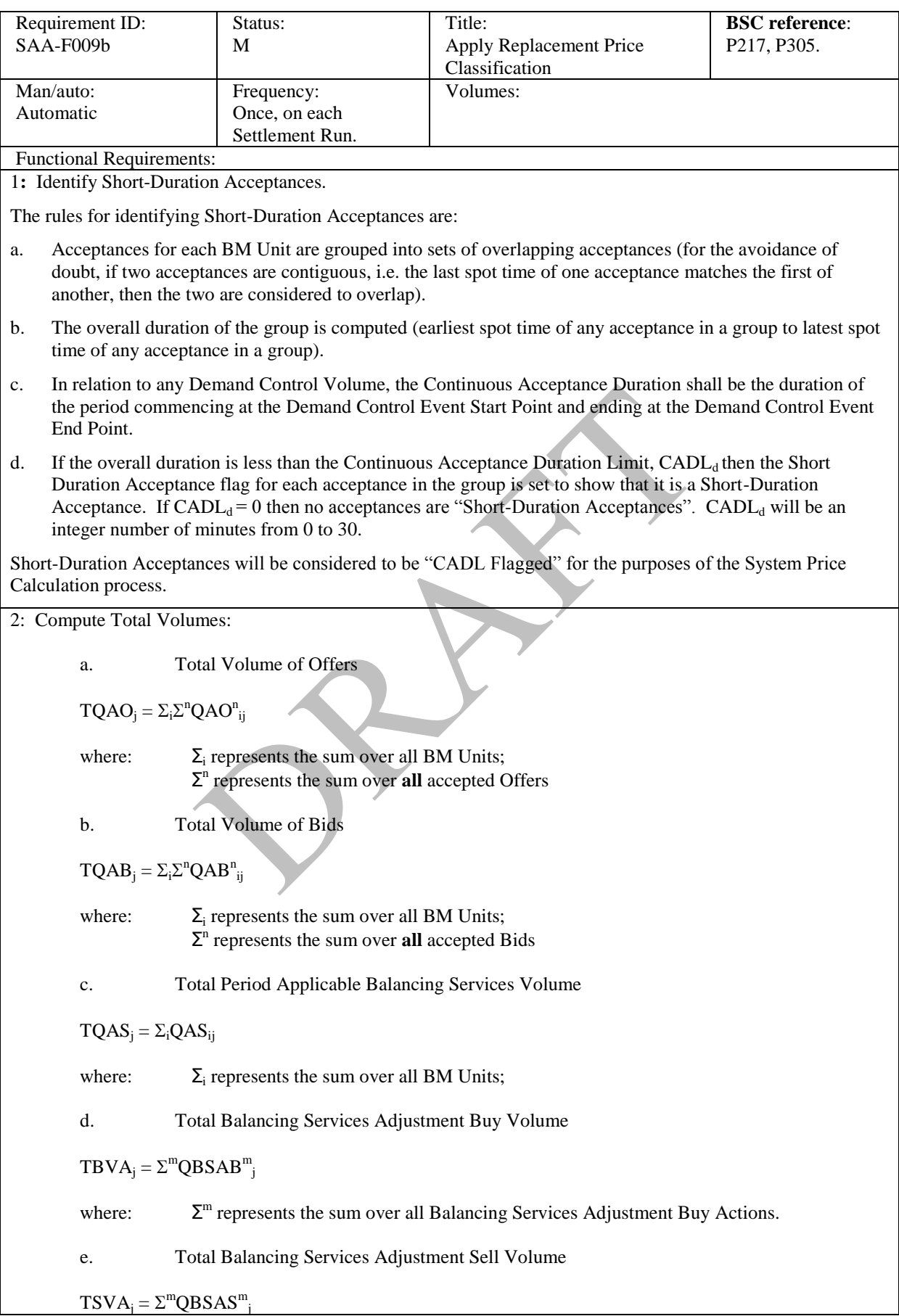

where: m represents the sum over all Balancing Services Adjustment Sell Actions

f. TQSIV<sub>j</sub> =  $\Sigma^t$ QSIV<sup>t</sup><sub>j</sub>

where: t represents the sum over all STOR Actions.

g. TQSDC<sub>j</sub> =  $\Sigma$ QSDC<sub>j</sub>

where:  $\Sigma$  represents the sum over all System Demand Control Volumes.

h.  $TQBDC_i = \Sigma QBDC_i$ 

where:  $\Sigma$  represents the sum over all Balancing Demand Control Volumes.

3**:** Identify "De Minimis Acceptance Volumes" (De Minimis Tagging).

Acceptances(including those that are STOR Flagged) with a Total Accepted Volume less than the De Minimis Acceptance Threshold (i.e. where values of  $|QAO_{ij}^n|$  < DMAT<sub>d</sub> or  $|QAB_{ij}^n|$  < DMAT<sub>d</sub>) are identified as "De Minimis Acceptance Volumes" and are therefore considered to be De Minimis Tagged. those that are STOR Flagged) with a Total Accepted Volume less<br>
(i.e. where values of  $[QAO^n_{ij}] < DMAT_d$  or  $[QAB^n_{ij}] < DMAT_d$ ) are<br>
olumes" and are therefore considered to be De Minimis Tagged.<br>
ustment Actions (including those

Balancing Services Adjustment Actions (including those that are STOR Flagged) with a Volume less than the De Minimis Acceptance Threshold (i.e. where values of  $|QBSAB^m_{jl}|$  <  $DMAT_d$  or  $|QBSAS^m_{jl}|$  <  $DMAT_d$ ) are identified as "De Minimis Acceptance Volumes" and are therefore considered to be De Minimis Tagged.

Demand Control Volumes with a volume less than the De Minimis Acceptance Threshold (i.e. where values of  $|QSDC_j|$  < DMAT<sub>d</sub> or  $|QBDC_j|$  < DMAT<sub>d</sub>) are identified as "De Minimis Acceptance Volumes" and are therefore considered to be De Minimis Tagged.

De Minimis Tagged System Actions are excluded from the price calculations as they may distort the results.

If DMAT $_d$  is set to 0, then no volumes will be tagged in this way. DMAT $_d$  will always be a positive number or 0.

4: Build Buy and Sell Stacks.

Buy System Actions ( $QSB^w$ <sub>j</sub>) are considered to be:

- i. All those Accepted Offers  $(QAO^{kn}_{ij})$  which are not "De Minimis Acceptance Volumes" and not STOR Actions;
- ii. All Balancing Services Adjustment Buy Actions ( $QBSAB^m$ ) which are not "De Minimis Acceptance Volumes" and not STOR Actions;
- iii. in relation to each STOR Action, the STOR Instructed Volume  $(QSIV<sup>t</sup>)$  which are not "De Minimis Acceptance Volumes":
- iv. in relation to each Demand Control Impacted Settlement Period, the System Demand Control Volume (QSDCj) which are not "De Minimis Acceptance Volumes"
- v. in relation to each Demand Control Impacted Settlement Period, the Balancing Demand Control Volume (QBDCj) which are not "De Minimis Acceptance Volumes".

Sell System Actions  $(QSS^w)$  are considered to be:

- i. All those Accepted Bids  $(QAB^{kn}_{ij})$  which are not "De Minimis Acceptance Volumes"; and
- ii. All Balancing Services Adjustment Sell Actions  $(QBSAS^m)$  which are not "De Minimis"

Acceptance Volumes". The price of a System Action is considered to be  $(SAP^w)$ : i. In the case of an accepted Offer that is not a STOR Action, the Offer Price  $PO_{ij}^n$ ; ii. In the case of an accepted Bid, the Bid Price  $PB^n_{ij}$ ; iii. In the case of Balancing Services Adjustment Actions that are not STOR Actions, Balancing Services Adjustment Price  $BSAP^m_j$  (derived from Cost/Volume, i.e. a £/MWh price); iv. In the case of a STOR Action, the STOR Action Price  $(STAP<sup>t</sup><sub>j</sub>$ ; or v. In the case of a System Demand Control Volume or a Balancing Demand Control Volume, the VoLL. For each Settlement Period, all System Actions are listed in descending order of price, within the relevant Stack. Unpriced Balancing Services Adjustment Actions are placed at the top of the Buy Stack (as if most expensive) or the bottom of the Sell Stack (as if least expensive), as appropriate. For example: **Buy Stack Sell Stack**  $Vol(QSB^w_i)$  $Price(SAP<sup>w</sup><sub>j</sub>)$  $\frac{\text{Vol}(QSS)}{7}$  $\text{Price}(SAP^w)$  $12$  and  $7$   $25$ 24 45 15 8 15 40 5 7 50 10 5 4 20 10 10 -5: Apply Arbitrage Tagging. Starting from the most expensive Sell Action and least expensive Buy Action, each System Action is inspected for arbitrage, i.e. where the Sell Action's price exceeds or is equal to the Buy Action's price. Where arbitrage exists then equivalent amounts of volume are tagged out from both stacks until arbitrage no longer exists. Actions with the same price which are on the same stack are combined into a single item for the purpose of Arbitrage inspection. If, for a particular price, only a subset of the combined Buy (or Sell) Actions can be matched, then every Buy (or Sell) Action at that price is tagged to the same degree (a fraction equal to amount matched, for that price, over the total volume available, for that price), rather than tagging some of the individual Actions entirely, and others not at all. Extending the example from above: **Buy Stack Sell Stack**  $Vol(QSB^w_{i})$  $Price(SAP<sup>w</sup>)$  $Vol(QSS^w_i)$  $j$  Price(SAP<sup>w</sup><sub>j</sub>)</sub>  $12 \t\t 7 \t\t 25$ 24 45 15 8 15 40 5 7  $\frac{50}{45}$   $\frac{45}{45}$   $\frac{10}{45}$   $\frac{5}{45}$   $\frac{4}{45}$  $2018$  10  $10$   $10$ In this example there are two Buy Actions (total volume = 70 MWh, price = £10) matched to a single Sell Action (volume  $= 7$  MWh, price  $= \pounds 25$ ). The two Buy Actions therefore have an amount tagged equal to 7/70 times their volume ( 5 and 2 MWh respectively, for a total of 7 MWh tagged volume) Unpriced Balancing Services Adjustment Actions are ignored for the purposes of Arbitrage – i.e. once all **Sell Stack**<br>
Price(SAP<sup>w</sup><sub>i</sub>)<br>  $\frac{15}{7}$ <br>  $\frac{25}{7}$ <br>  $\frac{25}{7}$ <br>  $\frac{10}{10}$ <br>  $\frac{5}{10}$ <br>  $\frac{1}{10}$ <br>  $\frac{25}{10}$ <br>  $\frac{25}{7}$ <br>  $\frac{4}{7}$ <br>  $\frac{10}{10}$ <br>  $\frac{5}{10}$ <br>  $\frac{4}{10}$ <br>  $\frac{1}{10}$ <br>  $\frac{5}{10}$ <br>  $\frac{4}{10}$ <br>  $\frac{1}{1$ 

Priced Actions on a Stack have been Arbitrage tagged then no further Arbitrage tagging can occur.

The process of Arbitrage Tagging will only be carried out for Settlement Dates where the Arbitrage Flag (a dated system parameter) is set. 6: Determine System Action Classification For each Settlement Period, the Buy and Sell Stacks are then updated by applying the following algorithm:

All the First-Stage Flagged and Unflagged System Actions are identified on each Stack. A First-Stage Flagged System Action is one which is either:

- a) A Short-Duration (CADL Flagged) Acceptance;
- b) A SO-Flagged Acceptance;
- c) A SO-Flagged Balancing Services Adjustment Action; or
- d) A System Demand Control Volume.

A First-Stage Unflagged System Action is one which is not a First-Stage Flagged System Action.

Then, for the Buy Stack, all First-Stage Flagged System Actions with a price which is higher than the most expensive First-Stage Unflagged System Action are classified as Second-Stage Flagged System Actions. And, for the Sell Stack, all First-Stage Flagged System Actions with a price which is lower than the least expensive First-Stage Unflagged System Action are classified as Second-Stage Flagged System Actions.

All Second-Stage Flagged System Actions are considered to be unpriced.

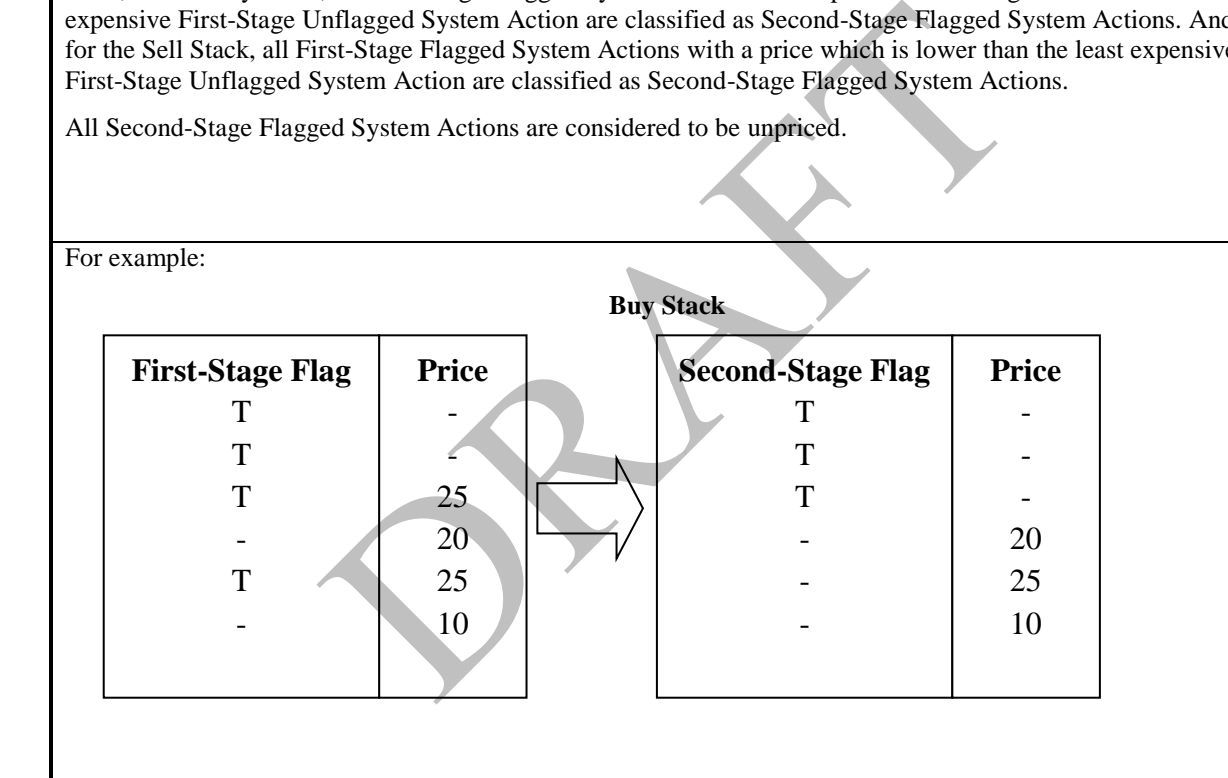

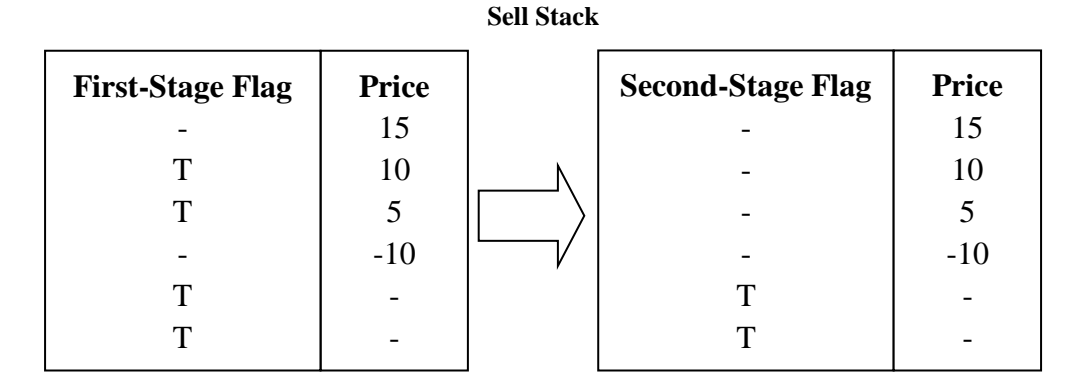

Note that unpriced Balancing Services Adjustment Actions are always classified as Second-Stage Flagged System Actions and therefore always remain unpriced.

#### 7: Apply NIV Tagging

Starting from the least expensive Sell Action and most expensive Buy Action, Actions from the two stacks are matched and tagged until the smaller (in total volume) of the two stacks is completely tagged. Unpriced Actions are included in NIV Tagging. Unpriced Sell Actions are considered to be the least expensive Sell Actions and Unpriced Buy Actions are considered to be the most expensive Buy Action – i.e. where present they are the first Actions to be considered during the NIV Tagging process.

Actions with the same price which are on the same stack are combined into a single item for the purpose of matching. If, for a particular price, only a subset of the combined Buy (or Sell) Actions can be matched, then every Buy (or Sell) Action at that price is tagged to the same degree (a fraction equal to amount matched, for that price, over the total volume available, for that price), rather than tagging some of the individual Actions entirely, and others not at all. Unpriced items are considered to be at the same price for the purpose of NIV Tagging.

In the example from above the Buy Stack is the smaller (having only 70 MWh of total volume, as opposed to 100 MWh on the Sell Stack). The result of this process is that there will be, across the two stacks, a mixture of NIV Tagged and NIV Untagged stack items. Continuing the example from before:

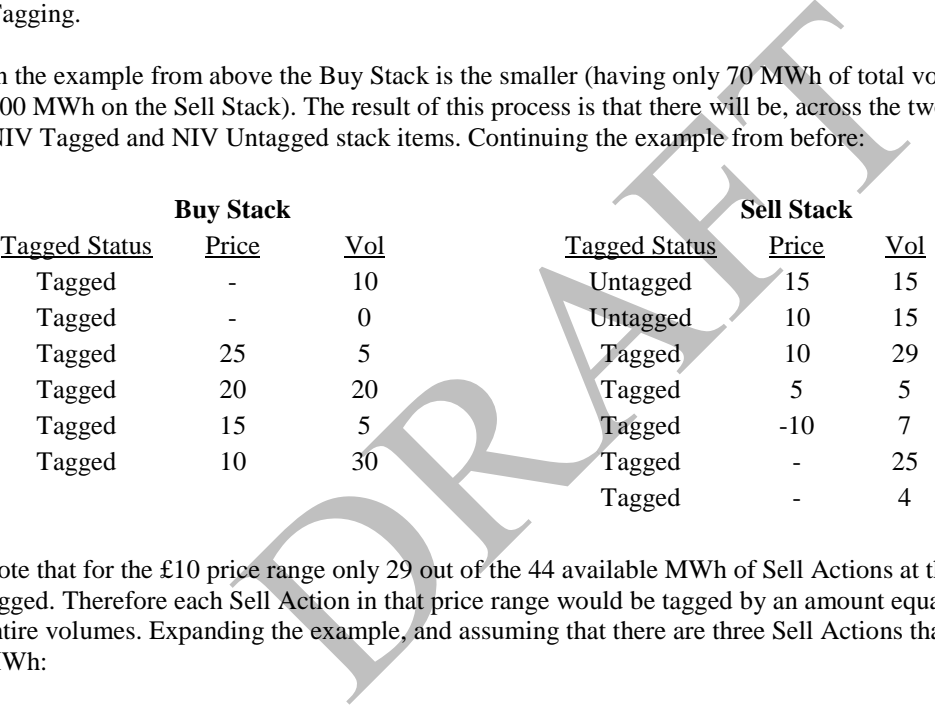

Note that for the £10 price range only 29 out of the 44 available MWh of Sell Actions at that price can be tagged. Therefore each Sell Action in that price range would be tagged by an amount equal to 29/44 of their entire volumes. Expanding the example, and assuming that there are three Sell Actions that make up the 44 MWh:

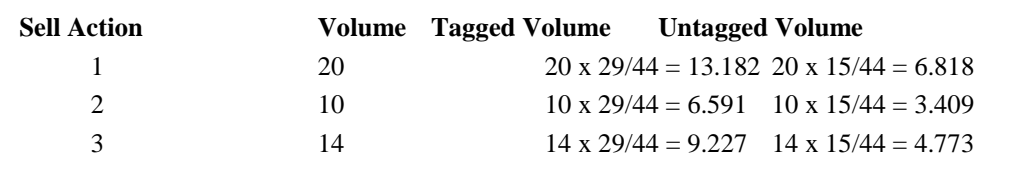

8: Calculate and Apply Replacement Price

The Replacement Price is calculated from a selection of those untagged items remaining after the NIV Tagging process which are priced System Actions (i.e. Unflagged Second-Stage System Actions). This selection is determined by the Replacement Price Average Reference (RPAR) Volume, and is defined as that volume of the most expensive priced System Action items remaining after NIV Tagging which is equivalent to the RPAR Volume (where necessary only part of an item's volume will be considered selected in order that the total selected volume is equal to the RPAR Volume). Where the total remaining volume of untagged, priced System Action items is less than the RPAR Volume then all untagged, priced System Action items are selected.

The Replacement Price is calculated as the volume weighed average price of the selected items.

If NIV is positive then:

$$
RP_{j} = \Sigma^{w'} (QSB^{w'}_{j} * SAP^{w'}_{j}) / \Sigma^{w'} QSB^{w'}_{j}
$$

and if NIV is negative then:

 $RP_j = \Sigma^{w'} (QSS^{w'}_j * SAP^{w'}_j) / \Sigma^{w'} QSS^{w'}_j$ 

Where  $\Sigma^{w'}$  is the sum over all RPAR Volume selected untagged, priced System Actions.

Where no priced System Action items remain after NIV Tagging then the Replacement Price is the Market Price. If the Market Price is undefined then the Replacement Price is zero.

The actual volume of Actions used to calculate the Replacement Price is defined as the Replacement Price Calculation Volume. If the Replacement Price is derived from the Market Price then Replacement Price Calculation Volume will be considered to be zero.

Once calculated the Replacement Price is assigned to those remaining untagged stack items which are classified as Second-Stage Flagged System Actions, All such affected System Actions are considered to be "Repriced" System Actions.

9: Apply PAR Tagging

Referencing the remaining Buy or Sell Stack (depending on whichever stack has untagged items remaining after NIV tagging), and starting from the most expensive Sell Stack item or least expensive Buy Stack item, Buy or Sell Stack items are tagged until the total remaining priced volume in the stack is not more than the Price Average Reference Volume (PAR<sub>d</sub>).

Actions with the same price which are on the same stack are combined into a single item for the purpose of matching. If, for a particular price, only a subset of the entire set of combined Sell Actions (or Buy Actions) can be matched, then every Sell Action (or Buy Action) at that price is tagged to the same degree (a fraction equal to amount matched, for that price, over the total volume available, for that price), rather than tagging some of the individual Sell Actions (or Buy Actions) entirely, and others not at all. For an example which demonstrates the principle of this mechanism see the section describing NIV tagging above. placement Price is assigned to those remaining untagged stack ite<br>age Flagged System Actions, All such affected System Actions ar<br>tions.<br>B<br>g<br>g<br>g<br>g<br>g<br>arring from the most expensive Sell Stack item or least expensi<br>are targe

Continuing the example from above: All items in the Buy Stack are NIV Tagged, and only two items remain untagged in the Sell Stack, leaving a total of 30 MWh untagged volume. For example, if  $PAR_d$  was defined to have a value of 20 MWh, this would mean that 10 of the remaining 30 MWh should be PAR Tagged (to leave us with the required 20 MWh), leaving the stacks as follows:

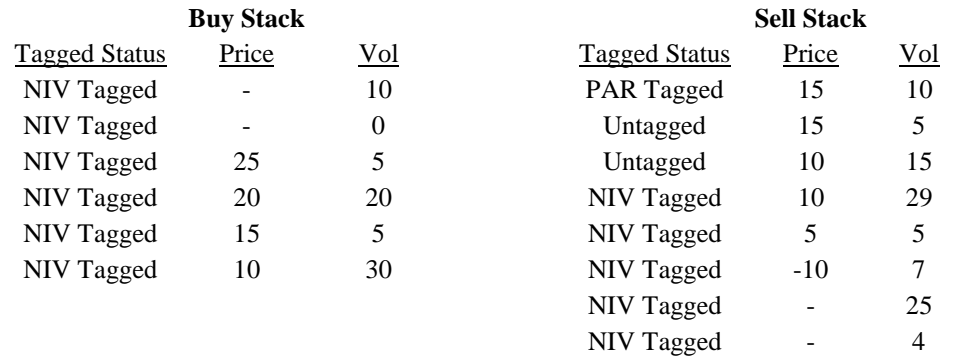

Note that where, after NIV Tagging, the remaining volume is less than or equal to the  $PAR_d$  then no items will be PAR Tagged.

10. Calculate Reported Period BM Unit Volumes

It is now possible to calculate the following reported derived values:

- a. Period BM Unit Tagged Volume of Offers (QTAO<sup>n</sup><sub>ij</sub>) and Bids (QTAB<sup>n</sup><sub>ij</sub>) are the amounts of QAO<sup>n</sup><sub>ij</sub> and QAB<sup>n</sup><sub>ij</sub> respectively which were excluded from the System Price Stacks by De Minimis Tagging, Arbitrage Tagging, NIV Tagging and/or PAR Tagging.
- b. Period BM Unit Repriced Accepted Volume of Offers  $(QRAO<sup>n</sup><sub>ij</sub>)$  and Bids  $(QRAB<sup>n</sup><sub>ij</sub>)$  are the amounts of  $QAO_{ij}^n$  and  $QAB_{ij}^n$  respectively which were not NIV tagged (i.e. remain on the System Price Stacks after NIV Tagging) but which were Classified as Second-Stage Flagged and therefore subject to the Replacement Price.
- c. Period BM Unit Originally-priced Accepted Volume of Offers  $(QOAO<sup>n</sup><sub>ij</sub>)$  and Bids  $(QOAB<sup>n</sup><sub>ij</sub>)$  are the amounts of  $QAO_{ij}^n$  and  $QAB_{ij}^n$  respectively which were not NIV tagged (i.e. remain on the System Price Stacks after NIV Tagging) and were not Classified as Second-Stage Flagged and therefore not subject to the Replacement Price.

11. Calculate Reported Acceptance Volumes

It is now possible to calculate the following reported derived values:

- a. The System Total Priced Accepted Volume of Offers (TQPAO<sub>j</sub>) and Bids (TQPAB<sub>j</sub>) are the sum of QAO<sup>n</sup><sub>ij</sub> and  $QAB^n_{ij}$  respectively which were not Classified as Second-Stage Flagged.
- b. System Total Tagged Accepted Volume of Offers (TQTAO<sub>j</sub>) and Bids (TQTAB<sub>j</sub>) are the sum of QAO<sup>n</sup><sub>ij</sub> and QAB<sup>n</sup><sub>ij</sub> respectively which were excluded from the System Price Stacks by De Minimis Tagging, Arbitrage Tagging, NIV Tagging and/or PAR Tagging.
- c. System Total Repriced Accepted Volume of Offers (TQRAO<sub>j</sub>) and Bids (TQRAB<sub>j</sub>) are the sum of QAO<sup>n</sup><sub>ij</sub> and QAB<sup>n</sup><sub>ij</sub> respectively which were not NIV tagged (i.e. remain on the System Price Stacks after NIV Tagging) but which were Classified as Second-Stage Flagged and therefore subject to the Replacement Price.
- d. System Total Originally-priced Accepted Volume of Offers (TQOAOj) and Bids (TQOABj) are the sum of  $QAO_{ij}^n$  and  $QAB_{ij}^n$  respectively which were not NIV tagged (i.e. remain on the System Price Stacks after NIV Tagging) and were not Classified as Second-Stage Flagged and therefore not subject to the Replacement Price. tively which were not Classified as Second-Stage Flagged.<br>
ged Accepted Volume of Offers (TQTAO<sub>j</sub>) and Bids (TQTAB<sub>j</sub>) ar<br>
tively which were excluded from the System Price Stacks by De N<br>
5, NIV Tagging and/or PAR Tagging
- 12. Calculate Reported Adjustment Volumes

It is now possible to calculate the following reported derived values:

- a. Total System Adjustment Volume of Buy Items (TSVA<sub>j</sub>) and Sell Items (TBVA<sub>j</sub>) are the sum of QBSAB<sup>m</sup><sub>j</sub> and QBSAS<sup>m</sup><sub>i</sub> respectively.
- b. Total System Tagged Adjustment Volume of Buy Items (TSTVAj) and Sell Items (TBSVAj) are the sum of  $QBSAB^{m}$  and  $QBSAS^{m}$  respectively which were excluded from the System Price Stacks by De Minimis Tagging, Arbitrage Tagging, NIV Tagging and/or PAR Tagging.
- c. Total System Repriced Adjustment Volume of Buy Items (TSRVAj) and Sell Items (TBRVAj) are the sum of QBSAB<sup>m</sup><sub>j</sub> and QBSAS<sup>m</sup><sub>i</sub> respectively which were not NIV tagged (i.e. remain on the System Price Stacks after NIV Tagging) but which were Classified as Second-Stage Flagged and therefore subject to the Replacement Price.
- d. Total System Originally-priced Adjustment Volume of Buy Items (TSOVAj) and Sell Items (TBOVAj) are the sum of QBSAB<sup>m</sup><sub>j</sub> and QBSAS<sup>m</sup><sub>i</sub> respectively which were not NIV tagged (i.e. remain on the System Price Stacks after NIV Tagging) and were not Classified as Second-Stage Flagged and therefore not subject to the Replacement Price.

13. The Total NIV Tagged Volume for a Settlement Period can now be calculated as:

 $TCQ_j = {\sum_{w} QSB^{w}}_j - \sum_{w} QSS^{w}}_j$  / 2

where

 $\Sigma_{\rm w}$  represents the sum over all System Actions which are NIV Tagged.

14. The actual Net Imbalance Volume (NIV) for each Settlement Period can then be calculated as follows:

NIV<sub>j</sub> = Σ<sub>w</sub> QSB<sup>w</sup><sub>j</sub> – Σ<sub>w</sub> (QSS<sup>w</sup><sub>j</sub>)  
\nwhere  
\n
$$
\Sigma_w
$$
 represents the sum over all System Actions.  
\n15. The remaining offices and bid volumes. All be used in the calculation of the System Buy Price (SBP<sub>j</sub>) as  
\nfollows:  
\nIn respect of each Setlement Period,  
\nif the Net Imbalance Volume is not equal to zero and is a positive number, and  
\n $(\Sigma \Sigma^{\prime\prime\prime\prime} \{QAO^{kn}\} * TIM_{ij} + \Sigma^{\prime\prime\prime}(QBSAP^{m} + \Sigma^{\prime}(SSIV^{T} + QSDC_{j} + QBDC_{j})$  is not equal to zero,  
\nthen the System Buy Price will be determined as follows:  
\nSBP<sub>i</sub> = { $(\Sigma \Sigma^{\prime\prime\prime} \{QAO^{kn}\} * TIM_{ij} + \Sigma^{\prime\prime\prime}(QBSAP^{m} + BSAP^{m}) + \Sigma^{\prime\prime}(QSIV^{T} + QSDC_{j} + QBDC_{j})$  is not equal to zero,  
\nthen the System Buy Price will be determined as follows:  
\nSBP<sub>i</sub> = { $(\Sigma \Sigma^{\prime\prime})$  { $(QAO^{kn})$  \* TIM<sub>ij</sub> + \Sigma^{\prime\prime}(QBSAP^{m} + BSAP^{m}) + \Sigma^{\prime}(QSIV^{T} + QBDC\_{j} + QBDC\_{j}) is not equal to zero,  
\n $\Sigma^{\prime\prime}$  represents the sum over all and Lorepances;  
\n $\Sigma^{\prime\prime}$  represents the sum over all Aceprances;  
\n $\Sigma^{\prime\prime}$  represents the sum over all Acceprances;  
\n $\Sigma^{\prime\prime}$  represents the sum over all ACO<sup>2</sup> in the 2000Ters that were  $pQD$  is Minimis Tagged and not Arbitrage  
\n $\Sigma^{\prime\prime}$  represents the sum over all ACO<sup>2</sup> in the 2000Ters that are not De Minimis Tagged OITers;  
\n $PO_{ij}^{m}$  is the Price for the Blaharing SetyNソeded OITers and not NIV Tagged Actions and not NIV Tagged Actions and not PAR  
\nBSAP<sup>m</sup> is the Beyr-Pfice PGrea Quissmanner and  
\nBSAP<sup>m</sup> is the Beyr-Pfice PGrea

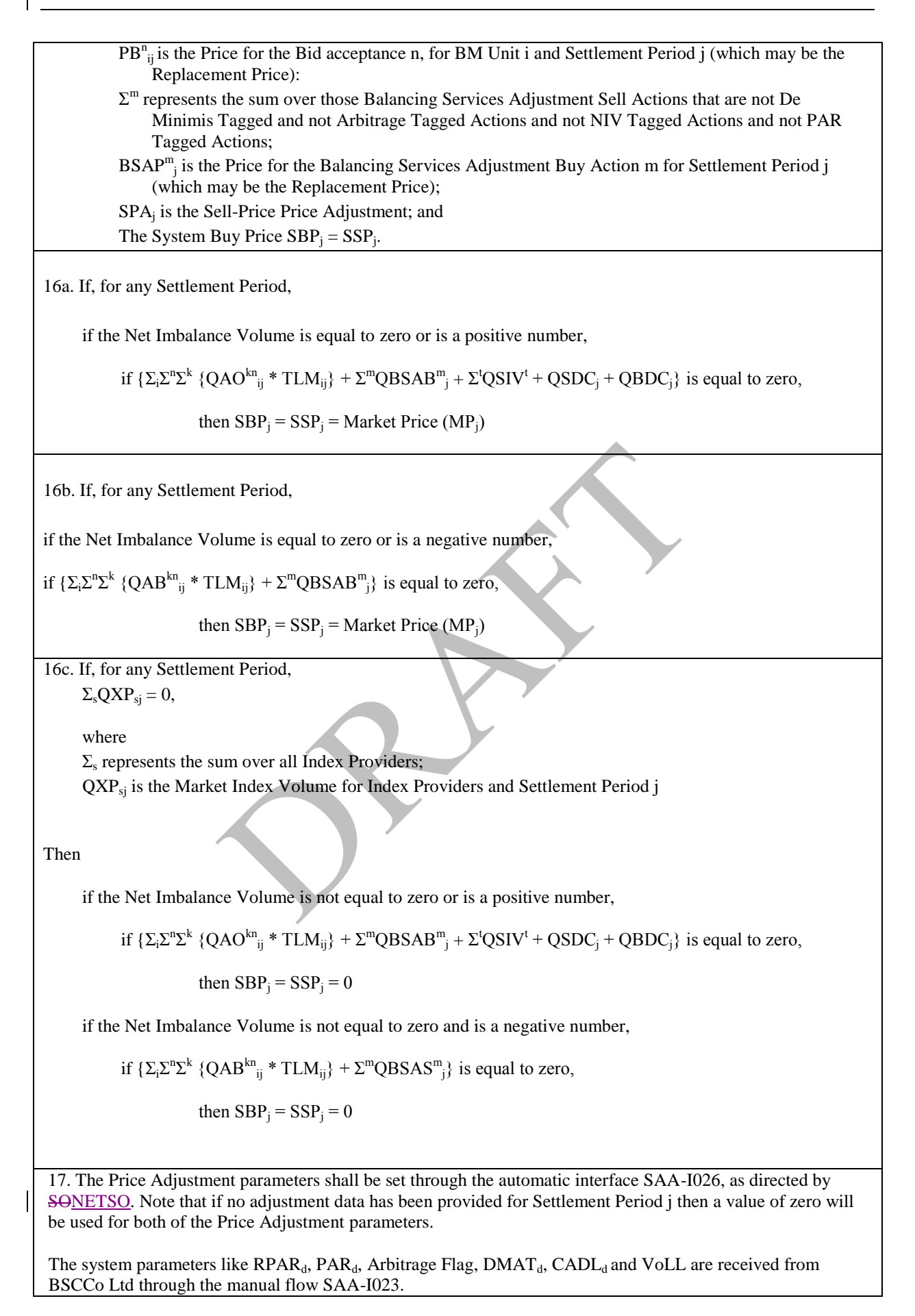

Market Index Data is received from Market Index Data Providers through the automatic flow SAA-I030.

The SAA shall, for the purposes of performance reporting, record details of those cases where:

- 1. A value of zero was used for Market Index Price and Volume are used for a Settlement Period, for the purposes of the Initial Interim Settlement Calculation
- 2. A Market Index Provider has failed to supply Market Index Data for any given Settlement Period, such that a default price and volume of zero are used for that Settlement Period, for the purposes of the Initial Interim Settlement Calculation.

The SAA shall for the purposes of reporting, record a Price Derivation Code (PDCj) for each Settlement Period. This code will describe how the SBP and SSP were calculated. The possible values for the code, and their associated meaning, are defined in Appendix E.

18. SAA receive BSCCo price in accordance with SAA-I047

Before publishing SBP, for an affected SP, compare with SAA SBP – to ensure that SAA SBP = BSCCo Prices within 2dp.

Report discrepancies to BSCCo. using SAA-I048.

Non-Functional Requirement: PRAFTER

## **5.10 SAA-F010: Calculate interconnector error**

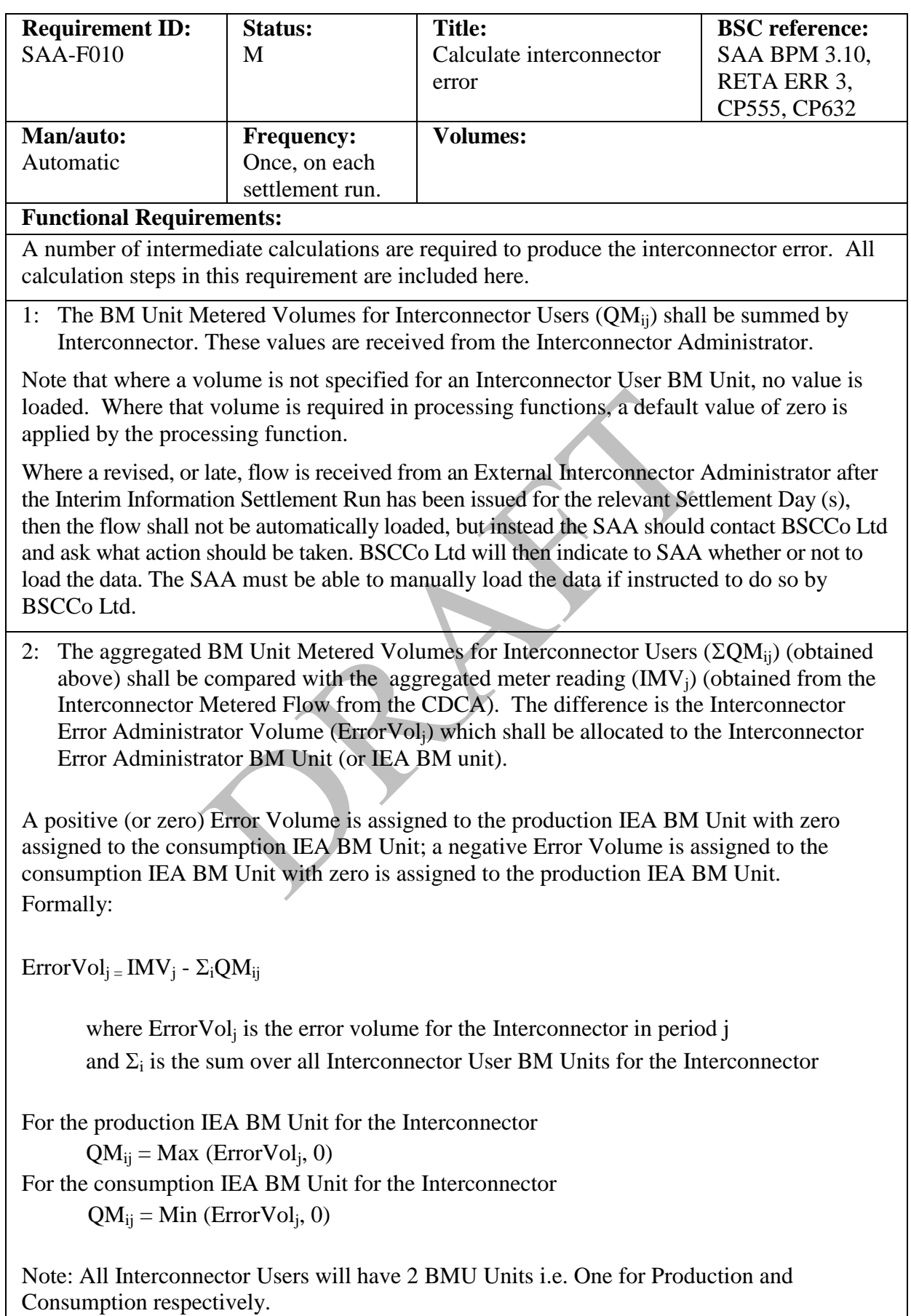

# **Non-Functional Requirement:**

# **Interfaces:**

**Issues:**

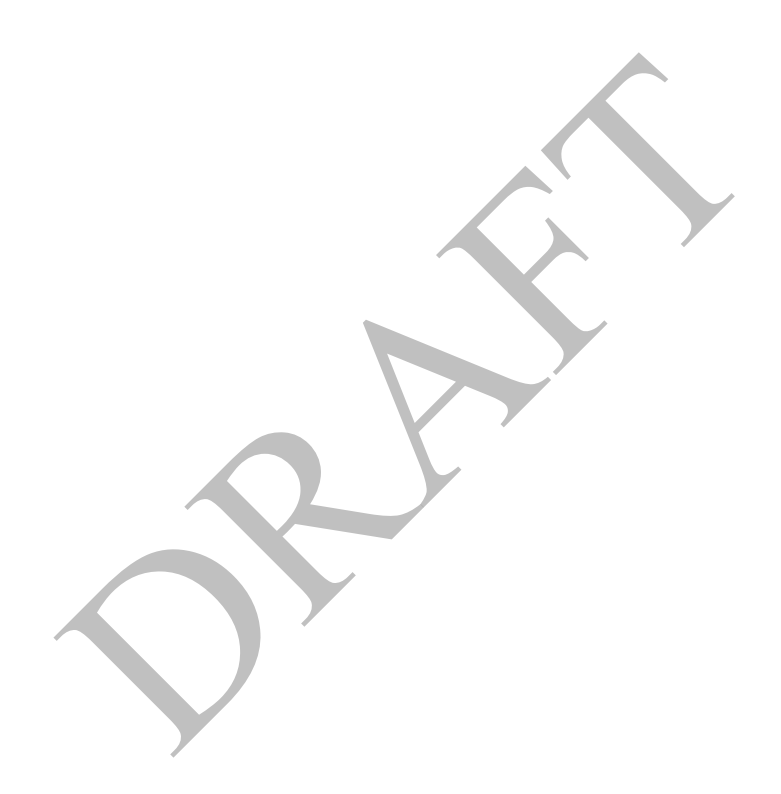

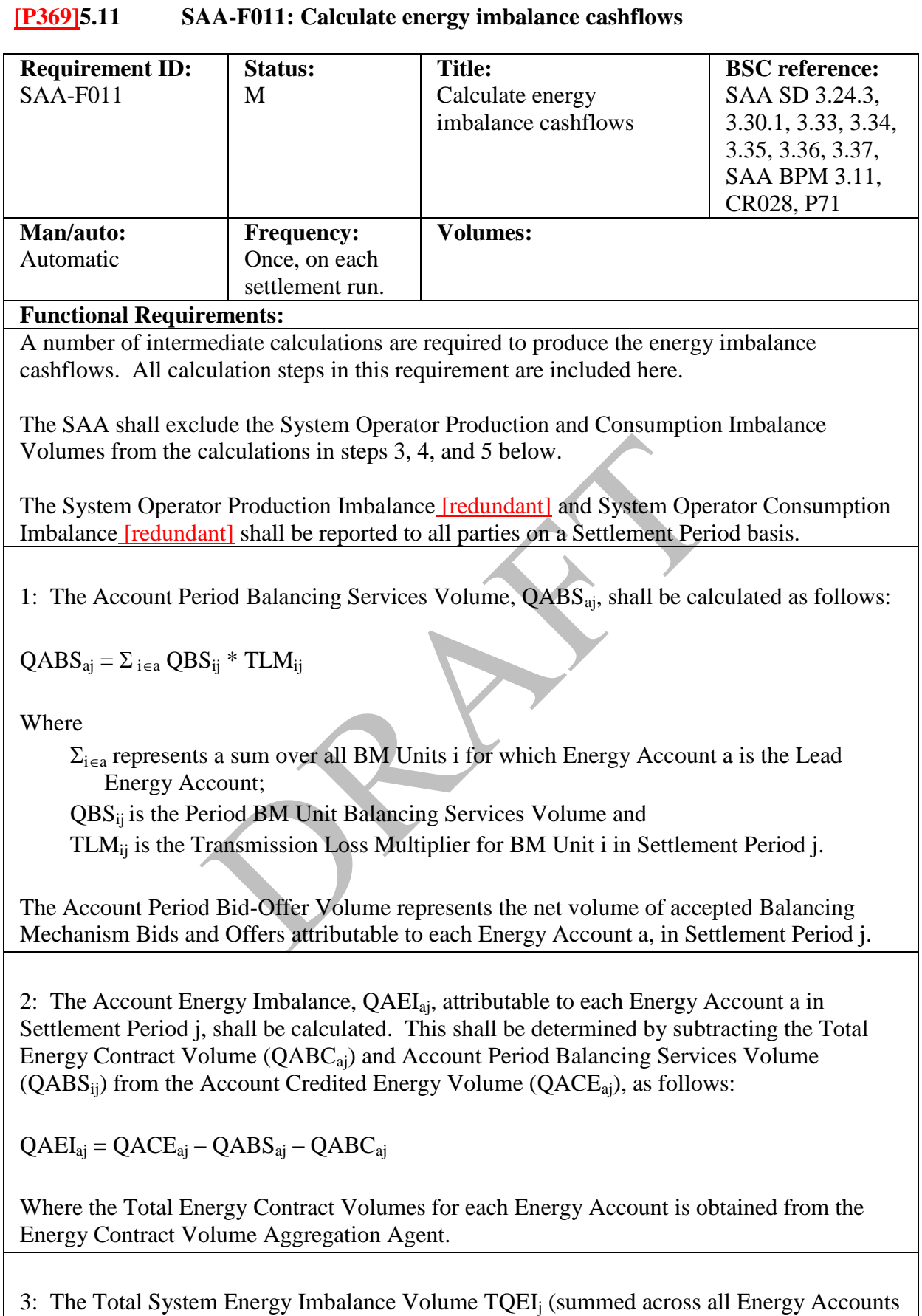

a) shall be calculated as follows:

**Balancing and Settlement Code** Page 49 of 96 **29 June 2017** 

 $TQEI_i = \Sigma_a QAEI_{ai}$ Where  $\Sigma_a$  is the sum of all Energy Accounts for Settlement Period j and a  $\neq$  SO (NETSO) Energy Account(s). 4: The Energy Imbalance Cashflow (CAEI<sub>ai</sub>).shall be calculated for each Energy Account a, in Settlement Period j as follows: If  $QAEI_{ai} > 0$ , then  $CAEI_{ai} = -QAEI_{ai} * SSP_i$ Otherwise,  $CAEI_{ai} = -QAEI_{aj} * SBP_j$ , Where  $SSP_i$  is the System Sell Price and  $SBP_i$  is the System Buy Price for Settlement Period j and  $a \neq SO(NETSO)$  Energy Account(s). Thus, the price that applies to the Energy Imbalance Volume of a particular Energy Account shall depend on the net Energy Imbalance Position of that that Energy Account. 5: The Total System Energy Imbalance Cashflow, TCEI<sub>i</sub> shall be calculated as:  $TCEI_i = \Sigma_a CAEI_{ai}$ Where  $a \neq SO(NETSO)$  Energy Account(s) This represents the total cashflow relating to settlement of energy imbalances in Settlement Period j. **Non-Functional Requirement: Interfaces: Issues:** System Sell Price and SBP<sub>j</sub> is the System Buy Price for  $SO$ ) Energy Account(s).<br>
t applies to the Energy Imbalance Volume of a particular net Energy Imbalance Position of that that Energy Account<br>
m Energy Imbalance Cash

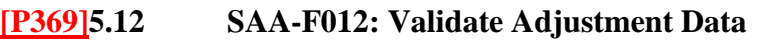

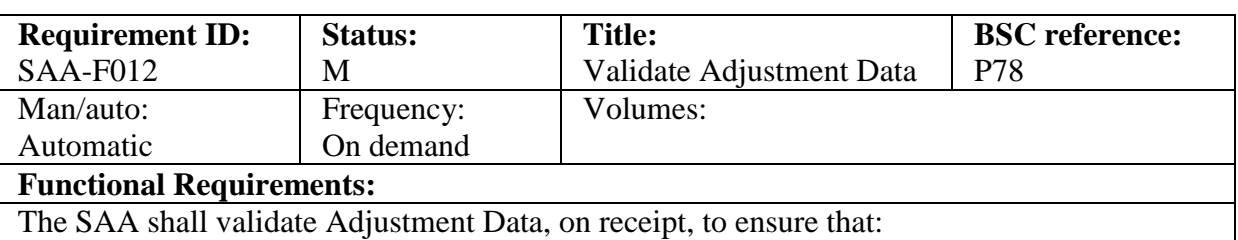

1. One of Energy SVA and Energy BVA must be zero;

2. One of System SVA and System BVA must be zero.

Where this is not the case, then the SAA will generate an exception to the Transmission CompanyNETSO (via the SAA-I017) detailing the reason for the exception.

#### **Non-Functional Requirement:**

This function only applies to BSAD data for Settlement Days after, and including the P78 effective date. BRAFT

**Interfaces:**

SAA-I026, SAA-I017

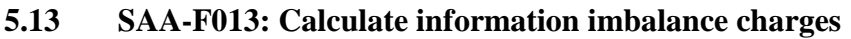

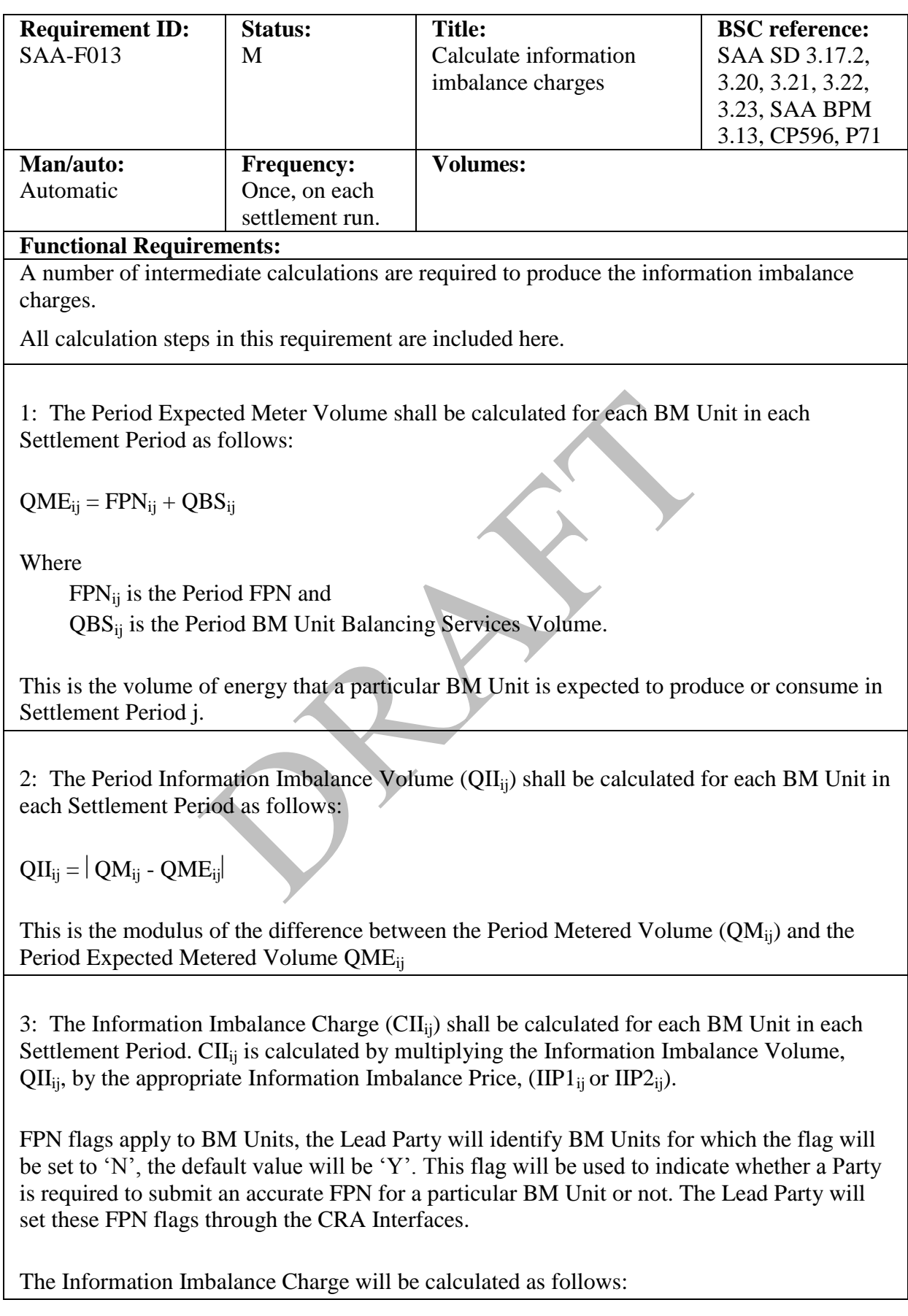

```
If FPN Flag is set to 'Y' then
\text{CII}_{ij} = \text{QII}_{ij} * \text{II} \text{PI}_{ij}
```
Else

```
\text{CII}_{ij} = \text{QII}_{ij} * \text{II} \text{P2}_{ij}
```
Endif

where

 $IIPI_{ij}$  is the Information Imbalance Price 1 and

 $IIP2_{ij}$  is the Information Imbalance Price 2.

These are both half-hourly variables, SAA will be notified by BSCCo Ltd. Both variables will initially be set to zero for all Settlement Periods.

4: The Total System Information Imbalance Charge, TCII<sub>j</sub>. shall be calculated for each settlement period as: s:<br>
n over all values of BM Unit i.<br> **Equirement:** 

 $TCII_i = \Sigma_i CII_{ii}$ 

Where  $\Sigma_i$  is the sum over all values of BM Unit i.

**Non-Functional Requirement:**

**Interfaces:**

**Issues:**

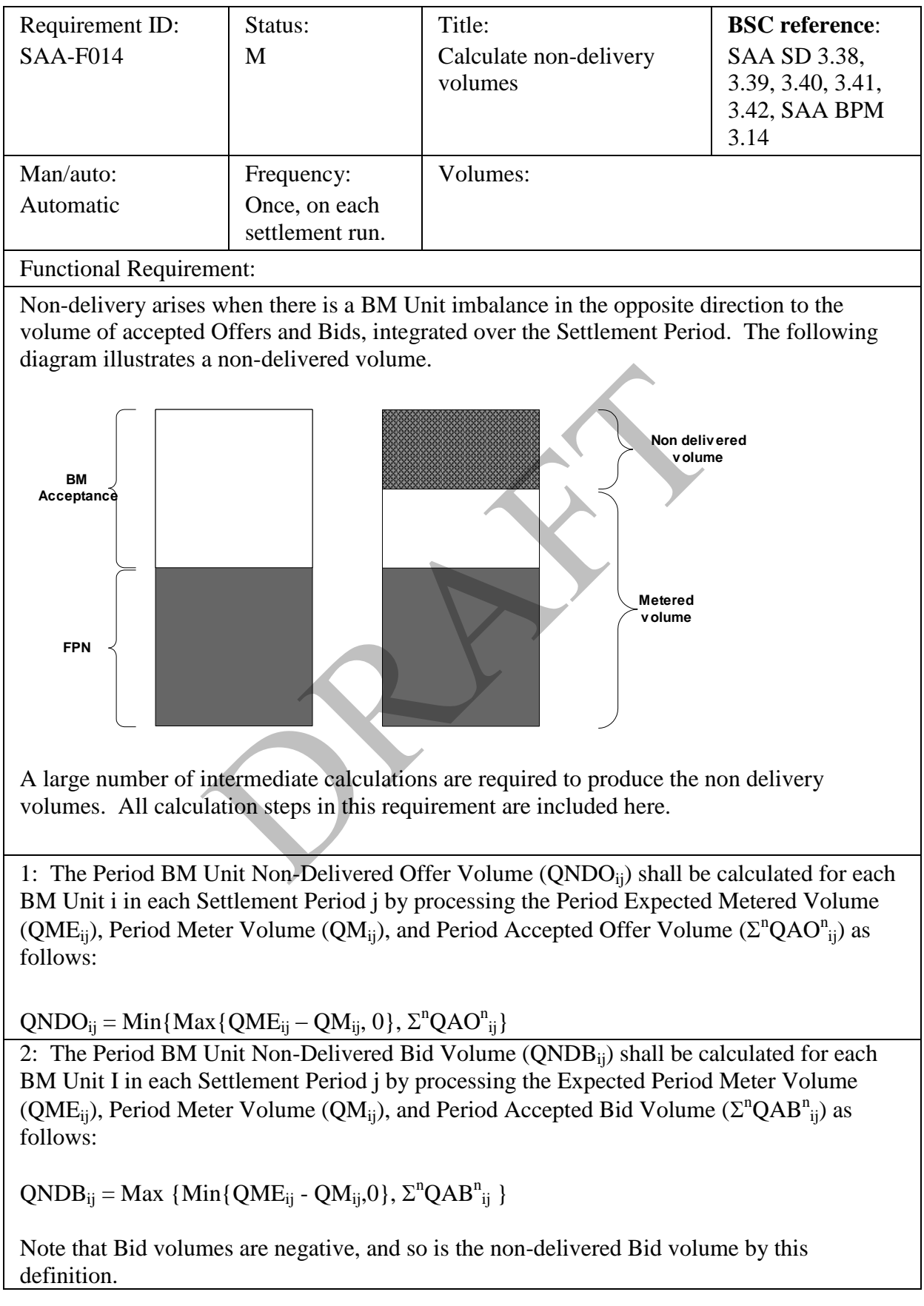

## **5.14 SAA-F014: Calculate non-delivery volumes**

3: The Offer Non-Delivery Volume  $(QNDO<sup>n</sup><sub>ij</sub>)$  shall be calculated as follows. If QNDOij > 0, then the Period BM Unit Non-Delivered Offer Volume is apportioned across accepted Offers to determine values of Offer Non-Delivery Volume.

In each Settlement Period, the set of all accepted Offers (i.e. Offers for which  $QAO_{ij}^n > 0$ ) is considered. This set of Offers is then ranked from highest price to lowest price. The Non-Delivery Order Number u is used for this purpose. The Offer with the highest price is allocated a Non-Delivery Order Number of u=1, the next highest priced Offer is allocated a Non-Delivery Order Number u=2 and so on until all Offers in the Settlement Period is allocated a Non-Delivery Order Number.

The set of Offers  ${QAO}^{n1}$ <sub>ij</sub>,  $QAO^{n2}$ <sub>ij</sub>, ……..  $QAO^{nu}$ <sub>ij</sub>} is therefore the ranked set of Offers. The Offer Non-Delivery Volume is allocated to the highest priced Offers first. The apportionment continues until the Period BM Unit Non-Delivered Offer Volume is fully apportioned or all available Offer Volumes have been used up.

Thus, the Offer Non Delivery Volume for Offer n, is:  $QNDO<sup>n</sup>_{ij} = Min(QAO<sup>nu</sup>_{ij}, RQNDO<sup>u-1</sup>_{ij})$ 

Where  $\text{RQNDO}^{u-1}$ <sub>ij</sub> is the Remaining Period BM Unit Non-Delivered Offer Volume determined as:  $\text{RQNDO}^{\text{u}}{}_{\text{ij}} = \text{RQNDO}^{\text{u-1}}{}_{\text{ij}}$  -  $\text{QNDO}^{\text{nu-1}}{}_{\text{ij}}$ and  $\text{RQNDO}^0_{ij} = \text{QNDO}_{ij}$ , and  $QNDO<sup>n0</sup>_{ij} = 0$ n Delivery Volume for Offer n, is:<br>
AO<sup>nu</sup><sub>ij</sub>, RQNDO<sup>u-1</sup><sub>ij</sub>)<br>
j is the Remaining Period BM Unit Non-Delivered Offe<br>
DO<sup>u-1</sup><sub>ij</sub> - QNDO<sup>nu-1</sup><sub>ij</sub><br>
NDO<sub>ij</sub>,<br>
elivery Volume (QNDB<sup>n</sup><sub>ij</sub>) shall be calculated as follow<br>
n

4: The Bid Non-Delivery Volume  $(QNDB<sup>n</sup><sub>ij</sub>)$  shall be calculated as follows If QNDBij < 0, then the Period BM Unit Non-Delivered Bid Volume is apportioned across accepted Bids to determine values of Bid Non-Delivery Volume.

In each Settlement Period, the set of all accepted Bids (i.e. Bids for which  $QAB^n_{ij}$  < 0) is considered. This set of Bids is then ranked from lowest price to highest price. The Non-Delivery Order Number, u is used for this purpose. The Bid with the lowest price is allocated a Non-Delivery Order Number of u=1, the next lowest priced Offer is allocated a Non-Delivery Order Number u=2 and so on until all Bids in the Settlement Period are allocated a Non-Delivery Order Number.

The set of Bids  ${QAB<sup>n1</sup>_{ij}, QAB<sup>n2</sup>_{ij}, \ldots, QAB<sup>nu</sup>_{ij},}$  is therefore the ranked set of Bids.

The Bid Non-Delivery Volume is allocated to the lowest priced Bids first. The apportionment continues until the Period BM Unit Non-Delivered Bid Volume is fully apportioned or all available Bid Volumes have been used up.

Thus, the Bid Non Delivery Volume for Bid n, is:

 $QNDB<sup>n</sup>_{ij} = Max(QAB<sup>nu</sup>_{ij}, RQNDB<sup>u-1</sup>_{ij})$ 

Where  $\text{RQNDB}^{u-1}$  is the Remaining Period BM Unit Non-Delivered Bid Volume determined as:

$$
RQNDBuij = RQNDBu-1ij - QNDBnu-1ij
$$
  
and RQNDB<sup>0</sup><sub>ij</sub> = QNDB<sub>ij</sub>  
and QNDB<sup>no</sup><sub>ji</sub> = 0  
Non-Functional Requirements:  
Interfaces:  
Issues:

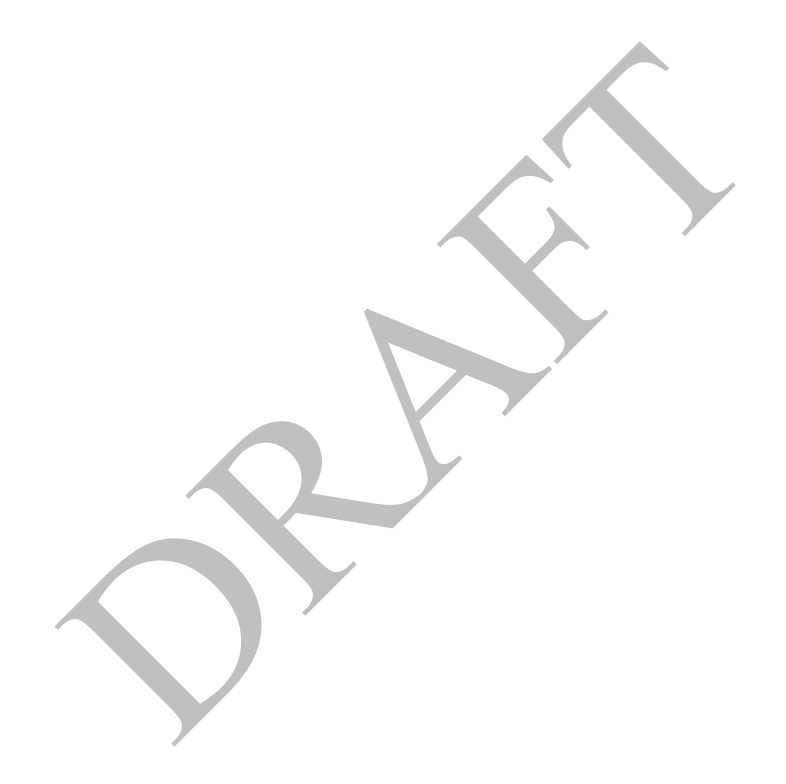

# **5.15 SAA-F015: Calculate non-delivery charges**

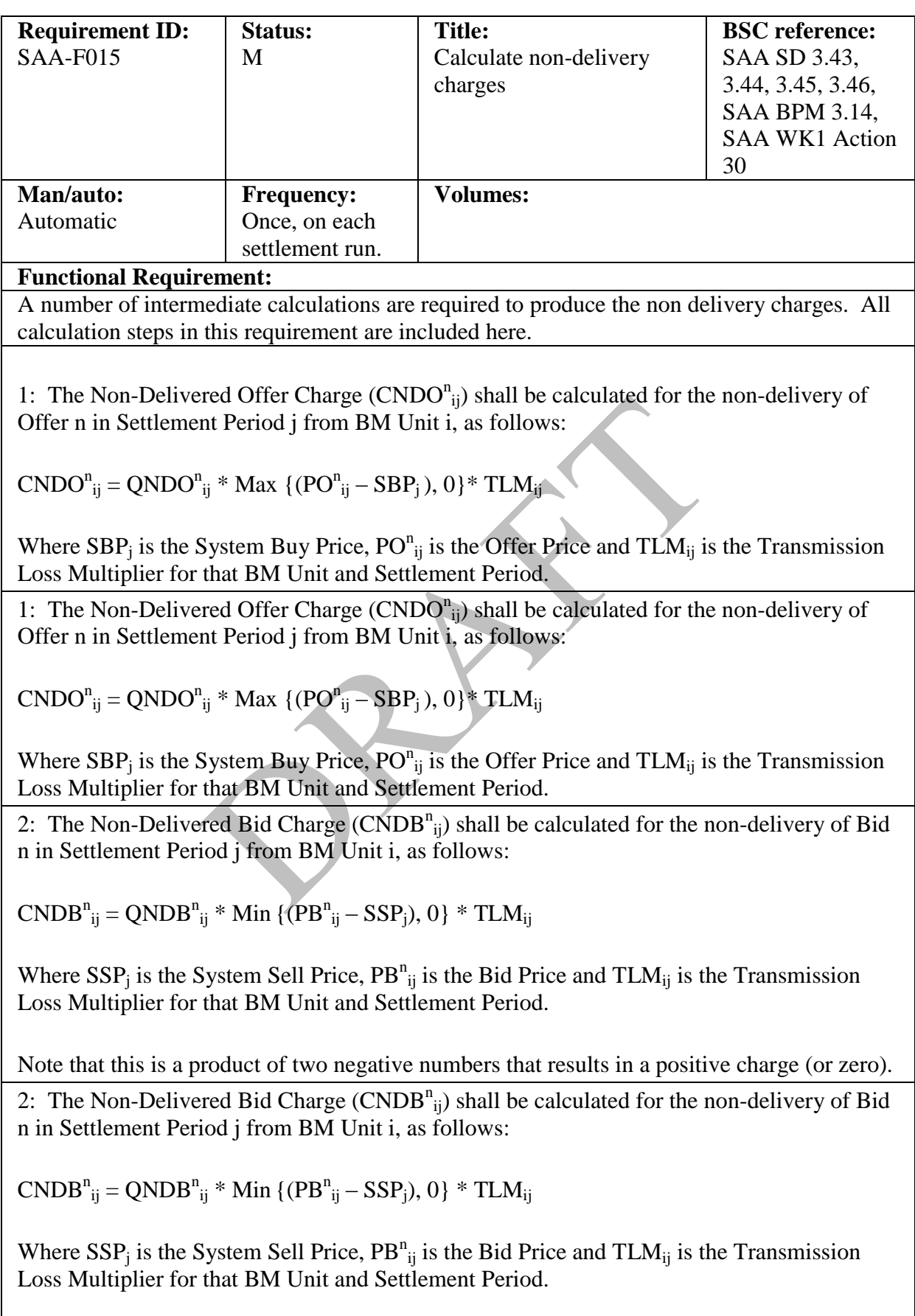

Note that this is a product of two negative numbers that results in a positive charge (or zero).

3: The BM Unit Period Non-Delivery Charge (CND<sub>ij</sub>).shall be calculated for the nondelivery of Bids and Offers in Settlement Period j from BM Unit i, as follows:

 $\text{CND}_{ij} = \Sigma^{n} (\text{CNDO}^{n}_{ij} + \text{CNDB}^{n}_{ij})$ 

4: The Total System Non-Delivery Charge (TCND<sub>i</sub>) shall be calculated for the non-delivery of Bids and Offers in Settlement Period j, summed across all BM Units, as follows:

 $TCND_j = \Sigma_i CND_{ij}$ 

**Non-Functional Requirement:**

**Interfaces:**

**Issues:**

PRAFT

# **5.16 SAA-F016: Calculate system operator BM cashflow**

![](_page_58_Picture_116.jpeg)

![](_page_59_Picture_343.jpeg)

![](_page_59_Picture_344.jpeg)

#### **Functional Requirement:**

A number of intermediate calculations are required to produce the residual cashflows. All calculation steps in this requirement are included here.

1: The Total System Residual Cashflow (TRCj) shall be calculated as follows:

 $TRC_i = TCII_i + CSOBM_i + TCND_i - TCBM_i + TCEI_i$ 

This represents any net difference between total payments and receipts to and from BSC Parties for a particular Settlement Period. It therefore considers the Total System Information Imbalance Charge (TCII<sub>i</sub>), Total System Non-Delivery Charge (TCND<sub>i</sub>), System Operator BM Cashflow (CSOBM<sub>i</sub>), Total System BM Cashflow (TCBM<sub>i</sub>) and Total System Energy Imbalance Cashflow (TCEI<sub>i</sub>). The difference between total payments and receipts to<br>that Settlement Period. It therefore considers the Total S<br>ince Charge (TCII<sub>j</sub>), Total System Non-Delivery Charg<br>flow (CSOBM<sub>j</sub>), Total System BM Cashflow (TCBM<sub>j</sub>)<br>C

2: The Residual Cashflow Reallocation Proportion  $(RCRP_{ai})$  to be allocated to each Energy Account (excluding the SO's (NETSO's) account) in each Settlement Period shall be calculated as follows:

 $RCRP_{aj} = {\{\Sigma^+(_{non-I}) (QCE_{aij}) + \Sigma^-_{(non-I)} (-QCE_{aij})\}} / {\Sigma_a {\{\Sigma^+(_{non-I}) (QCE_{aij}) + \Sigma^-_{(non-I)} (-QCE_{aij})\}} }$ 

where <sup>+</sup><sub>(non-I)</sub> is, for each Account a in Settlement Period j, the sum over all BM Units other than Interconnector BM Units that are in delivering Trading Units (i.e. every Trading Unit t where  $\Sigma_{i \in t}$  QM<sub>ij</sub> >= 0), and

> $\Sigma_{(non-I)}$  is, for each Account a in Settlement Period j, the sum over all BM Units other than Interconnector BM Units that are in offtaking Trading Units (i.e. every Trading Unit t where  $\Sigma_{i \in t}$  QM<sub>ij</sub> < 0) is a Consumption Account.

Note that  $\Sigma_a$  RCRP<sub>aj</sub> should be equal to one.

This represents the proportion of the Credited Energy Volume attributed to each Energy Account a for all BM Units i in each Settlement Period j divided by the Total Credited Energy across all Energy Accounts and all BM Units in that Settlement Period.

3: The Residual Cashflow Reallocation Denominator (RCRD<sub>i</sub>) in each Settlement Period shall be defined as the denominator in the expression for  $RCRP_{ai}$  above.

4: The Residual Cashflow Reallocation Cashflow  $(RCRC_{ai})$  shall be calculated by multiplying the Residual Cashflow Reallocation Proportion with the Total System Residual Cashflow, as follows:

 $RCRC_{ai} = RCRP_{ai} * TRC_i$ 

This represents the proportion of the Total System Residual Cashflow allocated to the Energy Account a.

# **Non-Functional Requirement: Interfaces: Issues:**

![](_page_60_Picture_3.jpeg)

![](_page_61_Picture_182.jpeg)

![](_page_61_Picture_183.jpeg)

## **5.19 SAA-F019: Aggregate charges and payments**

![](_page_62_Picture_139.jpeg)

![](_page_63_Picture_196.jpeg)

![](_page_63_Picture_197.jpeg)

The SAA shall validate Market Index Data, on receipt, to ensure that the Market Index Volume is either zero, or it equals or exceeds the Liquidity Threshold for the relevant Market Index Data Provider, Settlement Day, and Settlement Period. If a non-zero Market Index Volume is below the defined threshold, then the SAA will default the invalid Market Index Volume and its associated Price to zero, for that Settlement Period.

The occurrence of below threshold, non-zero Market Index Volume is recorded by the SAA for the purposes of performance reporting.

Unless a specific clock change day Liquidity Threshold has been submitted, then, where an Liquidity Threshold is defined for a range of days that spans a 'long' or 'short' day, the following rules will be applied:

For a 'short' day, having 46 Settlement Periods (i.e. the spring clock change when 1am GMT changes to 2am BST):

- Settlement Periods 1 to 2 (00:00 to 01:00 GMT) of the 'short' day take the values of Settlement Periods 1 to 2 (00:00 to 01:00 local time) of the 'normal' day data; below threshold, non-zero Market Index Volume is recever performance reporting.<br>
lock change day Liquidity Threshold has been submitted is defined for a range of days that spans a 'long' or 's<br>
1 be applied:<br>
(, having 46
- Settlement Periods 3 to 46 (02:00 to 24:00 BST) of the 'short' day take the values of Settlement Periods 5 to 48 (02:00 to 24:00 local time) of the 'normal' day data;
- Settlement Periods 3 and 4 of the 'normal' day data are not used on a short day.

For a 'long' day, having 50 Settlement Periods (i.e. the autumn clock change when 2am BST changes to 1am GMT):

- Settlement Periods 1 to 4  $(00:00 \text{ to } 02:00 \text{ BST})$  of the 'long' day take the values of Settlement Periods 1 to 4 (00:00 to 02:00 local time) of the 'normal' day data;
- Settlement Periods 5 to 6 (01:00 to 02:00 GMT) of the 'long' day take the values of Settlement Periods 3 to 4 (01:00 to 02:00 local time) of the 'normal' day data;
- Settlement Periods 7 to 50 (02:00 to 24:00 GMT) of the 'long' day take the values of Settlement Periods 5 to 48 (02:00 to 24:00 local time) of the 'normal' day data.

**Non-Functional Requirement:**

**Interfaces:**

**Balancing and Settlement Code** Page 64 of 96 **29 June 2017** 

SAA-I030

**Issues:**

PRAFT.

## **5.21 SAA-F021: Manage settlement disputes**

![](_page_65_Picture_181.jpeg)

![](_page_66_Picture_125.jpeg)

## **5.22 SAA-F022: Provide settlement reports**

![](_page_67_Picture_161.jpeg)

## **5.23 SAA-F023: Process Market Index Data Provider Liquidity Thresholds**

![](_page_68_Picture_151.jpeg)

#### **5.24 SAA-F024: Daily Check for Missing Settlement Calculation Data Flows**

#### **Functional Requirement:**

The SAA shall validate certain incoming data flows to check for potential out of sequence files, which would indicate missing Settlement Calculation data. This check will be carried out for the following types of data:

- Bid Offer Acceptance data;
- BM Unit Applicable Balancing Services Volume data.

The SAA will report a failure of the above check to BSCCo through manual flow SAA-I027 and await further instruction. BSCCo shall immediately respond to the SAA through SAA-I028 with an indication as to whether to proceed with the settlement run, or whether to suspend the run pending further instruction. Instruction on how to proceed shall be received by SAA from BSCCo through SAA-I029.Missing data should be provided within 2 days, otherwise the matter will be escalated. The distribution of the state of polential indicate missing Settlement Calculation data. This che<br>g types of data:<br>ccceptance data;<br>pplicable Balancing Services Volume data.<br>The a failure of the above check to BSCCo throug

#### **Non Functional Requirement:**

**Interfaces:**

See SAA-I027, SAA-I028, SAA-I029

**Issues:**

![](_page_69_Picture_104.jpeg)

![](_page_69_Picture_105.jpeg)

Settlement details shall be matched to the request by means of the participant name and / or participant id registered in SAA.

![](_page_69_Picture_106.jpeg)

SAA-I037: Issue Withdrawing Party Settlement Details.

![](_page_70_Picture_218.jpeg)

![](_page_70_Picture_219.jpeg)

#### **Functional Requirement:**

The SAA shall receive from the **SONETSO** requests for data changes from time to time via the manual interface SAA-I033, which is then agreed between the SAA and BSCCo via the manual interfaces SAA-I034 and SAA-I035, and then reported to the SONETSO via the manual interface SAA-I036. These requests may relate to Emergency Instructions, and if so, will be clearly marked 'EMERGENCY INSTRUCTION'. In addition, where the Emergency Instruction is to be treated as an 'Excluded Emergency Acceptance', the request will also include the words 'EXCLUDED EMERGENCY ACCEPTANCE'. Where it is not to be treated as an 'Excluded Emergency Acceptance' the words 'EMERGENCY ACCEPTANCE' will be included in the request. Example 1 and the request.<br>
The request.<br>
The request.<br>
The request.<br>
The request.<br>
The request.<br>
The request.<br>
The request.<br>
The request.<br>
The same of the SONETSO to be treated as a<br>
rance, the following steps should als

The SAA shall enter this data manually and perform the next Settlement Run (usually the II Run).

If the Instruction has been determined by the SONETSO to be treated as an Excluded Emergency Acceptance, the following steps should also be performed:

The SAA shall receive recalculated Energy Imbalance Prices to be achieved in the next run from BSCCo via manual interface SAA-I038.

SAA shall calculate and apply any adjustments required:

Adjusted  $BPA_i =$  existing  $BPA_i + BPA$  adjustment<sub>i</sub>

Adjusted  $SPA_i$  = existing  $SPA_i$  + SPA adjustment<sub>i</sub>

SAA shall carry out an additional settlement 'dry run' and send confirmation to BSCCo, via manual interface SAA-I039, that the adjustments to BSAD have given the required Energy Imbalance Prices. The SAA will liaise with BSCCo until such time as it is able to confirm that the adjustments to BSAD have generated the required Energy Imbalance Prices. The 'dry run' will only be carried out once the associated CDCA Aggregation Run has been completed. In order to allow sufficient lead time between the 'dry run' and the 'live run' the SAA will not wait for receipt of the relevant data from SVAA (via SAA-I007) but instead use SVAA data from the most recent Settlement Run for the purposes of carrying out the 'dry run'.

The SAA will not conduct the actual live Settlement Run without prior authorisation to do so from BSCCo via manual interface SAA-I040.

The SAA will check and confirm that the amended BSAD has not been overwritten by any other subsequently submitted BSAD data, and that, consequently, the amended BSAD data is used in the live Settlement Run.

**Balancing and Settlement Code Page 71 of 96 29 June 2017**

Note: Subsequent adjustments for later runs will be processed by iterations of the above manual processing.

#### **Non Functional Requirement:**

#### **Interfaces:**

SAA-I033: Receive Request for Data Change.

SAA-I034: Report Recommended Data Change

SAA-I035: Receive Instruction for Data Change

SAA-I036: Report Confirmation of Data Change

SAA-I038: Receive Excluded Emergency Acceptance Pricing Information

SAA-I039: Send Excluded Emergency Acceptance Dry Run Results.

SAA-I040: Receive Confirmation of Additional Run Results.

PRAFT.
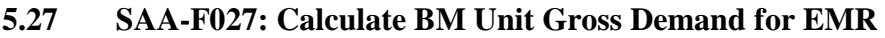

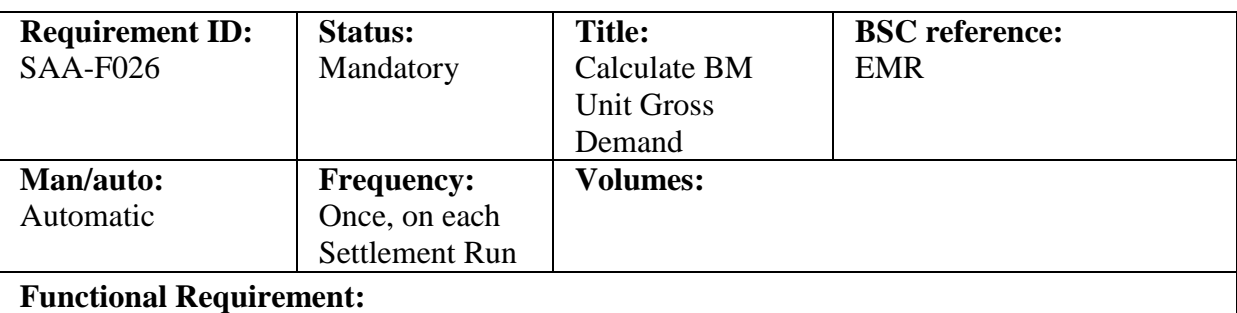

The SAA shall determine the TLM-Adjusted BM Unit Gross Demand for registered BM Units, for use by a CFD Settlement Services Provider.

1. For Supplier BM Units the TLM-Adjusted BM Unit Gross Demand is defined as:

TLM-Adjusted BM Unit Gross Demand  $= -$  TLM<sub>ii</sub>  $*$  BM Unit SVA Gross Demand

where BM Unit SVA Gross Demand is the value received from the SVAA for that BM Unit and Settlement Period, and will be deemed to be zero if no such value has been received.

2. For BM Units other than Supplier BM Units and Interconnector BM Units) the TLM-Adjusted BM Unit Gross Demand is defined as:

TLM-Adjusted BM Unit Gross Demand = TLM<sub>ij</sub> \* min (QM<sub>ij</sub>, 0)

- 3. For all other BM Units, TLM-Adjusted BM Unit Gross Demand is not defined (and the SAA will not provide a value for that BM Unit and Settlement Period to a CFD Settlement Services Provider). LM-Adjusted BM Unit Gross Demand =  $-TLM_{ij} * B$ <br>emand<br>Unit SVA Gross Demand is the value received from<br>and Settlement Period, and will be deemed to be zero is<br>ed.<br>its other than Supplier BM Units and Interconnector B<br>M Unit
- 4. The SAA shall report TLM-Adjusted BM Unit Gross Demand values to a CFD Settlement Services Provider for each relevant BM Unit and Settlement Period in the Settlement Day via SAA-I042.

### **Non Functional Requirement:**

### **Interfaces:**

SAA-I041: BM Unit SVA Gross Demand Data File SAA-I042: BM Unit Gross Demand Report

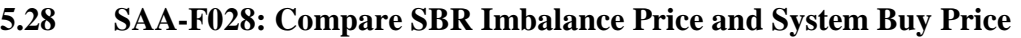

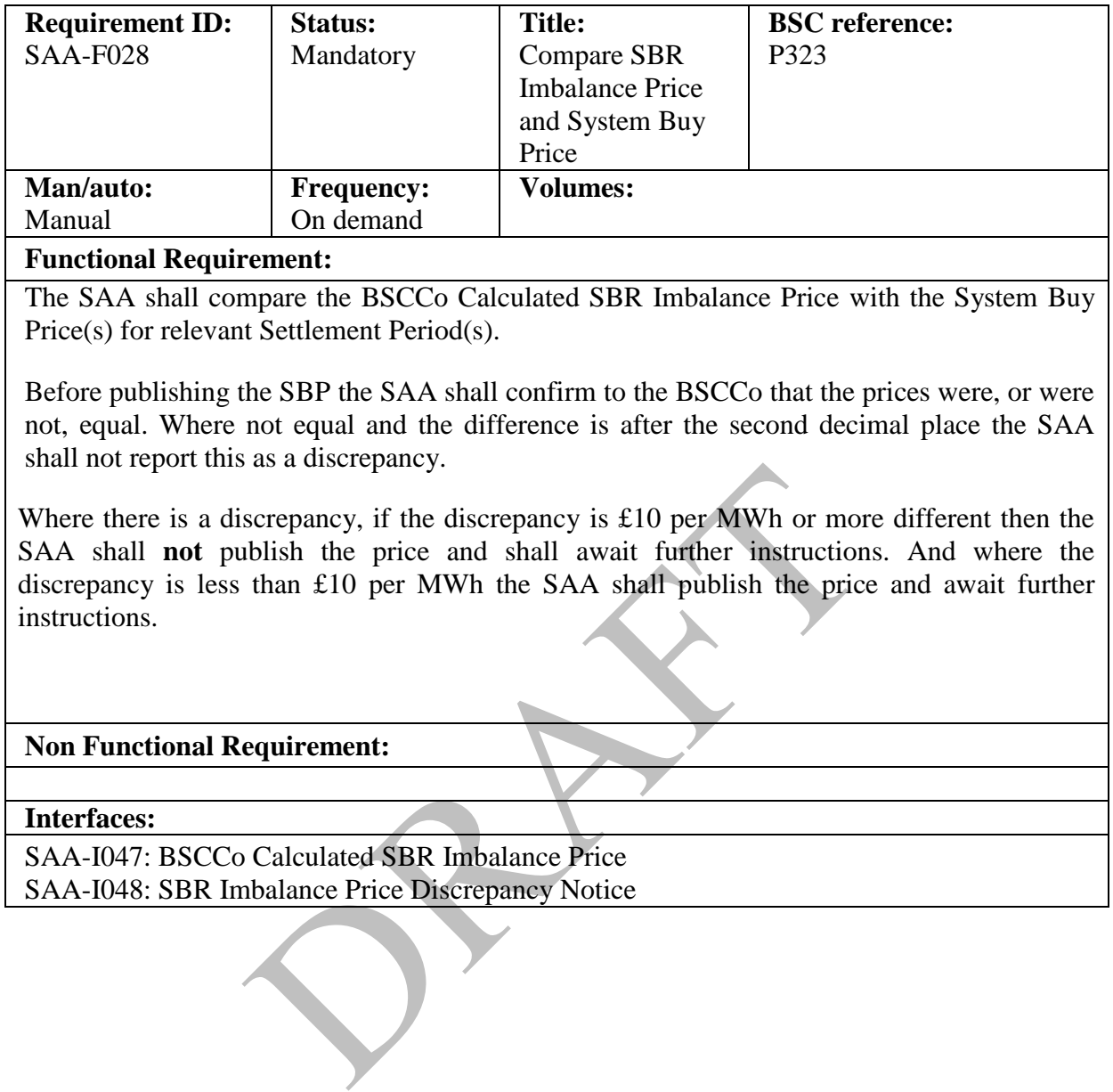

## **5.29 SAA-F029: Calculate Trading Unit Data**

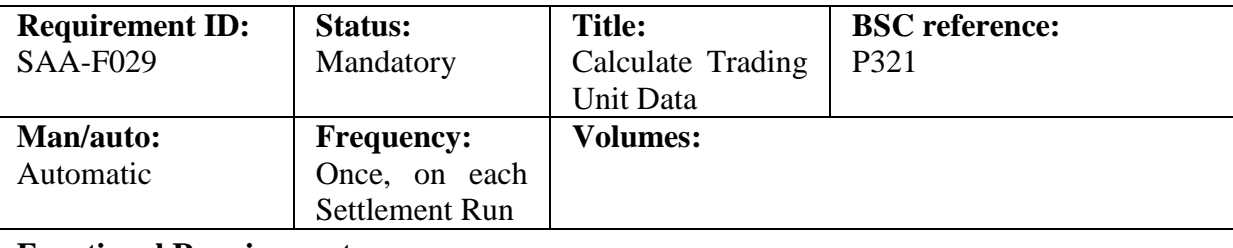

#### **Functional Requirement:**

The SAA shall determine Trading Unit Data for each Trading Unit for each Settlement Period at each Settlement Run. This data shall comprise of the Trading Unit Export Volume, the Trading Unit Import Volume and the Trading Unit Delivery Mode.

The Trading Unit Export Volume shall be determined as:

$$
QTUE_{rj} = \Sigma_{(non-S)} max(QM_{ij}, 0) + \Sigma_{N(AE)} | CORC_{iNj} |
$$

where:

 $\Sigma$ <sub>(non-S)</sub> represents the sum over all BM Units other than Supplier BM Units belonging to the Trading Unit; and

 $\Sigma_{N(AE)}$  represents the sum over all Consumption Component Classes that are associated with active export over all Supplier BM Units belonging to the Trading Unit.

The Trading Unit Import Volume shall be determined as:

$$
QTUI_{rj} = \Sigma_{(non-S)} min(QM_{ij}, 0) - \Sigma_{N(AI)} | CORC_{iNj} |
$$

where:

 $\Sigma$ <sub>(non-S)</sub> represents the sum over all BM Units other than Supplier BM Units belonging to the Trading Unit; and

 $\Sigma_{N(AI)}$  represents the sum over all Consumption Component Classes that are associated with active import over all Supplier BM Units belonging to the Trading Unit. sents the sum over all BM Units other than Supplier E<br>g Unit; and<br>ents the sum over all Consumption Component Classes<br>xport over all Supplier BM Units belonging to the Trad<br>mport Volume shall be determined as:<br> $n-S$ ,  $min(QM_{$ 

The Trading Unit Delivery Mode shall be determined as

"Delivering" if  $QTUE_{ri} + QTUI_{ri} > 0$ ; or

"Offtaking" if  $QTUE_{ri} + QTUI_{ri} \leq 0$ .

The SAA shall report Trading Unit Data for each Trading Unit for each Settlement Period for each Settlement Run to the BMRA via SAA-I049.

### **Non Functional Requirement:**

**Interfaces:**

SAA-I049: Trading Unit Data

## **[P369]6 Interface Requirements**

The SAA Service shall provide an interface to the following external parties.

Other Service Providers:

- Central Registration Agent (CRA)
- Central Data Collection Agent (CDCA)
- Funds Administration Agent (FAA)
- Balancing Mechanism Reporting Agent (BMRA)
- Energy Contract Volume Aggregation Agent (ECVAA)
- Supplier Volume Allocation Agent (SVAA)

Other external parties:

- BSC Party
- BSCCo Ltd
- System OperatorNETSO (SO)
- Interconnector Administrator (IA)
- Interconnector Error Administrator (IEA)

The SAA Service shall provide inbound and outbound interfaces as summarised in the following table. Each interface requirement is described in detail below.

It is the intention that the SAA URS and the IDD should be fully consistent. However, in the event that some inconsistency is found, the definition in the IDD should be assumed to take precedence until such time as the inconsistency can be corrected at the next release of the document. Their Volume Allocation Agent (SVAA)<br>
Thal parties:<br>
Party<br>
Co Ltd<br>
<del>Pan OperatorNETSO</del> (SO)<br>
connector Administrator (IA)<br>
connector Error Administrator (IEA)<br>
Service shall provide inbound and outbound interface<br>
mg tabl

It is anticipated that the SAA Service will acquire correct and complete operational data from market participants on an ongoing basis. The SAA Service will not be migrating bulk data from any source.

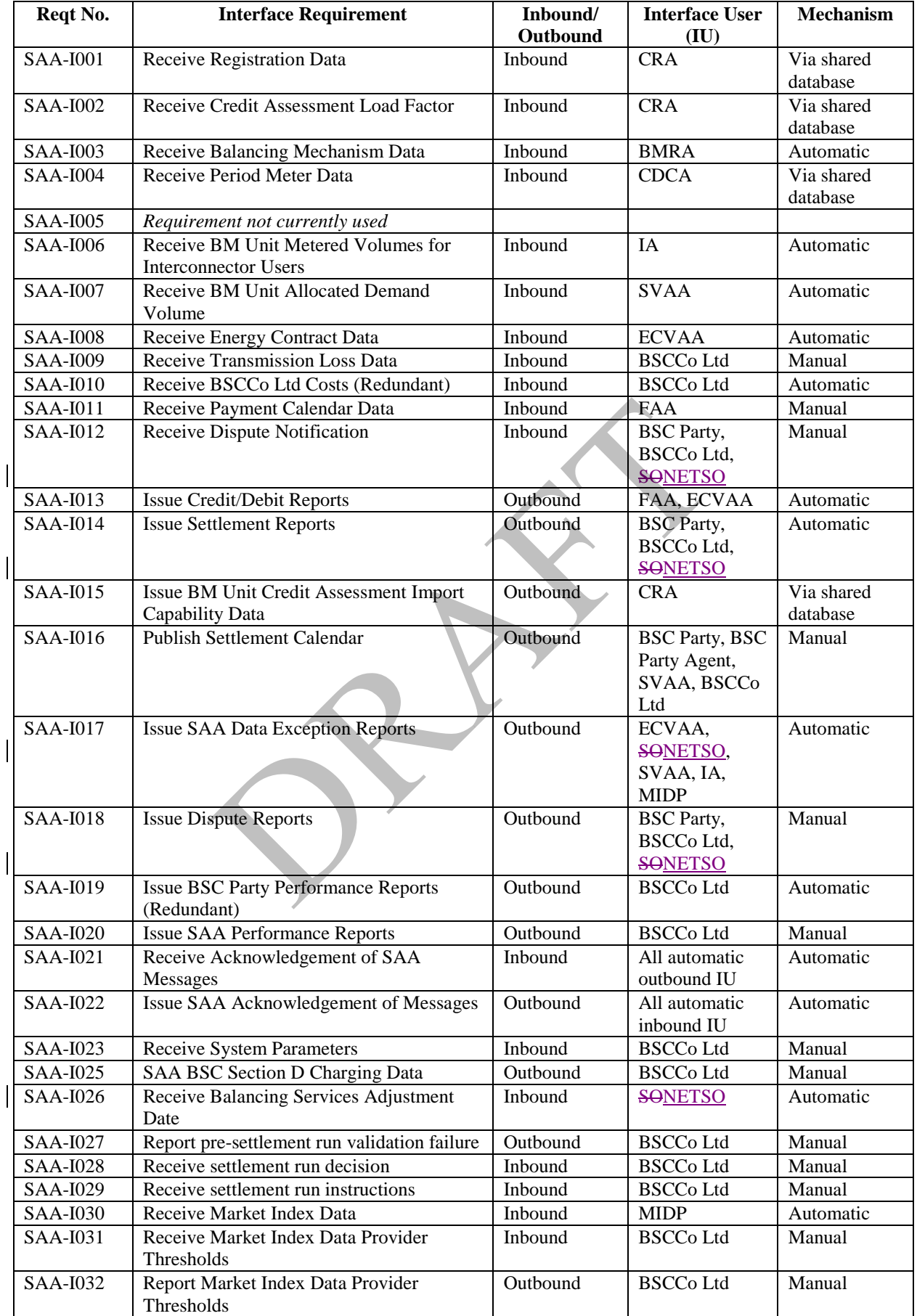

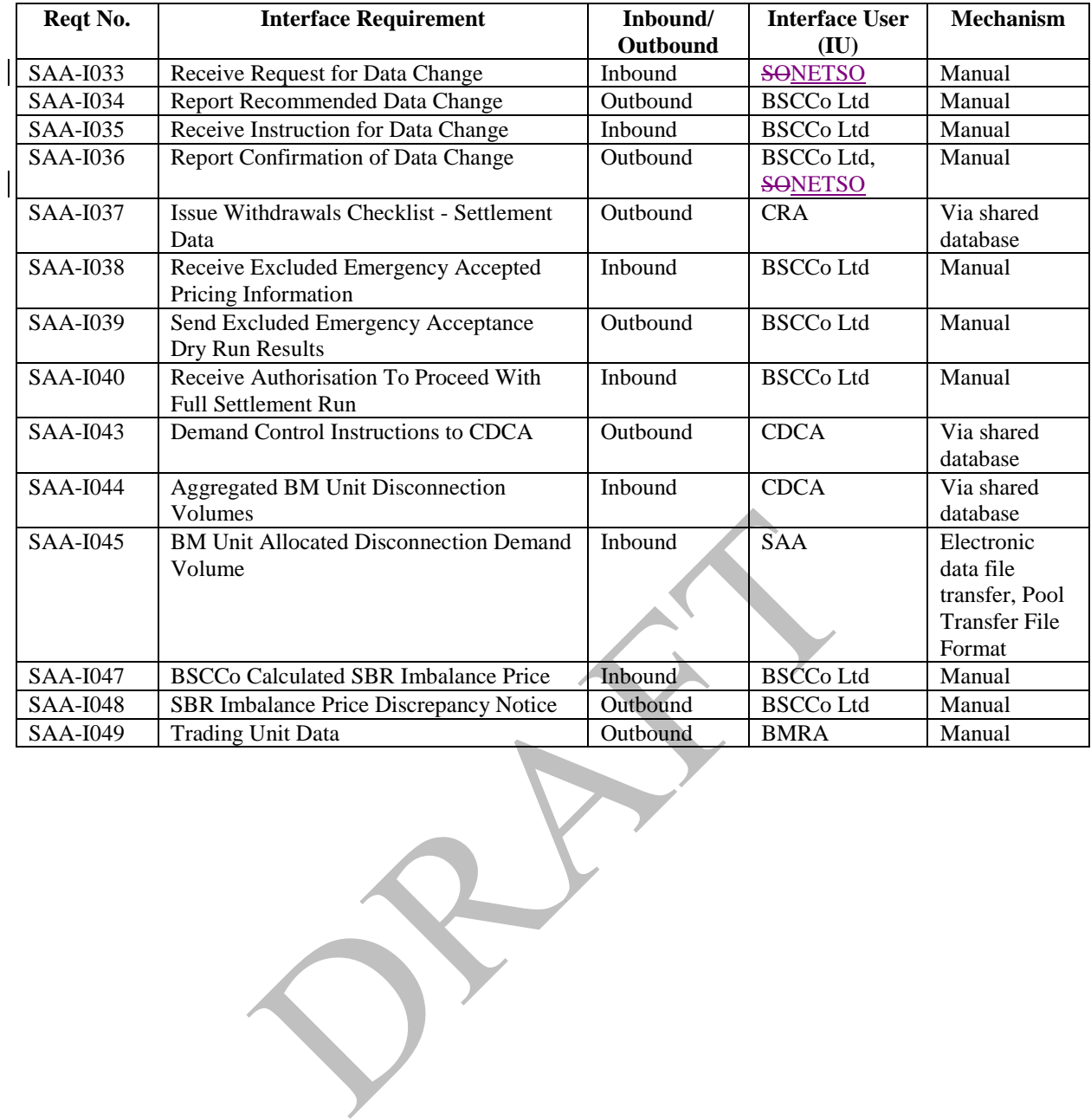

The following diagrams illustrate these interface requirements.

PRAFT.

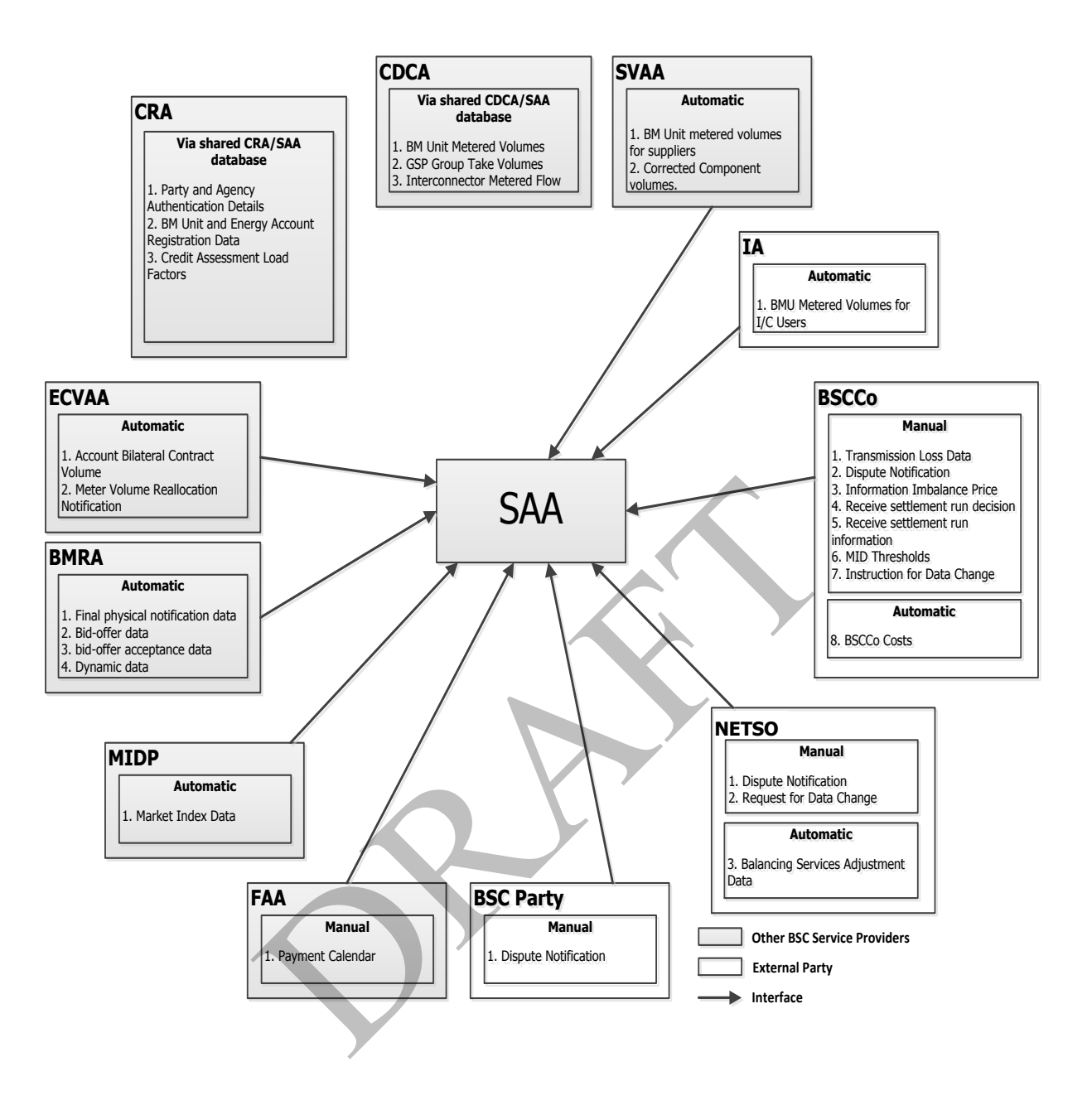

**SAA Service: Inbound Interface Requirements<sup>2</sup>**

 $\overline{a}$ 

<sup>2</sup> Note that details of SAA-I047 (BSCCo Calculated SBR Imbalance Price) flow has not been included in this diagram in order to avoid excessive clutter

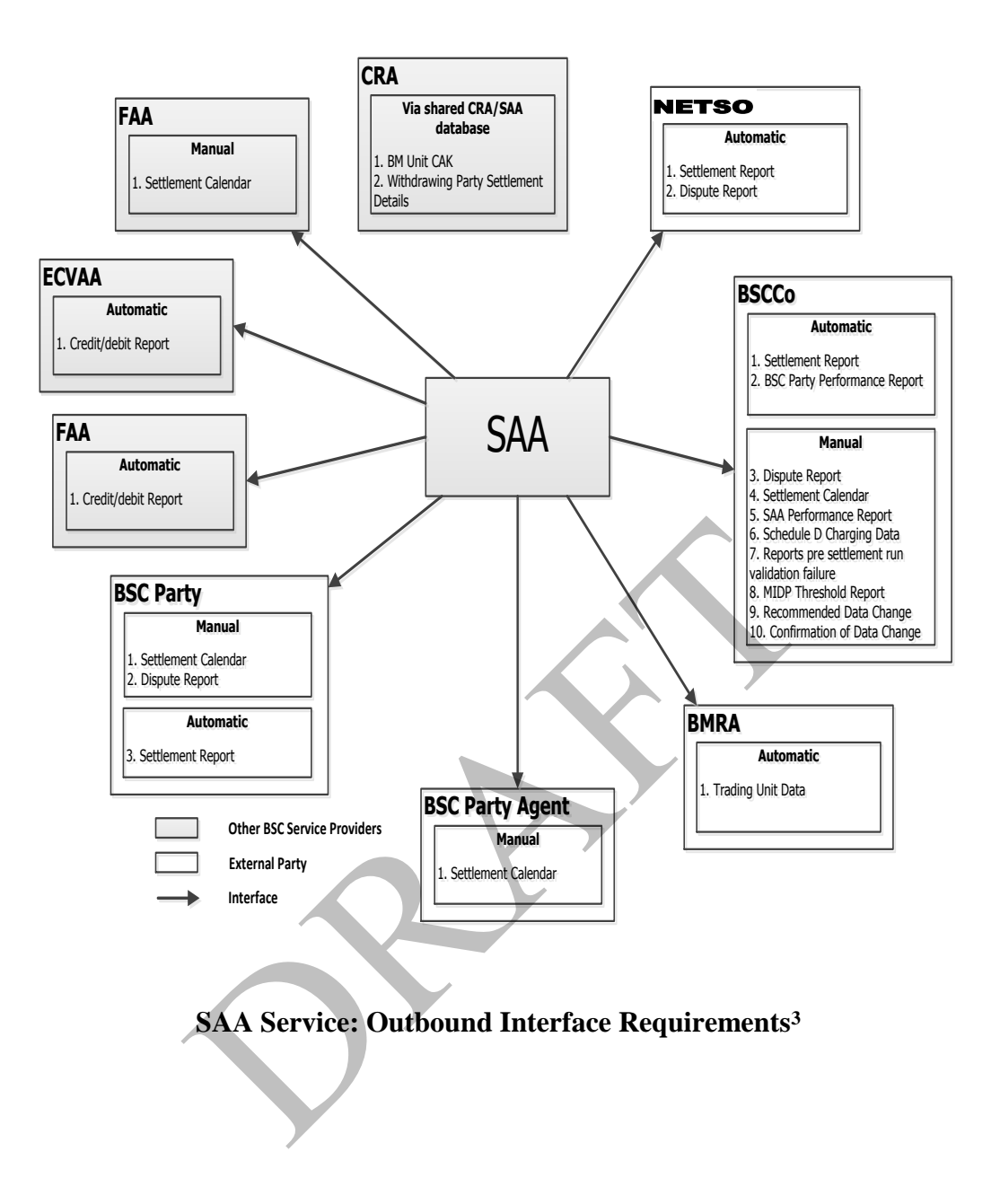

 $\overline{a}$ 

<sup>3</sup> Note that details of the SAA-I017 (Data Exception Report) and SAA I048 (SBR Imbalance Price Discrepancy Notice) flows have not been included in this diagram, in order to avoid excessive clutter.

# **7 Non-functional Requirements**

This section specifies the specific non-functional requirements of the SAA Services. Common non-functional requirements are described in CRA URS - Appendix D.

### **7.1 SAA-N001: Audit Requirements**

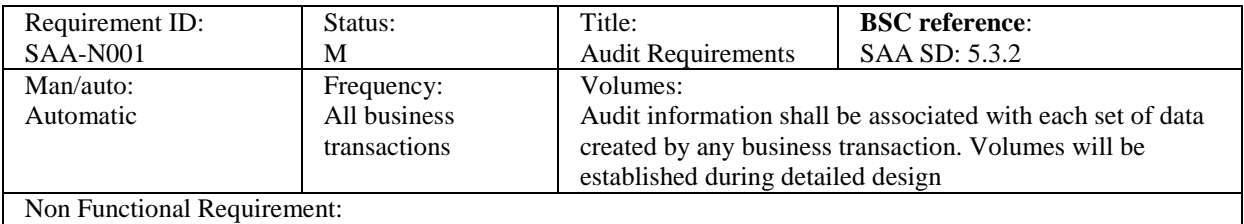

1. Sufficient information shall be stored such that the service provider shall be able to demonstrate how the results of any individual settlement calculations were derived.

2. It shall be possible to re-run any individual settlement process to recreate the results exactly as originally generated, as a historic report. This shall include the facility to exclude later versions of business data, for instance meter readings, which were received after the settlement process was originally run. Standard reconciliation runs shall include the current version of all current business data relevant to the trading day of the run, including any data received after the settlement process was originally run.

- 3. It shall be possible to maintain separate settlement calculation rules applicable to individual trading days, since these rules may change over time. In performing subsequent reconciliations of individual trading days, it shall be possible to apply either the calculation rule which was in force at the date on which the trading day was first settled, or alternatively to apply retrospectively an amended calculation rule if deemed necessary. This application of alternative calculation rules shall also be possible for a historic report which uses the same business data as the original settlement run. o re-run any individual settlement process to recreate the results experience report. This shall include the facility to exclude later versions and results experience received after the settlement process was original hall
- 4. Should any settlement run or other report process generate informational, warning or error logs as part of its processing, these logs should be available for inspection by an operator.
- 5. The Service Provider shall facilitate the following specific requirements of the BSCCo Ltd appointed Auditor. The Service Provider shall facilitate any reasonable audit requirements to ensure:
	- a) Data quality is of the required standards for settlement.
	- b) Settlement issues/disputes can be investigated.

#### **7.2 SAA-N002:** *Requirement not currently used*

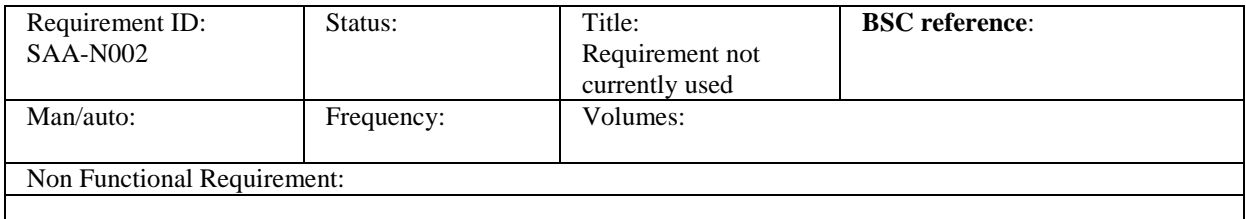

# **7.3 SAA-N003: Operational Control**

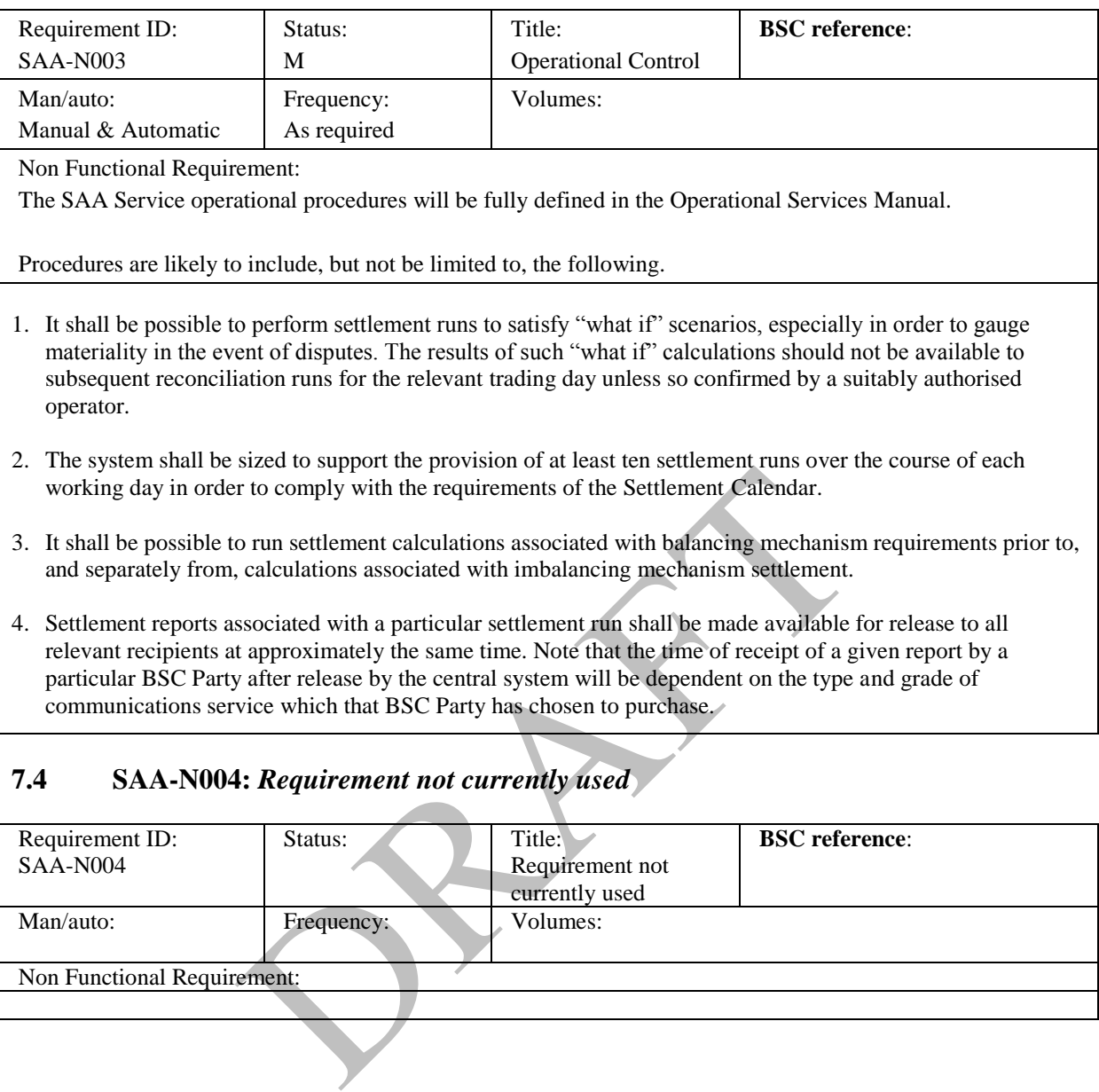

# **7.4 SAA-N004:** *Requirement not currently used*

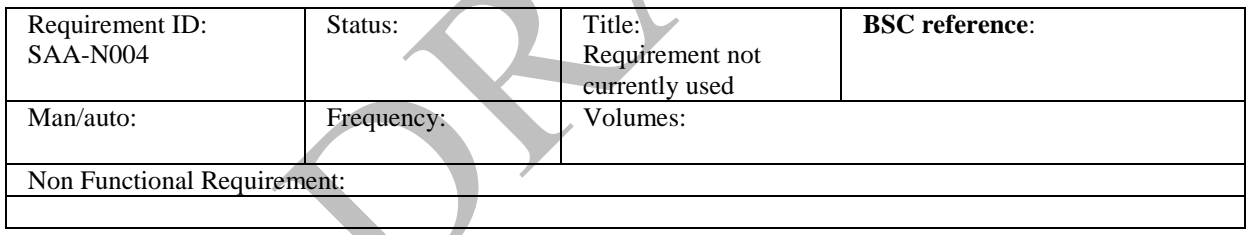

## **8 Service Requirements**

There are no specific service requirements for the SAA Services. All common service requirements including indicative volumetrics and performance criteria are described in CRA URS - Appendix.

## **9 User Roles and Activities**

The following table describes the user roles which will support the day to day operation of the SAA service.

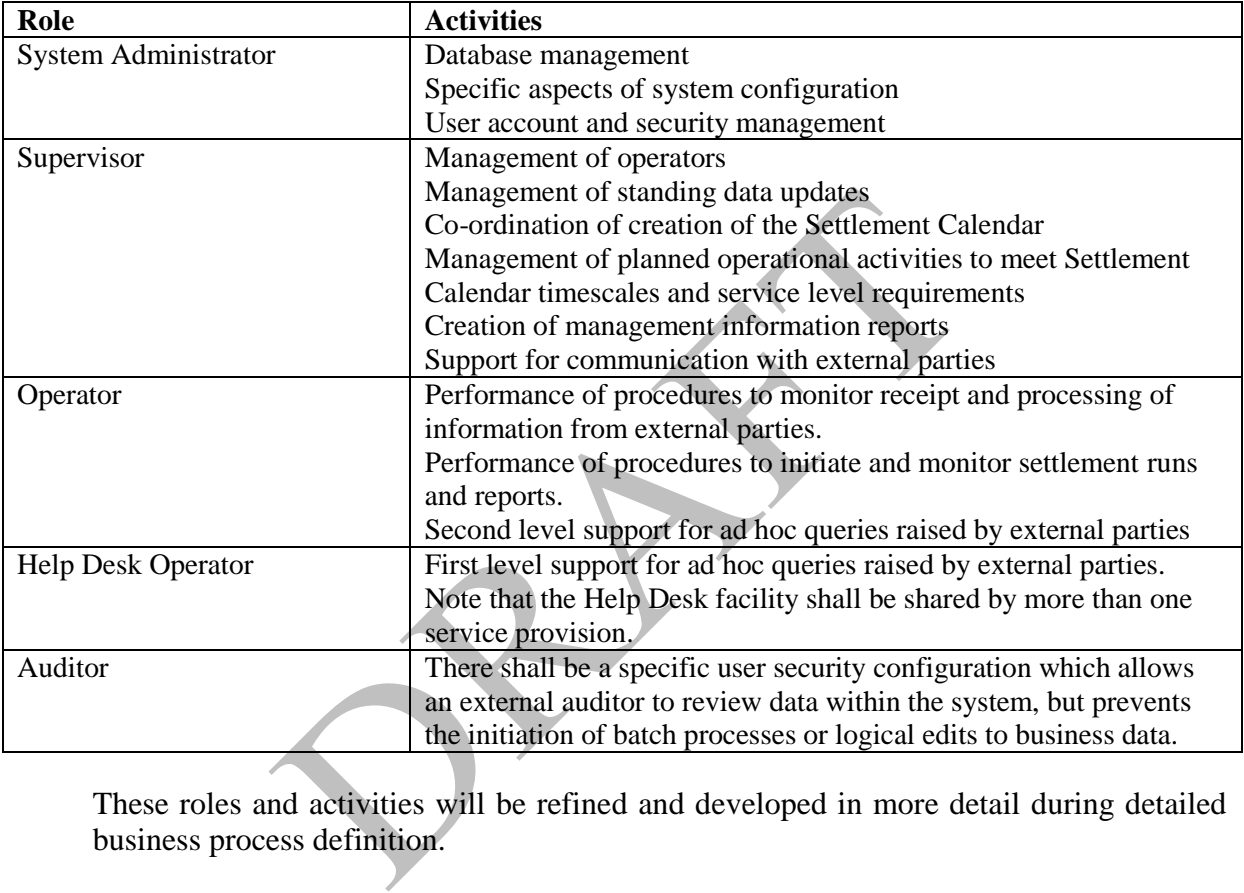

These roles and activities will be refined and developed in more detail during detailed business process definition.

The following parties are associated with the SAA business processes in the wider context, and may thus be considered as "users" of the service. The detailed functional requirements and data interfaces necessary to support these parties are described earlier in this chapter.

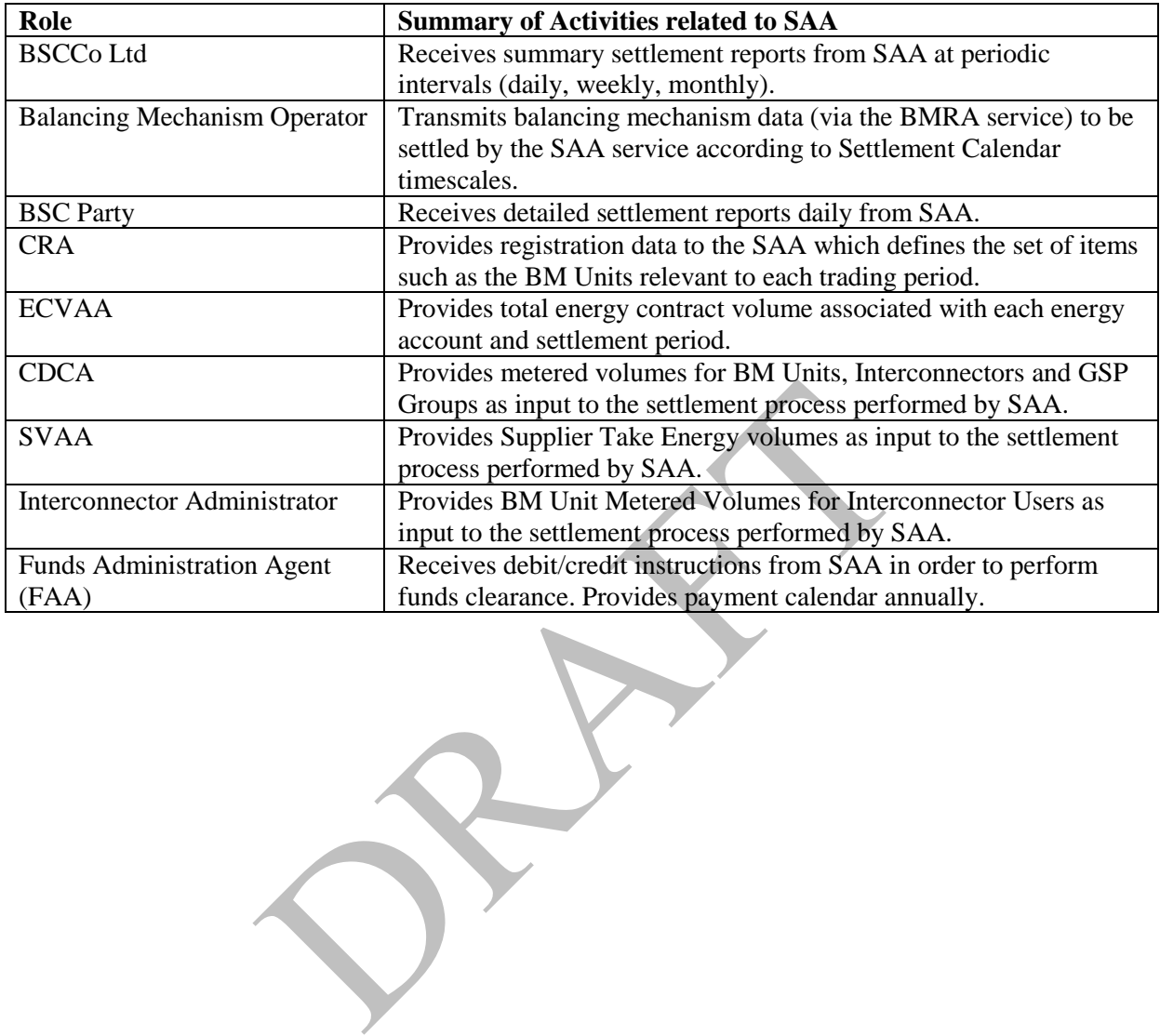

# **Appendix A Glossary**

A standard NETA glossary is included in the Appendix of the CRA URS.

# **Appendix B Requirements Compliance Matrix**

The following tables show the mapping of requirements defined in this URS document to the requirements set out in the Service Description for Settlement Administration, Change Notices and Clarification Notes.

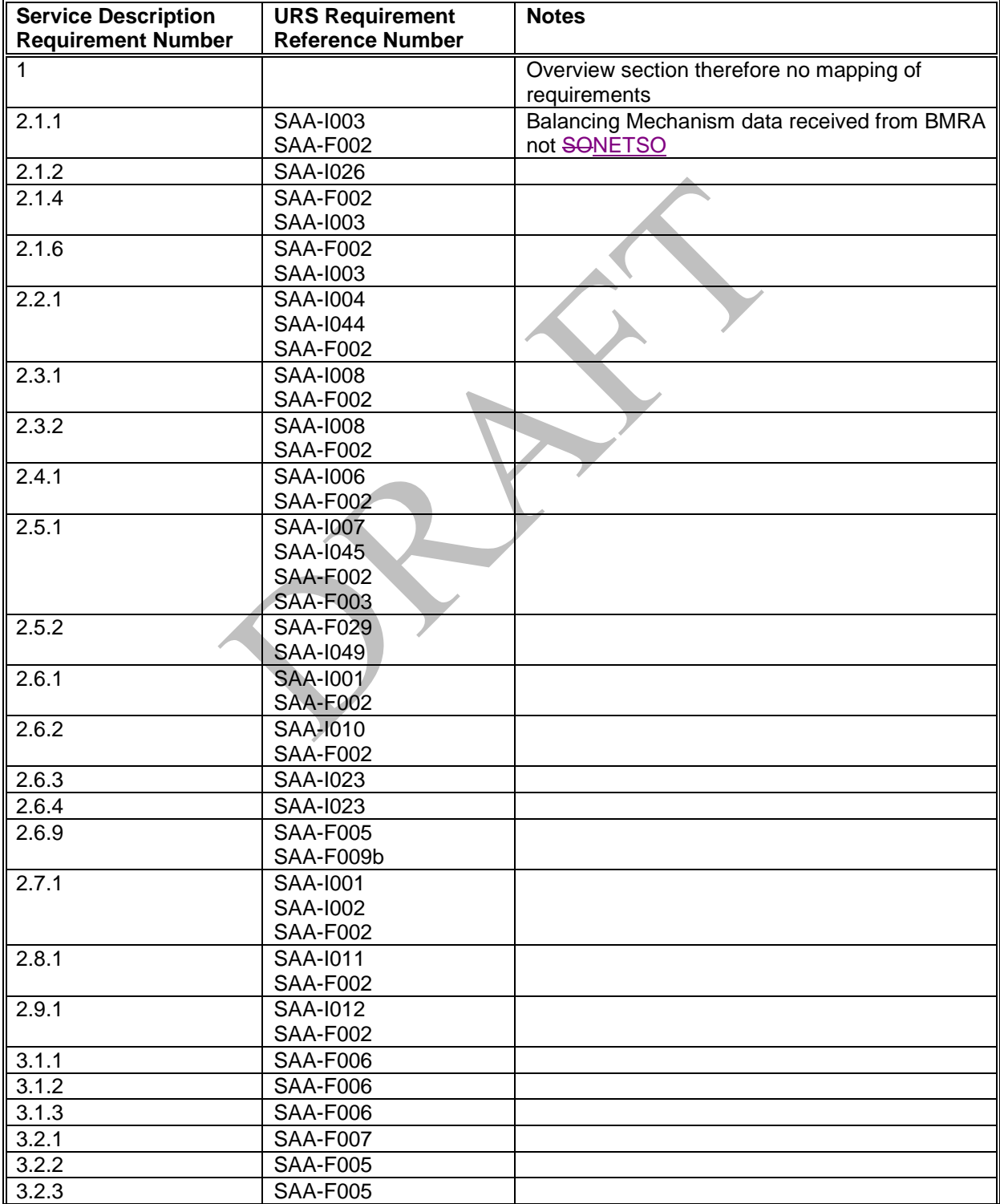

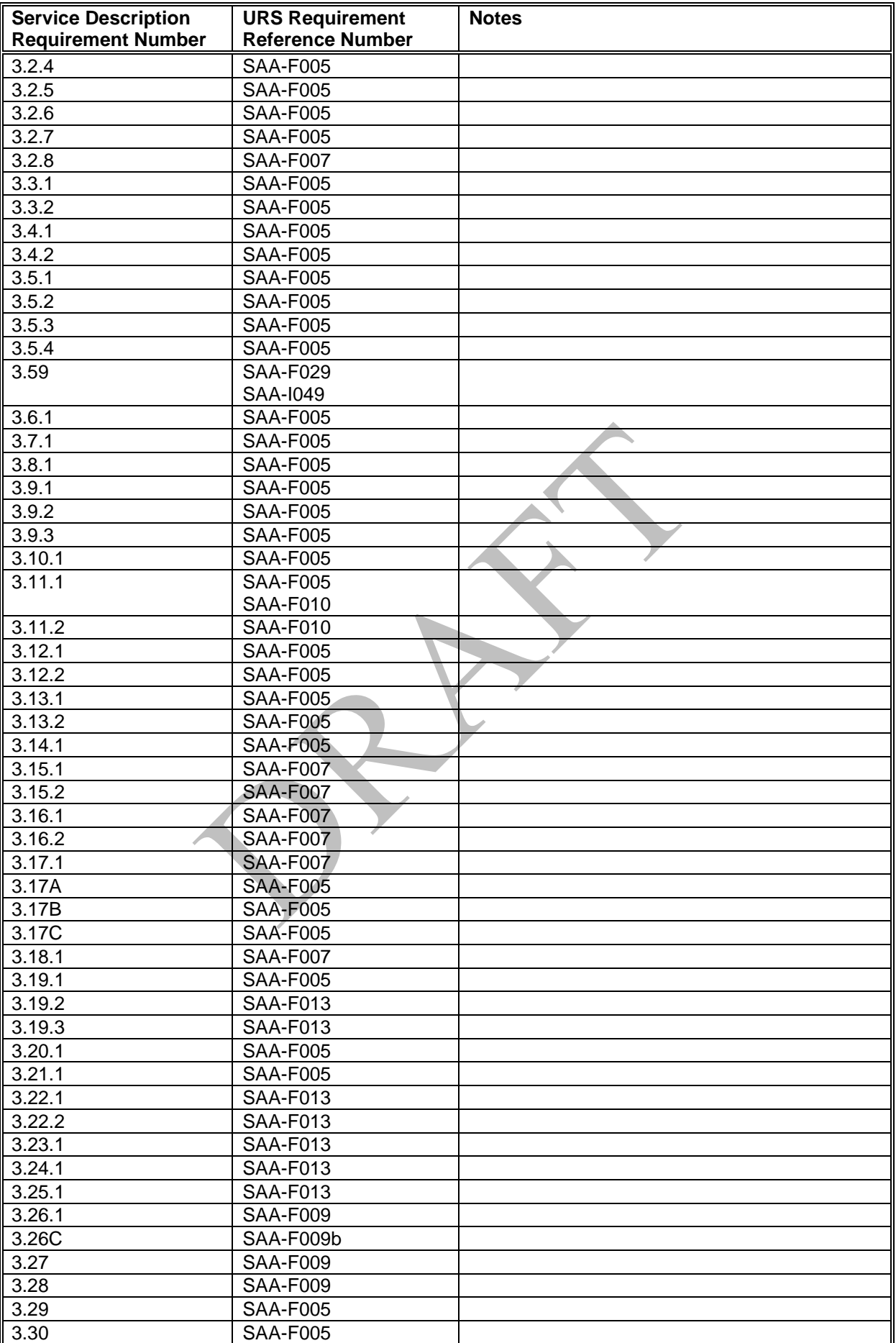

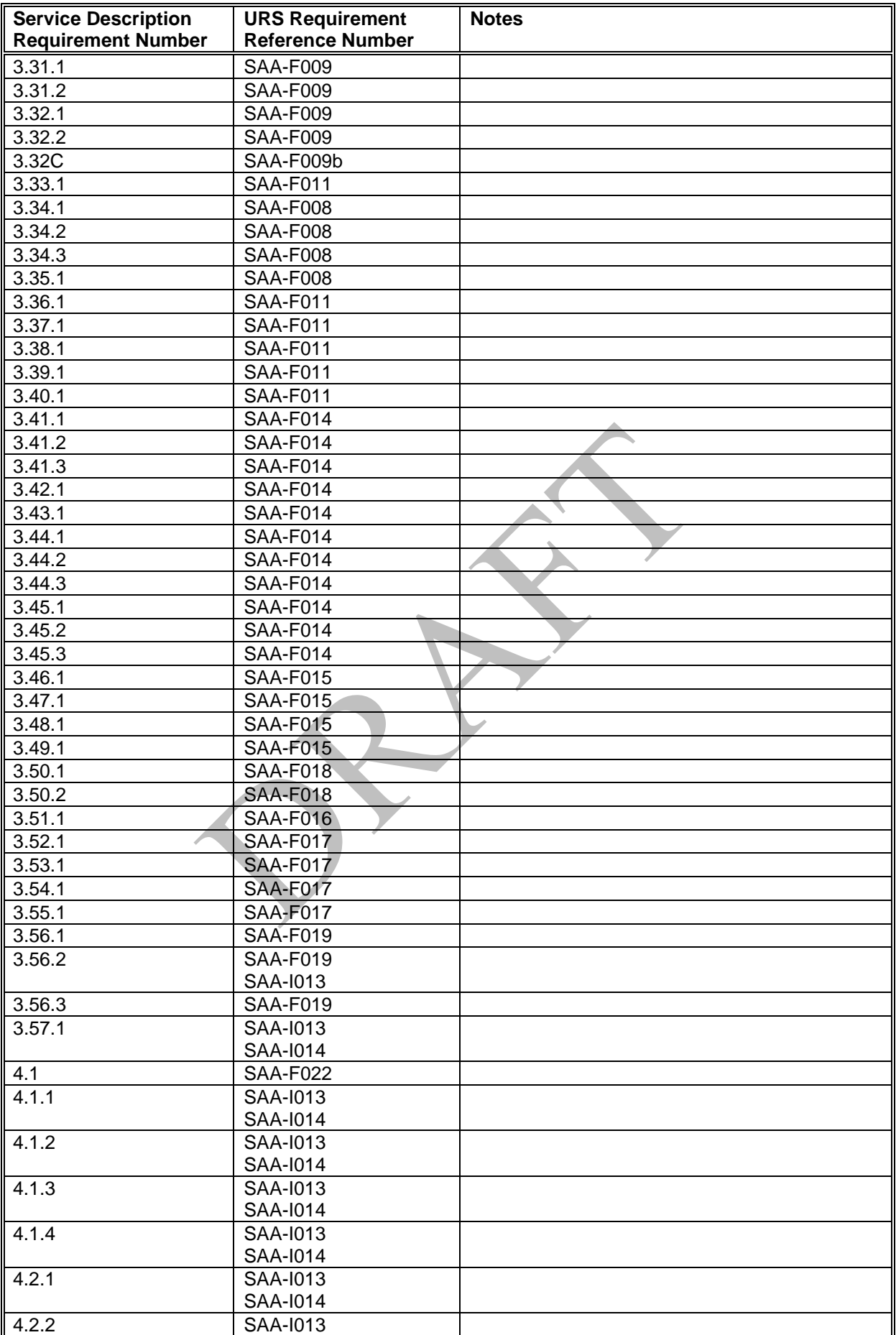

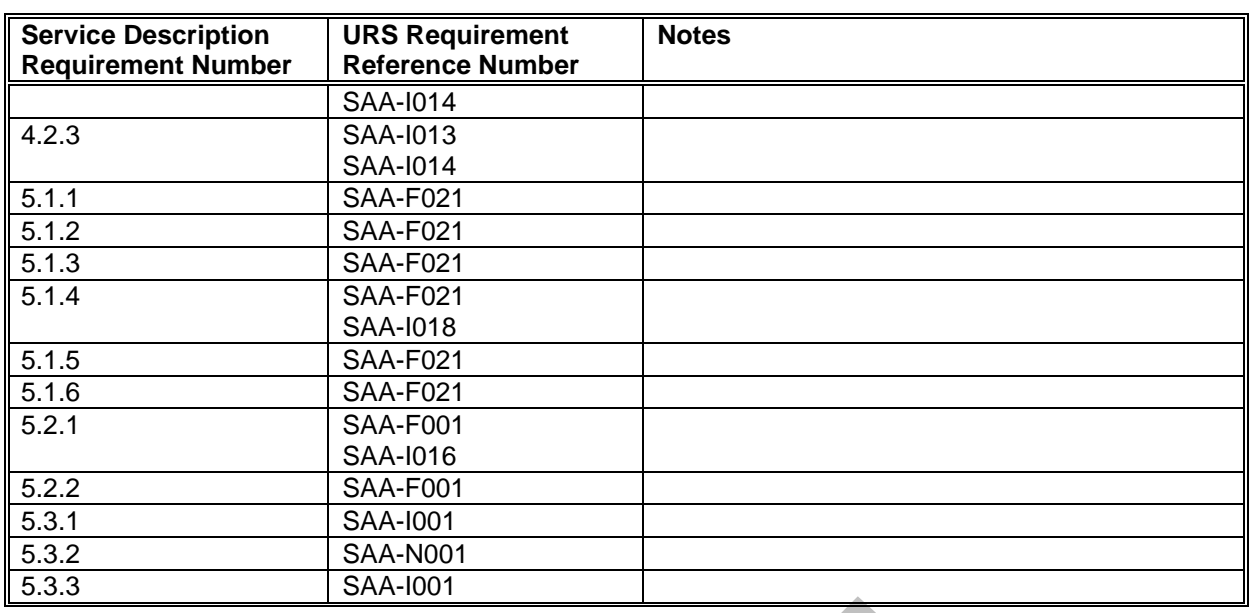

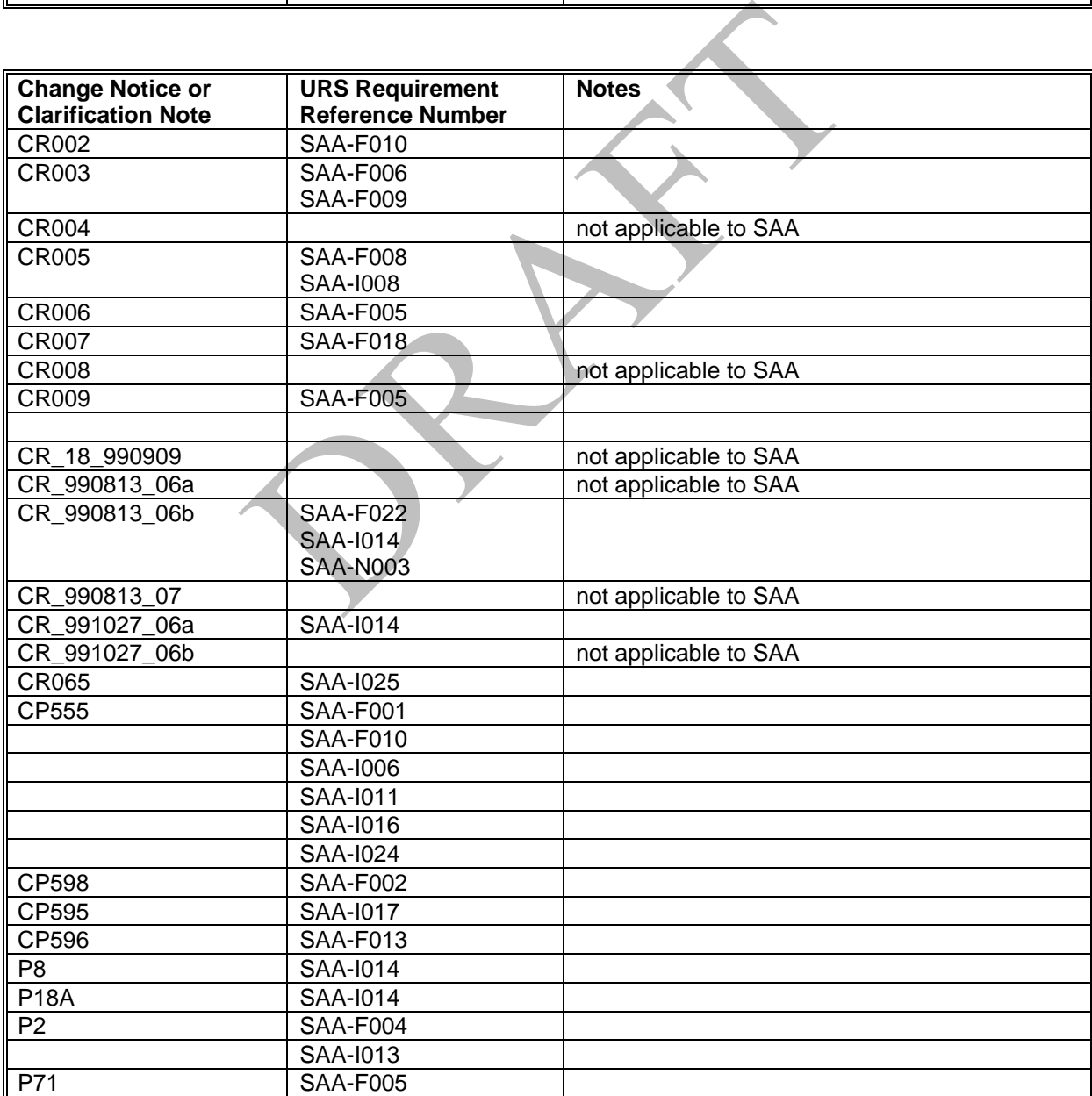

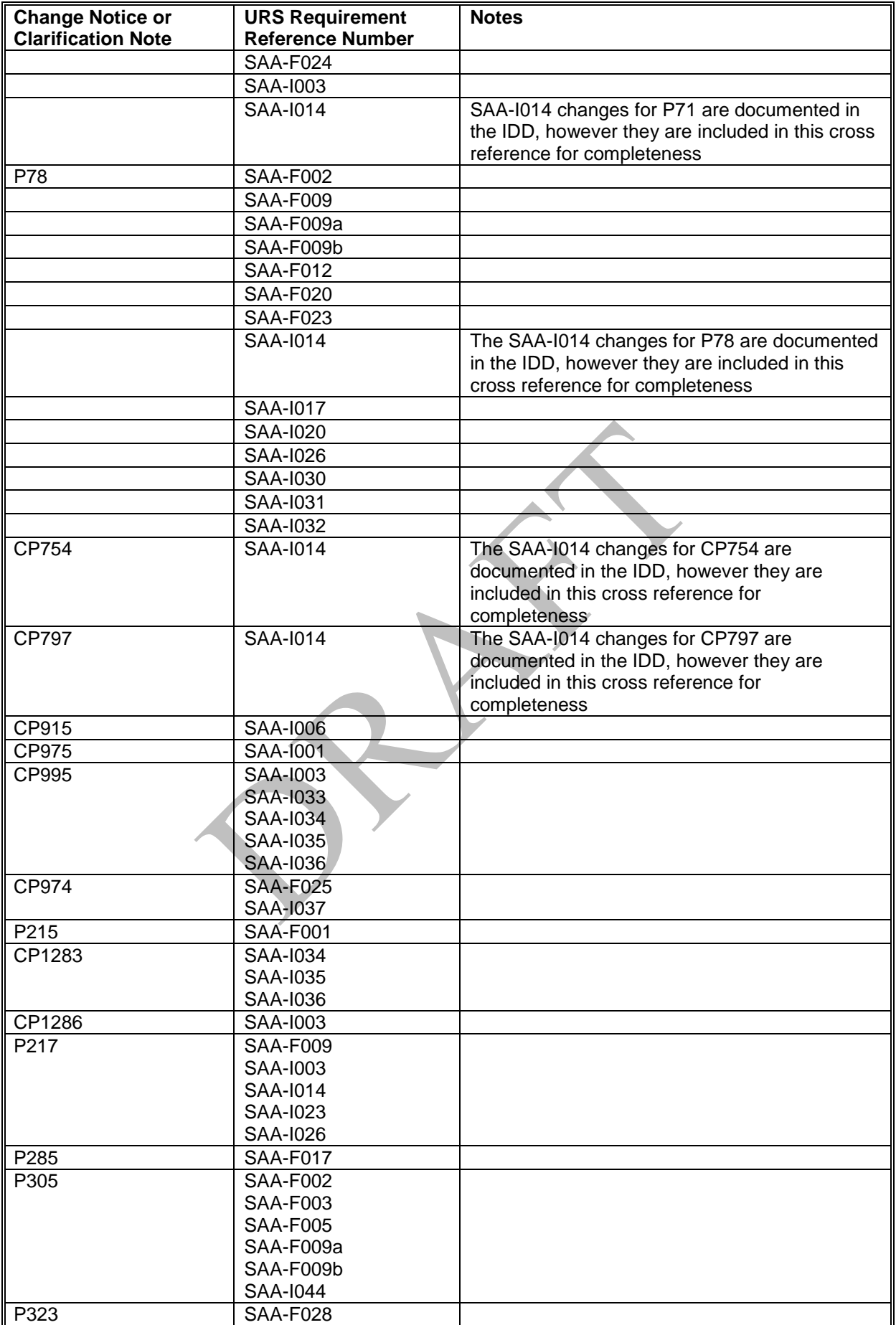

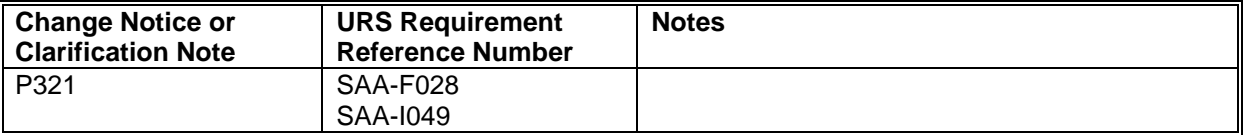

PRAFT.

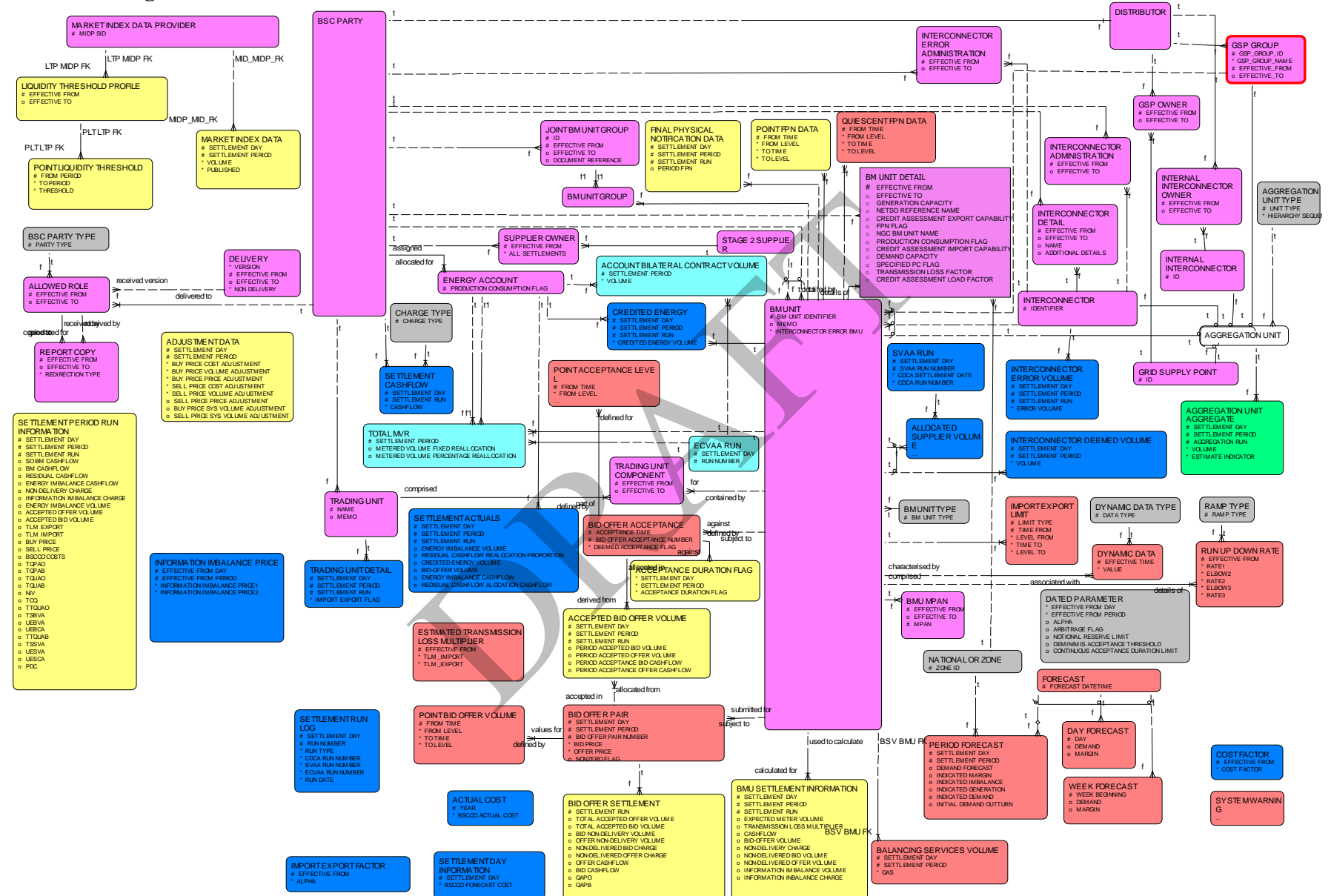

#### **Appendix C Logical Data Model**

The diagram above illustrates the logical data model as it affects the SAA User Requirements Specification. It does not describe the entire system data model and it is included for indicative purposes only.

# **Appendix D Business Process Model**

The Business Process Model diagram(s) for the SAA Service will be found in the NETA PROGRAMME shared folder (Reference 07-5505). The diagram below is included for indicative purposes only.

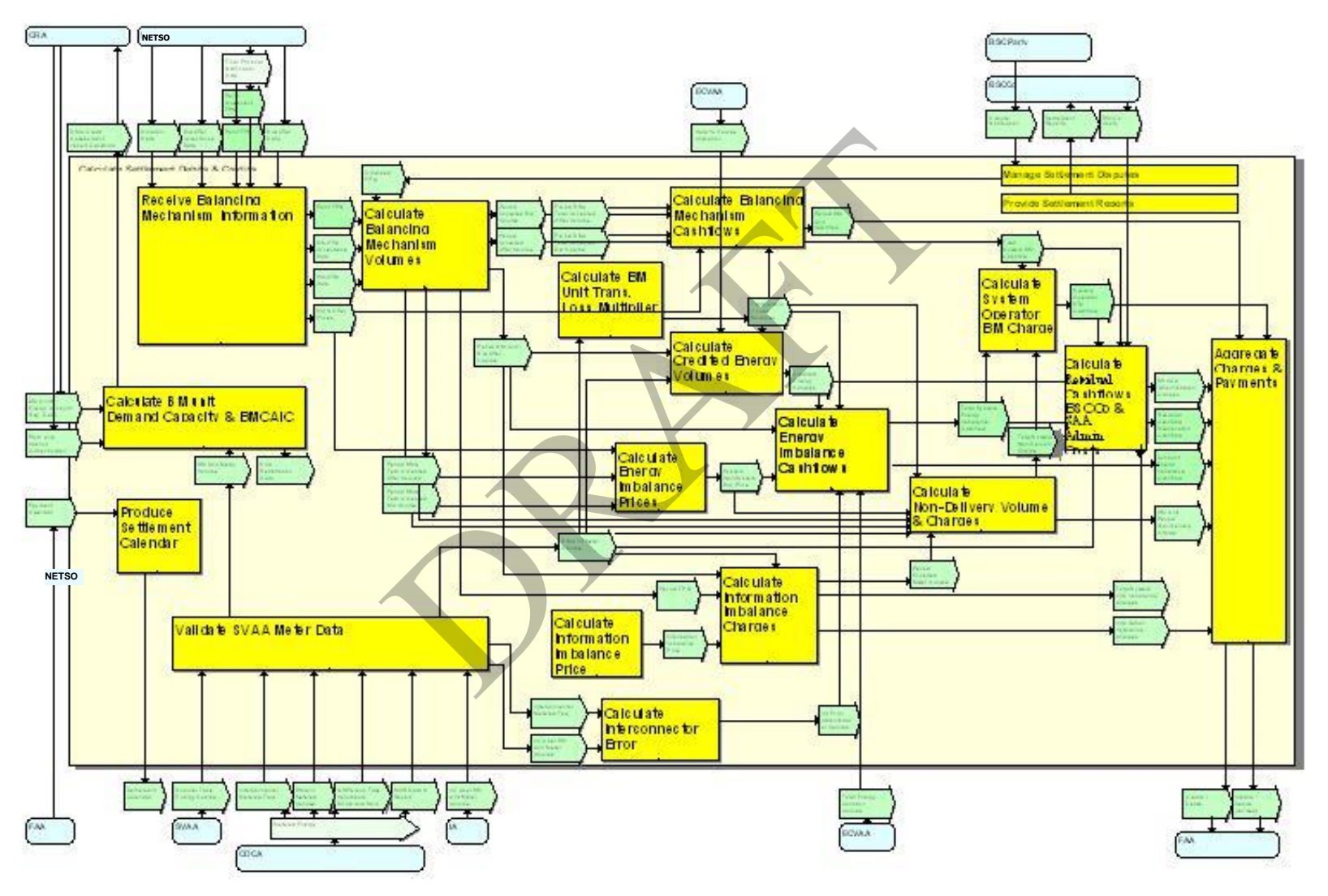

# **Appendix E Price Derivation Code Definitions**

The possible values of the Price Derivation Code are defined in the table below. The description gives a brief summary of what the code represents, and the condition detail defines the relevant conditions that cause this related code to be true. Refer to the description of how the System Buy Price and System Sell Price are calculated for further understanding of what these conditions mean.

For Settlement Dates prior to the P217 effective date:

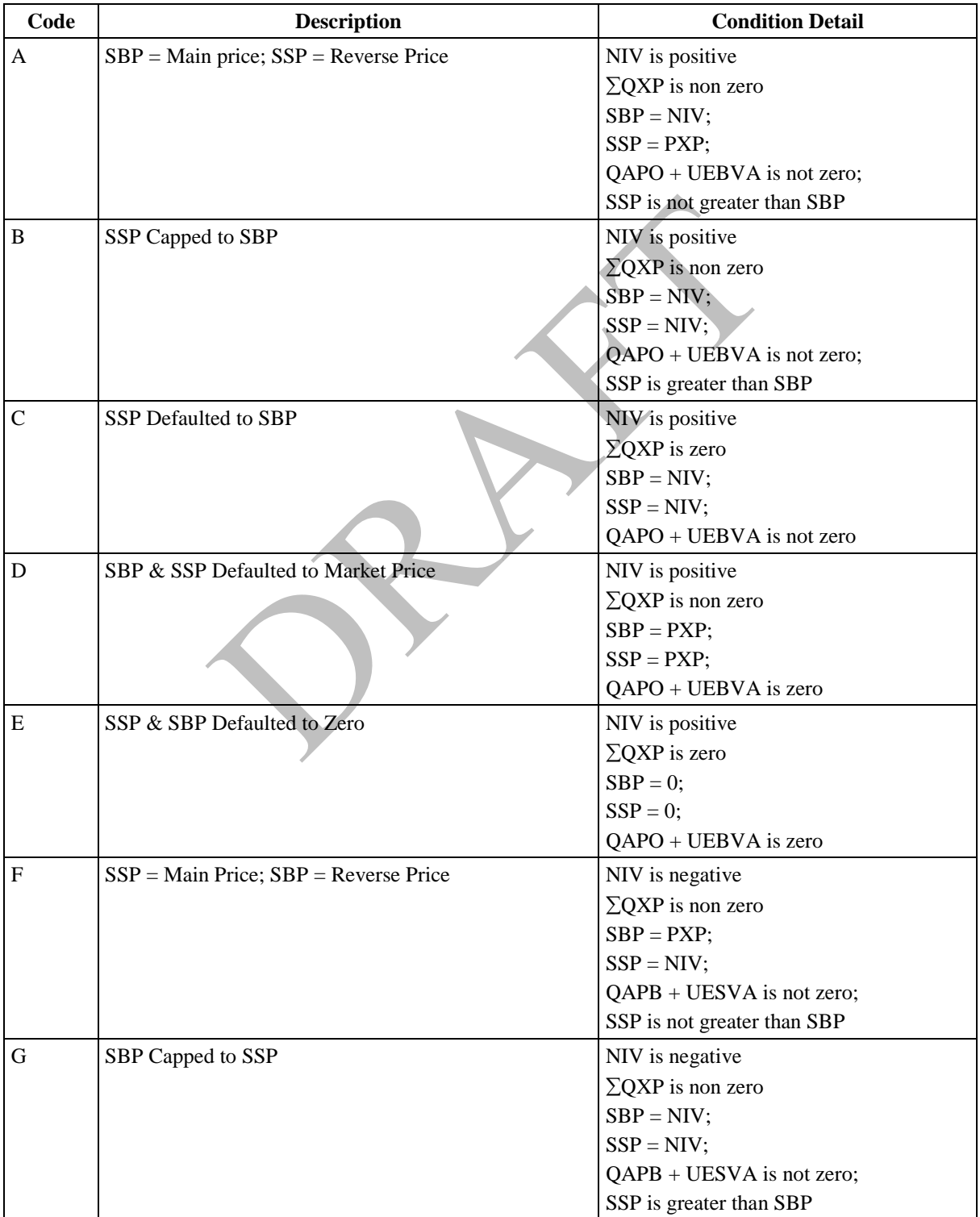

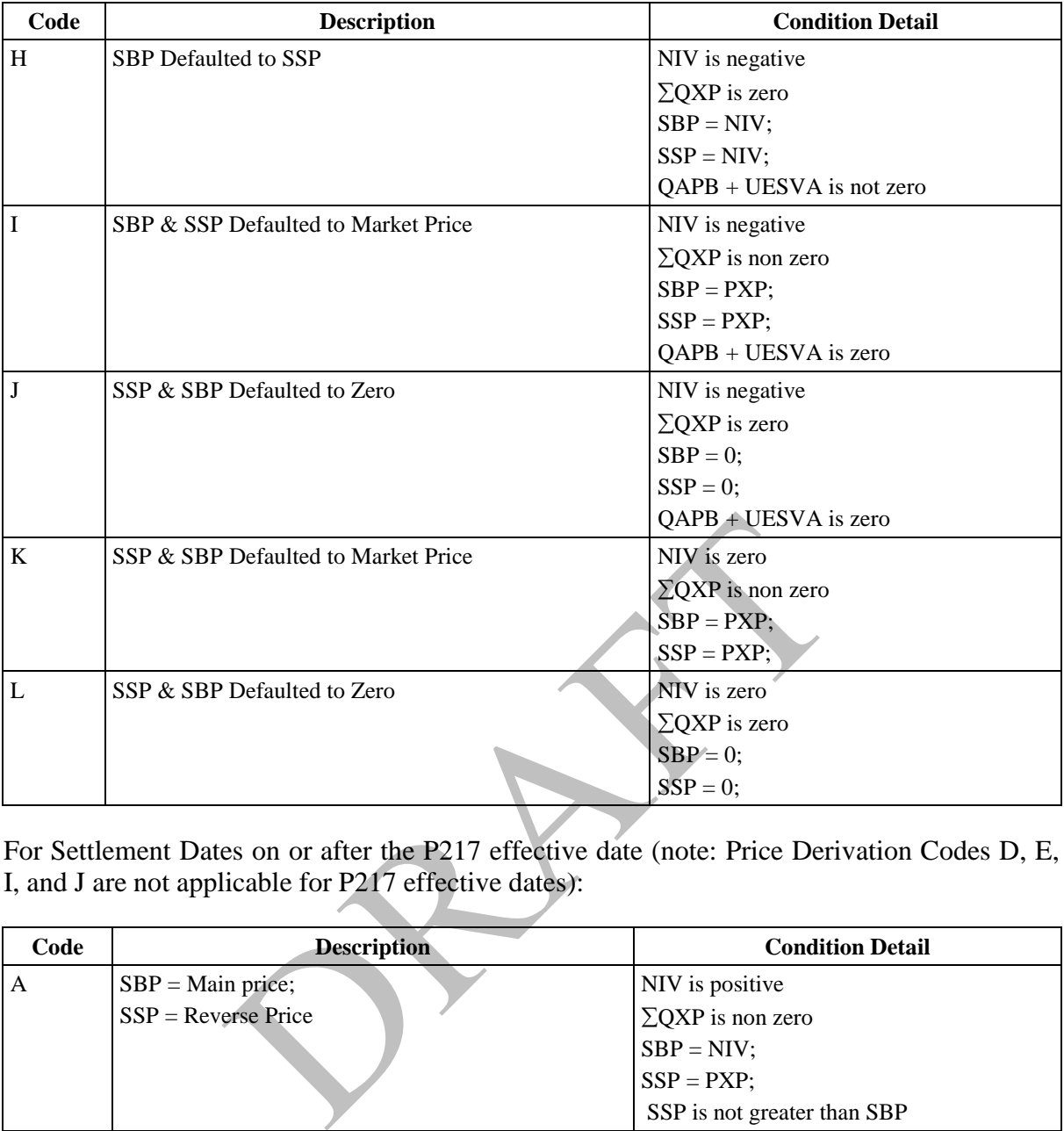

For Settlement Dates on or after the P217 effective date (note: Price Derivation Codes D, E, I, and J are not applicable for P217 effective dates):

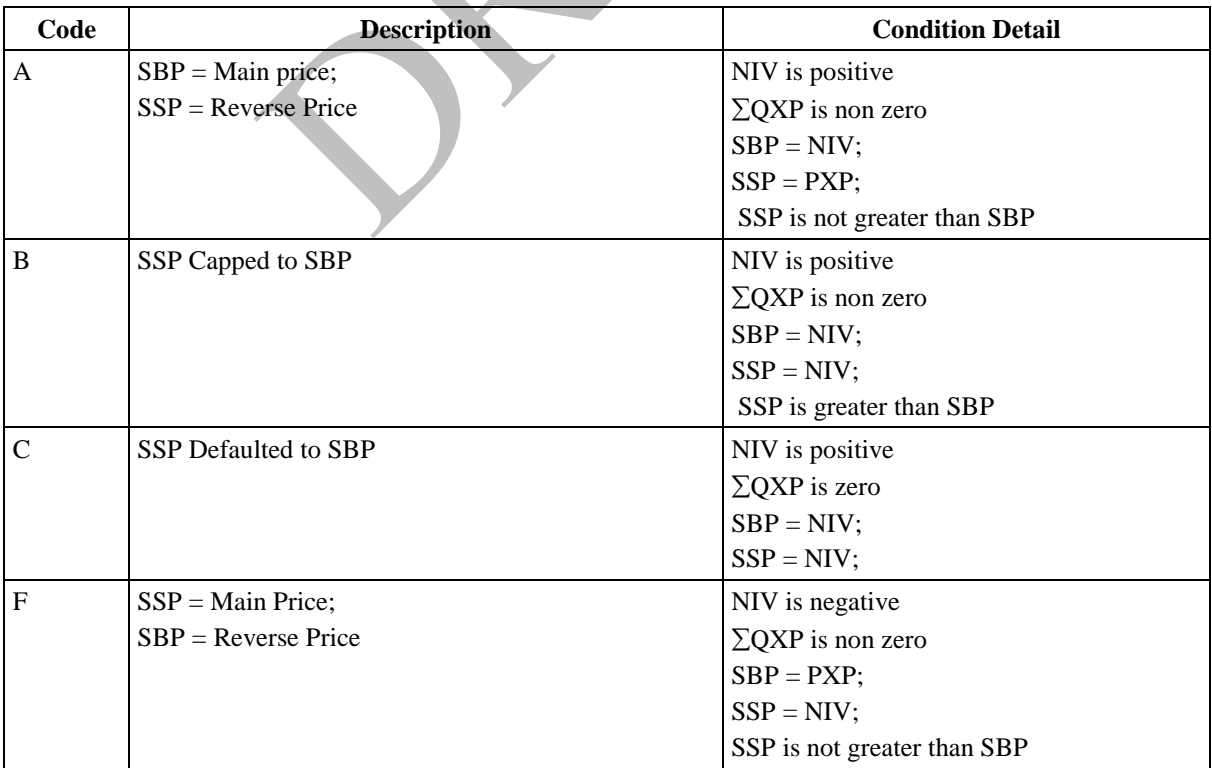

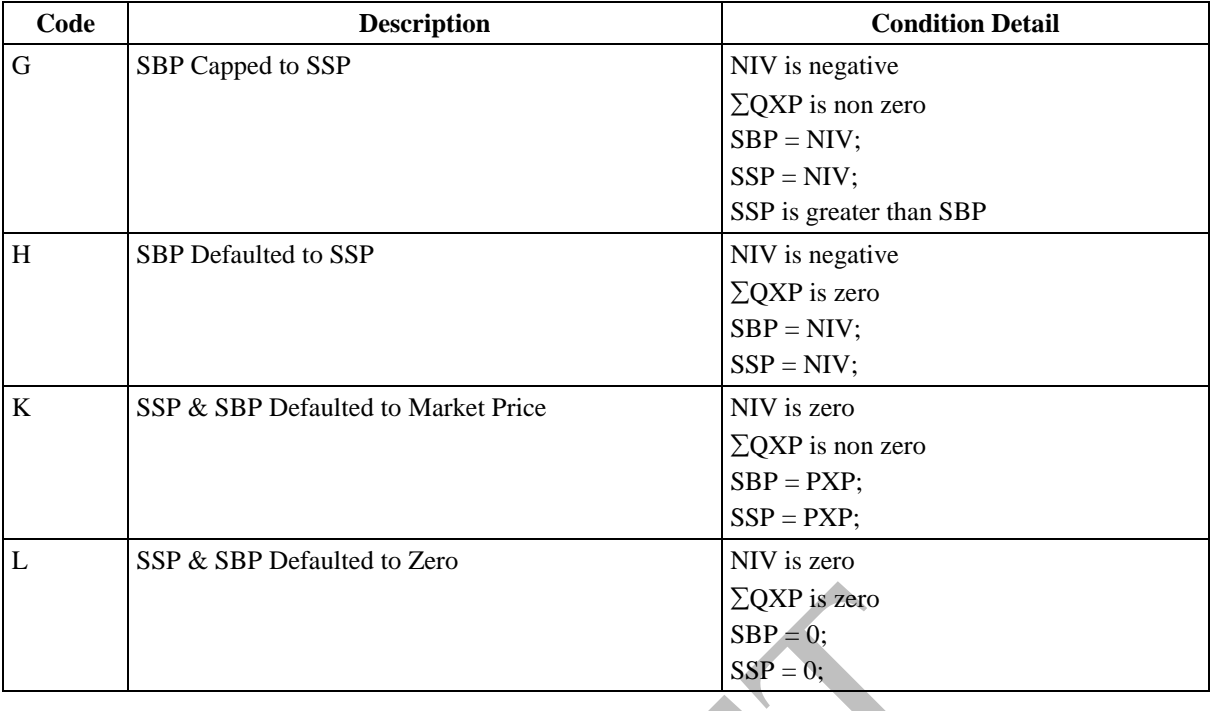

# **For Settlement Dates on and after the P305 effective date:**

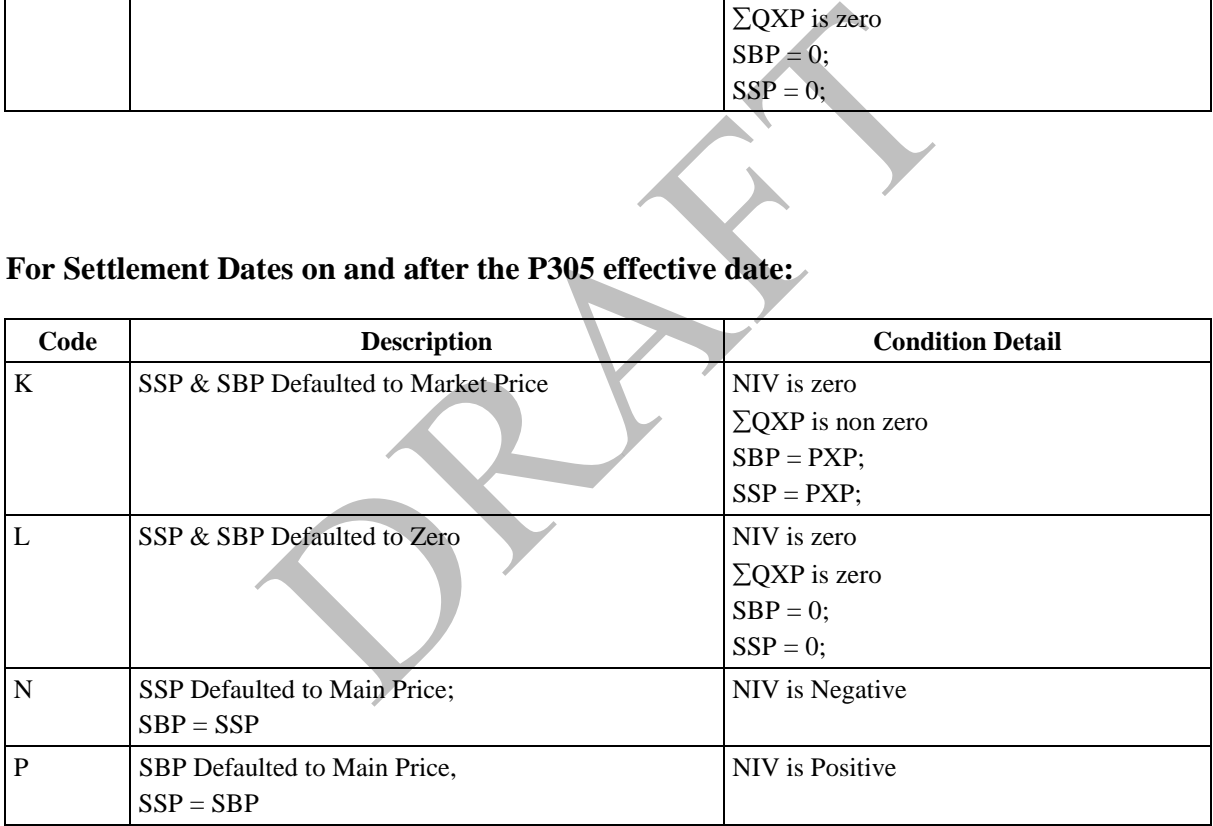